### NOTICE

THIS DOCUMENT HAS BEEN REPRODUCED FROM MICROFICHE. ALTHOUGH IT IS RECOGNIZED THAT CERTAIN PORTIONS ARE ILLEGIBLE, IT IS BEING RELEASED IN THE INTEREST OF MAKING AVAILABLE AS MUCH INFORMATION AS POSSIBLE

# NASA TECHNICAL MEMORANDUM

NASA TM-78252

# TORQUE EQUILIBRIUM ATTITUDE CONTROL FOR SKYLAB REENTRY

By John R. Glaese and Hans F. Kennel Systems Dynamics Laboratory

November 1979

(NASA-TM-78252) TORQUE EQUILIBRIUM ATTITUDE CONTROL FOR SKYLAB REENTRY (NASA) 173 P HC A08/MF A01 CSCL 22B

N80-14169

Unclas 46460

**NASA** 

George C. Marshall Space Flight Center Marshall Space Flight Center, Alabama

|                                                                                                    | To covernment Ac                      |                                      | L REPORT STANDARD TITLE PAGE  13. RECIPIENT'S CATALOG NO. |  |  |  |  |  |  |
|----------------------------------------------------------------------------------------------------|---------------------------------------|--------------------------------------|-----------------------------------------------------------|--|--|--|--|--|--|
| 1. REPORT NO.<br>NASA TM-78252                                                                                                    | 2. GOVERNMENT AC                      | CESSION NO.                          | 3. RECIPIENT'S CATALOG NO.                                |  |  |  |  |  |  |
| 4. TITLE AND SUBTITLE                                                                                                    |                                       |                                      | 5. REPORT DATE                                            |  |  |  |  |  |  |
| Torque Equilibrium Attitude                                                                                                    | Control for                           |                                      | November 1979  6. PERFORMING ORGANIZATION CODE            |  |  |  |  |  |  |
| Skylab Reentry                                                                                                    |                                       |                                      | 6. PERFORMING ORGANIZATION CODE                           |  |  |  |  |  |  |
| 7. AUTHOR(S)  John R. Glaese and Hans F                                                                                                    | . Kennel                              |                                      | 8. PERFORMING ORGANIZATION REPORT #                       |  |  |  |  |  |  |
| 9. PERFORMING ORGANIZATION NAME AND A                                                                                                    |                                       | <del></del>                          | 10. WORK UNIT NO.                                         |  |  |  |  |  |  |
|                                                                                                    |                                       |                                      |                                                           |  |  |  |  |  |  |
| George C. Marshall Space F Marshall Space Flight Cente                                                                                                    | 11. CONTRACT OR GRANT NO.             |                                      |                                                           |  |  |  |  |  |  |
| Druce Sugar                                                                                                    | - ,                                   |                                      | 13. TYPE OF REPORT & PERIOD COVERE                        |  |  |  |  |  |  |
| 12. SPONSORING AGENCY NAME AND ADDRES                                                                                                    | is .                                  |                                      | Technical Memorandum                                      |  |  |  |  |  |  |
| National Aeronautics and Sp                                                                                                    | nace Administrat                      | tion                                 | Technical Memorandum                                      |  |  |  |  |  |  |
| Washington, D.C. 20456                                                                                                    | , , , , , , , , , , , , , , , , , , , |                                      | 14. SPONSORING AGENCY CODE                                |  |  |  |  |  |  |
| -                                                                                                    |                                       |                                      |                                                           |  |  |  |  |  |  |
| 15. SUPPLEMENTARY NOTES                                                                                                    |                                       |                                      |                                                           |  |  |  |  |  |  |
| Prepared by Systems Dynam                                                                                                    | nics Laboratory                       | , Science and En                     | gineering                                                 |  |  |  |  |  |  |
| :                                                                                                    |                                       |                                      |                                                           |  |  |  |  |  |  |
| 16. ABSTRACT                                                                                                    |                                       |                                      |                                                           |  |  |  |  |  |  |
| or damage) required contro<br>transition capability from or<br>(80 n.mi.).                                                                                                    | lling to a high-<br>ne to the other   | drag and a low-o<br>at any time) to  | an altitude below 150 km                                  |  |  |  |  |  |  |
| However, the Skylab inertial attitude (temporary thruster fuel) at an altitud torques were predominant a                                                                                                    | Earth-pointing<br>e (435 km or 23     | was possible at<br>35 n.mi.) where t | the gravity gradient                                      |  |  |  |  |  |  |
| To control Skylab to<br>times higher than the gravi<br>(once the attitude was esta<br>implementation of a complete<br>attitude.                                                                                                    | ity gradient tor<br>blished), requi   | ques), without thread the design, o  | development, and software                                 |  |  |  |  |  |  |
| This report describes all the available torque equilibrium attitudes (most were useless from the standpoint of lack of electrical power), the equilibrium seeking method, as well as the actual successful application during the 3 weeks prior to Skylab reentry. |                                       |                                      |                                                           |  |  |  |  |  |  |
|                                                                                                    |                                       |                                      | •                                                         |  |  |  |  |  |  |
| 17. KEY WORDS                                                                                                    |                                       | 18. DISTRIBUTION STA                 | TEMENT                                                    |  |  |  |  |  |  |
| Skylab, Attitude Control, A                                                                                                    | Aerodynamic                           | Unclassified-                        |                                                           |  |  |  |  |  |  |
| Torques, Angular Momentur<br>Quaternions, Spacecraft, R                                                                                                    | n Management,                         | Unclassified-                        | Uniimited                                                 |  |  |  |  |  |  |
|                                                                                                    |                                       |                                      |                                                           |  |  |  |  |  |  |
|                                                                                                    |                                       |                                      |                                                           |  |  |  |  |  |  |
|                                                                                                    | T                                     |                                      | 24 NO OF BACES 33 BRICE                                   |  |  |  |  |  |  |

Unclassified

Unclassified

174

NTIS

## **ACKNOWLEDGMENTS**

We hereby express our appreciation for the excellent support we received in the simulation area from the MSFC simulation division, especially Mr. Jack Lucas and Dr. Frank Hay of MSFC and Mr. Ray Nix of Honeywell.

## TABLE OF CONTENTS

|                                                            | Page                  |
|------------------------------------------------------------|-----------------------|
| INTRODUCTION                                               | 1                     |
| COORDINATE SYSTEMS                                         | 3                     |
| Orbital Coordinate System (O)                              | 3<br>4<br>4<br>5<br>5 |
| SKYLAB ATTITUDE AND POINTING CONTROL SYSTEM (APCS)         | 5                     |
| CMG CONTROL SYSTEM                                         | 6                     |
| BANK, ATTACK, AND ROLL ANGLES                              | 7                     |
| TORQUE EQUILIBRIUM ATTITUDES                               | 9                     |
| TEA SEEKING METHOD                                         | 14                    |
| STRAPDOWN DRIFT CORRECTION                                 | 17                    |
| TEA OPERATION AND PERFORMANCE                              | 19                    |
| CONCLUSIONS                                                | 44                    |
| APPENDIX A - AERODYNAMIC TORQUE MODEL                      | 45                    |
| APPENDIX B - GRAVITATIONAL TORQUE MODEL                    | 67                    |
| APPENDIX C - DETERMINATION OF TORQUE EQUILIBRIUM ATTITUDES | 71                    |
| APPENDIX D - STRAPDOWN ERROR ESTIMATION                    | 73                    |
| APPENDIX E - QUATERNIONS - A BRIEF EXPOSITION              | 77                    |
| APPENDIX F - STEREO VISUALIZATION WITHOUT OPTICAL AIDS     | 93                    |
| APPENDIX G - COMPLETE TEA SET                              | 97                    |
| APPENDIX H - TEA SIMULATION AND GROUND SUPPORT             | 113                   |
| REFERENCES                                                 | 165                   |

## LIST OF ILLUSTRATIONS

| Figure | Title                                                                                | Page |
|--------|--------------------------------------------------------------------------------------|------|
| 1.     | Skylab                                                                               | 2    |
| 2.     | Coordinate Systems                                                                   | 4    |
| 3.     | CMG mounting arrangement                                                             | 7    |
| 4.     | Combined zero torque contours                                                        | 10   |
| 5.     | T121P                                                                                | 12   |
| 6.     | T121G (no angular momentum)                                                          | 13   |
| 7.     | T275 (no angular momentum)                                                           | 14   |
| 8.     | Actual BAR angles (DOY 172:03:21/172:06:12)                                          | 24   |
| 9.     | BAR angles                                                                           | 26   |
| 10.    | Actual BAR angles (DOY 187:16:56/187:20:56)                                          | 32   |
| 11.    | Bank angle evaluation for QBL18716                                                   | 33   |
| 12.    | Angle-of-attack evaluation for QBL18716                                              | 34   |
| 13.    | Roll angle evaluation for QBL18716                                                   | 35   |
| 14.    | Circle chart                                                                         | 36   |
| 15.    | Format 8                                                                             | 37   |
| 16.    | Sun elevation angle beta (April 1978/August 1979)                                    | 39   |
| 17.    | Skylab altitude and Sun elevation angle for DOY 171/192, 1979                        | 40   |
| 18.    | History of rate gyro biasing                                                         | 41   |
| 19.    | History of slope matrix updates, momentum error limit changes, and ETLN1,2,3 changes | 42   |
| 20.    | History of strapdown updates                                                         | 43   |
| A1.    | X torque contours                                                                    | 55   |

# LIST OF ILLUSTRATIONS (Continued)

| Figure | Title                                       | Page |
|--------|---------------------------------------------|------|
| A2.    | Y torque contours                           | 56   |
| A3.    | Z torque contours                           | 57   |
| A4.    | X torque contours (stereo double)           | 58   |
| A5.    | Y torque contours (stereo double)           | 59   |
| A6.    | Z torque contours (stereo double)           | 60   |
| A7.    | X torque contours (unit sphere view A)      | 61   |
| A8.    | Y torque contours (unit sphere view A)      | 62   |
| A9.    | Z torque contours (unit sphere view A)      | 63   |
| A10.   | X torque contours (unit sphere view B)      | 64   |
| A11.   | Y torque contours (unit sphere view B)      | 65   |
| A12.   | Z torque contours (unit sphere view B)      | 66   |
| F1.    | Stereo projection                           | 95   |
| F2.    | Stereo reconstruction by cross-eyed viewing | 95   |
| F3.    | Projection geometry                         | 97   |
| G1.    | TEA - SU or T121P                           | 98   |
| G2.    | TEA - ND                                    | 101  |
| G3.    | TEA - UN or T121G                           | 102  |
| G4.    | TEA - DS                                    | 103  |
| G5.    | TEA - BU or T275                            | 104  |
| G6.    | TEA - BD                                    | 105  |
| G7.    | TEA - BN                                    | 106  |
| G8.    | TEA - BS                                    | 107  |

# LIST OF ILLUSTRATIONS (Concluded)

| Figure | Title    |     |  |  |  |  |  |  |  |  |
|--------|----------|-----|--|--|--|--|--|--|--|--|
| G9.    | TEA - DN | 108 |  |  |  |  |  |  |  |  |
| G10.   | TEA - US | 109 |  |  |  |  |  |  |  |  |
| G11.   | TEA - NU | 110 |  |  |  |  |  |  |  |  |
| u12.   | TEA - SD | 111 |  |  |  |  |  |  |  |  |

# LIST OF TABLES

| Table | Title                                            | Page |
|-------|--------------------------------------------------|------|
| 1.    | Mapping of Vehicle Axes                          | 11   |
| 2.    | TEA's for $\delta = 3.11E-10 \text{ kg/m}^3$     | 11   |
| 3.    | Nominal Flight Parameters                        | 20   |
| 4.    | Slope Matrix Update Log                          | 22   |
| 5.    | Slope Generation Parameters                      | 23   |
| 6.    | Representative QBL Set (DOY 187:16:56/187:20:56) | 30   |
| 7.    | BAR Angles for Representative QBL Set            | 31   |
| A1.   | Force and Moment Coefficients                    | 46   |
| A2.   | Nominal Center of Mass Location                  | 53   |
| A3.   | Center of Pressure Location                      | 53   |
| A4.   | Contour Number Multiplication Factors            | 54   |

#### **TECHNICAL MEMORANDUM 78252**

# TORQUE EQUILIBRIUM ATTITUDE CONTROL FOR SKYLAB REENTRY

#### INTRODUCTION

With the decision in December 1978 to discontinue efforts to keep the Skylab Space Station (Fig. 1) in orbit came the decision to terminate the highly successful end-on-velocity-vector (EOVV) mode of operation [1] and to reestablish the solar inertial (SI) mode as soon as practical. This would put the spacecraft in an ideal power attitude and greatly reduce ground management of systems. It would also increase the drag on the spacecraft and cause it to reenter sooner. Unfortunately the SI attitude was not going to be maintainable much below 280 km (150 n.mi.) since the growing density of the atmosphere was going to cause the aerodynamics to grow to the point where the storage capacity of the control moment gyroscopes (CMG's) for angular momentum was inadequate. Since control of attitude to 150 km or below would be required to be able to influence reentry and the amount of thruster gas was far too low to consider control with thrusters, another new attitude control scheme had to be developed. Aerodynamic torques are proportional to density and become nearly overwhelming at 150 km, and therefore any attitude control scheme which would work at 150 km would have to accurately take into account the aerodynamic disturbances. Thus it became clear that we must look at the torque equilibrium attitudes (TEA's) if any existed and plan our control schemes about these. Thus the important early questions were:

- 1) Are there equilibrium attitudes?
- 2) If so, is adequate solar power available?

An investigation with the mathematical aerodynamic model of the Skylab vehicle indicated there were no aerodynamic trim or equilibrium attitudes but there may be attitudes where aerodynamic, gravity gradient, and gyroscopic torques balance. Indeed, 12 such attitudes were found. Most were not useable as control attitudes since there would be insufficient solar energy available to power the spacecraft and battery power would be completely inadequate for the several weeks required. Only 3 of the 12 TEA's appeared viable if a control scheme could be developed for them. So work began on a TEA control scheme. A candidate scheme which was promising was developed, but there were large uncertainties

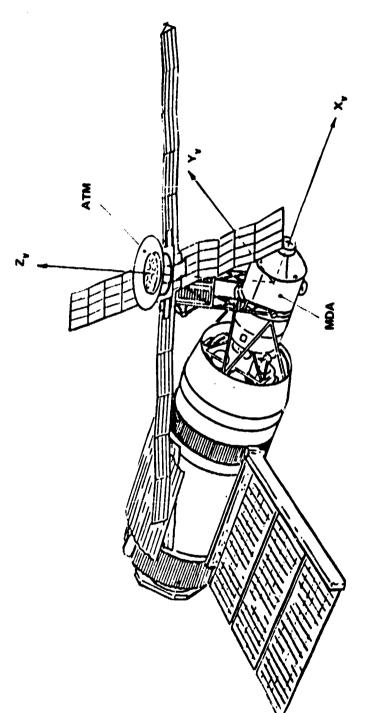

Figure 1. Skylab.

because of lack of confidence in the aerodynamic coefficients. This lack of confidence was due to the lack of test data confirming the aero moment model. As a result we did not have high confidence that the new TEA scheme would work. Later flight performance would show that our models were much better than we expected. The various mathematical models and tools needed for TEA control are described here. The operational aspects (time lines, command history, etc.) of TEA control as well as more complete background information and descriptions of the other essential Skylab systems (power, telemetry, etc.) are contained in Reference 2.

#### COORDINATE SYSTEMS

The coordinate systems which are pertinent to Skylab TEA control are defined in this section. Each system has some special geometrical or physical feature which simplifies the solution of a particular problem.

The following coordinate systems are described in this section: Orbital, Vehicle, Attitude Reference, Solar Inertial, and Z-Local Vertical. Each coordinate system consists of a set of mutually orthogonal axes exhibiting right-handedness.

An inertial (with respect to rotation only) coordinate system is a system which retains its orientation with respect to the celestial sphere, although the origin may be moving along any general curvilinear path in space. Similarly, a vehicle fixed system retains its orientation with respect to the vehicle.

## Orbital Coordinate System (O)

The Orbital Coordinate System  $(X_0, Y_0, Z_0)$  is a precessing coordinate system with its origin at the Earth center of mass. The rate of precession about the Earth's north pole is approximately -5 cm, ees/day. The  $Z_0$  axis lies in the orbital plane, positive through the ascending node of the orbit. The  $X_0$  axis also lies in the orbital plane 90 degrees ahead of the  $Z_0$  axis. Since the Skylab orbit was in the  $X_0Z_0$  plane at all times, the  $Y_0$  axis was parallel to the orbital angular momentum vector, completing the right-handed system (Fig. 2).

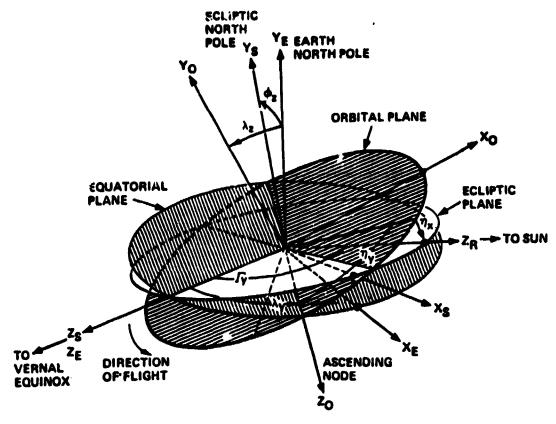

Figure 2. Coordinate systems.

## Vehicle Coordinate System (V)

The Vehicle Coordinate System  $(X_V, Y_V, Z_V)$  is a vehicle-fixed system with its origin at the center of mass. The  $X_V$  axis lies along the long axis of Skylab and is positive in the direction of the Multiple Docking Adapter (MDA). The  $Z_V$  axis is positive toward the Apollo Telescope Mount (ATM) and the  $Y_V$  axis completes the right-handed system.

## Attitude Reference Coordinate System (A)

The Attitude Reference Coordinate System  $(X_A, Y_A, Z_A)$  is a movable system with its origin coincident with the Vehicle Coordinate System origin. The axes of this system represent the instantaneous desired orientation of the Vehicle Coordinate System axes.

### Solar Inertial Coordinate System (1)

The Solar Inertial Coordinate System  $(X_1, Y_1, Z_1)$  is only a pseudoinertial system since it makes one revolution per year. It was used during the Skylab mission to point the instruments in the desired direction. The origin is coincident with the origin of the Vehicle Coordinate System origin. The  $Z_1$  axis is positive toward the center of the Sun. The  $X_1$  axis lies at an angle  $v_z$  from the orbital plane (this angle is calculated on-board such that the principal X axis is in the orbital plane to minimize the build-up of angular momentum) and is positive toward the sunset terminator.

### Z-local Vertical Coordinate System (L)

The Z-Local Vertical Coordinate System ( $X_L$ ,  $Y_L$ ,  $Z_L$ ) is a rotating system with its origin at the center of mass of Skylab (the rate of rotation is one revolution per orbit). The  $X_L$  axis is positive in the direction of flight and lies in the orbital plane. The  $Z_L$  axis is parallel to the local vertical direction and is positive outward, away from the Earth. The  $Y_L$  axis is parallel to the orbit normal and is positive toward orbital North.

# SKYLAB ATTITUDE AND POINTING CONTROL SYSTEM (APCS)

The actual control of the Skylab attitude to the attitude reference was done exactly as in the original mission [3]. However, only the pointing control system (PCS) of the APCS was used; the experiment pointing control system (EPCS) was disabled. The major parts of the APCS were the rate gyros, the sun sensors, the star tracker (it had failed during the original Skylab mission), the Apollo Telescope Mount Digital Computer (ATMDC), the Workshop Computer Interface Unit (WCIU), double-gimbaled CMG's, and cold-gas (compressed nitrogen) Thruster Attitude Control System (TACS).

Six control modes were addressable: (1) STANDBY, (2), SOLAR INERTIAL (SI), (3) EXPERIMENT POINTING, (4) ATTITUDE HOLD/CMG, (5) ATTITUDE HOLD/TACS, and (6) ZLV. TEA control was programmed to be a substate of the ZLV mode. The basic ZLV (for Z axis along the local vertical) attitude was with the Z axis along the local vertical, pointing up, and the X axis in the orbital plane, pointing in the direction of

the velocity vector. Any angular offset from the basic ZLV attitude (offset identified by the quaternion  $\mathbf{Q}_{AL}$ ) could be commanded via a set of three Euler angles ( $\chi$ ) with a 2-3-1 rotation sequence. Changes in the TEA attitude reference were achieved by commanding changes to  $\mathbf{Q}_{AL}$ ,

[AL] = 
$$[\chi_x]_1 [\chi_z]_3 [\chi_y]_2$$
.

Since none of the original APCS capabilities were eliminated by the addition of the TEA control, the torque equilibrium attitude control could also be held by TACS only (this option was contemplated for low-drag attitude at low altitudes in case low-drag was needed for reentry control, but active TEA control had proven impossible).

The TACS consisted of software plus six cold-gas thrusters, two uncoupled ones for control about the Y axis (one would be fired for +Y, the other for -Y control); four other thrusters for coupled X and Z control [4].

#### CMG CONTROL SYSTEM

The CMG control system was composed of three orthogonally mounted, double-gimbaled CMG's with angular momentum magnitude H of 3050 Nms (2280 ft-lb-sec) as shown in Figure 3. The CMG control law utilized three normalized torque commands and the CMG momentum status to generate proper CMG gimbal rate commands [5]. The CMG control law consisted of three parts: CMG steering law, rotation law, and gimbal stop avoidance logic. There also were some other routines for specialized situations like caging the CMG's to a desired momentum state [4].

$$\begin{bmatrix} \chi_{\mathbf{x}} \end{bmatrix}_1 = \begin{bmatrix} 1 & 0 & 0 \\ 0 & \mathbf{c}\chi_{\mathbf{x}} & \mathbf{s}\chi_{\mathbf{x}} \\ 0 & -\mathbf{s}\chi_{\mathbf{x}} & \mathbf{c}\chi_{\mathbf{x}} \end{bmatrix} ; \quad \begin{bmatrix} \chi_{\mathbf{y}} \end{bmatrix}_2 = \begin{bmatrix} \mathbf{c}\chi_{\mathbf{y}} & 0 & -\mathbf{s}\chi_{\mathbf{y}} \\ 0 & 1 & 0 \\ \mathbf{s}\chi_{\mathbf{y}} & 0 & \mathbf{c}\chi_{\mathbf{y}} \end{bmatrix} ;$$

$$\begin{bmatrix} \chi_{\mathbf{z}} \end{bmatrix}_{3} = \begin{bmatrix} c\chi_{\mathbf{z}} & s\chi_{\mathbf{z}} & 0 \\ -s\chi_{\mathbf{z}} & c\chi_{\mathbf{z}} & 0 \\ 0 & 0 & 1 \end{bmatrix}$$

<sup>1. [ ]-</sup>quantities are usually  $3 \times 3$  rotation matrices, with the further definitions (where  $\chi_i$  represents any angle;  $s = \sin$ ,  $c = \cos$ ):

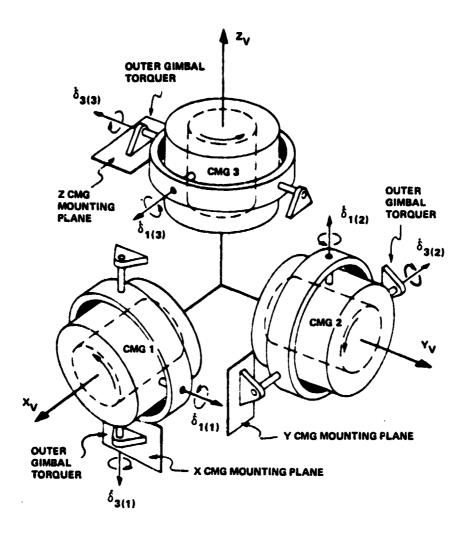

Figure 3. CMG mounting arrangement.

The CMG control law had the ability to operate with either three or two CMG's for redundancy. Since CMG No. 1 had failed during the original Skylab mission, the CMG control law was always in the two-CMG option.

## BANK, ATTACK, AND ROLL ANGLES

The aerodynamic forces and torques are dependent on the aerodynamic angle of attack and roll angles. To complete the specification of an arbitrary attitude, a third rotation angle is required. This angle is the so-called bank angle. The sequence is

$$[VL] = [\rho]_1 [\alpha]_2 [\beta]_1 . \qquad (1)$$

These angles are obtained from the following relations:

$$\alpha = \operatorname{arc} \cos \left( VL_{11} \right) \tag{2}$$

$$\beta = \arctan (VL_{12}/-VL_{13})$$

$$\rho = \arctan (VL_{21}/VL_{31})$$
four quadrant .
(4)

The Skylab onboard computer works in quaternions so that the matrix [VL] must be computed from the given quaternions  $\mathbf{Q}_{\mathbf{VI}}$ ,  $\mathbf{Q}_{\mathbf{VA}}$ ,  $\mathbf{Q}_{\mathbf{AL}}$ :

$$Q_{VL} = \bar{Q}_{VA} Q_{AL} . ^2$$
 (5)

The matrix [VL] is derived from  $\mathbf{Q}_{\mathbf{VL}}$  by taking the upper left 3  $\times$  3 matrix from

[VL] = (upper left 3 × 3 of) 
$$\ddot{\tilde{Q}}_{VL}^{-1} \ddot{\tilde{Q}}_{VL}^{2}$$
. (6)

The physical bank, attack, and roll (BAR) angles will differ slightly from those above, because the orbit of Skylab is not truly circular and the air tends to move with the Earth surface so that the velocity of Skylab relative to the air is not exactly just the orbital velocity. Thus when equations (A2) and (A3) are used, values slightly different from those in equations (2) and (3) must be used. These values were only used for evaluation purposes and proved to be quite useful, so the differences were insignificant.

<sup>2.</sup> See Appendix E for nomenclature.

#### TORQUE EQUILIBRIUM ATTITUDES

As mentioned previously the aerodynamic coefficients are only a function of the roll angle and the angle-of-attack. Figure 4 shows the zero-moment curves for the three components with respect to these angles (see Table 1 for mapping of the vehicle axes). As can be seen, there is no set of angles, where all three curves intersect. However, they come close in several areas. To get a true three-axis equilibrium, other external torques are required. Gravity gradient (GG) torques and gyroscopic torques were found to be sufficiently large for all altitudes of concern to create 12 TEA's altogether. Gyroscopic torques come into play, since the aerodynamic and GG torques are constant with respect to the rotating local vertical coordinate system, and the total angular momentum of the Skylab was selectable within certain limits (imposed by the finite storage capacity of the CMG system). Since the aerodynamic torques do not change (relative to body-fixed axes) when the Skylab is rotated about the relative wind velocity vector and GG torques do not change in body-fixed axes for a rotation of 180 degrees about any axis perpendicular to the local vertical, there is always a pair of TEA's with the same angle-of-attack/roll angle combination, but with bank angles differing by 180 degrees, i.e., there were actually only six basically different TEAs with respect to the aerodynamic torques (they are indicated in Fig. 4 by asterisks). The TEA's are shown for an altitude of 200 km (108 n.mi.) and zero total angular momentum (Table 2).

From solar panel power considerations a sun-pointing, inertially fixed attitude, as given in the SI mode, is the best and TEA is rather bad. Nine of the TEAs were completely hopeless when it was established that 28 percent of full Sun illumination was required, on the average, to supply the needed power (100 percent is the power received when the Sun is perpendicular to the solar panels and the vehicle is in an alldaylight orbit, as is the case for high Sun elevation angles with respect to the orbital plane). Only the remaining three TEA's were usable, and these only when the optimum angular momentum was used (each of the TEA's exists in a volume of the BAR angle space when the total angular momentum is varied within its available volume). Even then, some of the TEAs did not have enough power for certain Sun elevation angles. three TEA's were named T121P, T121G, and T275, and they are shown in Figures 5, 6, and 7 where the point of view is slightly south of the orbital plane and the vehicle is moving from the front lower left to the back upper right. T275 was a low-drag attitude (the ballistic coefficient was approximately 275) with the MDA trailing; T121G and T121P were high-drag attitudes (the ballistic coefficients were about 121). In T121G the Skylab was approximately in a GG equilibrium attitude with the MDA pointing upward (the same attitude which Skylab had been left in when it was deactivated in early 1974); in T121P the MDA was almost perpendicular to the orbital plane and pointing South. For T121G and T121P

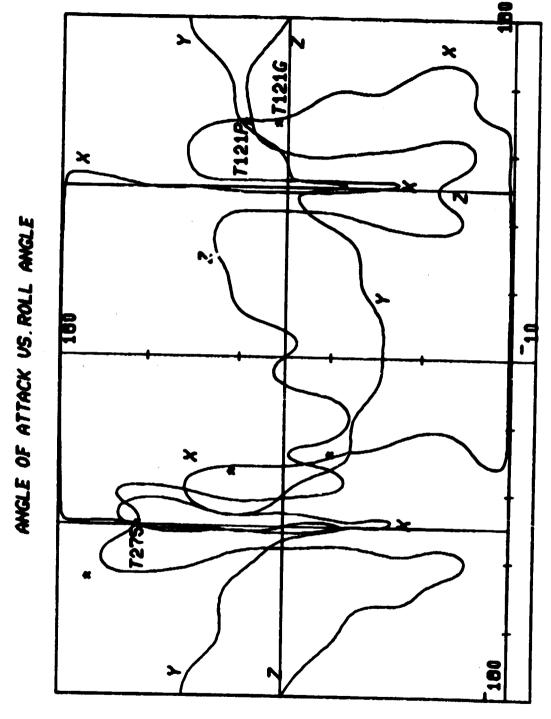

Figure 4. Combined zero torque contours.

TABLE 1. MAPPING OF VEHICLE AXES

| Axis           | Angle of Attack (deg) | Roll Angle (deg) |
|----------------|-----------------------|------------------|
| +x             | 0                     | any              |
| -x             | 180                   | any              |
| +y             | 90                    | 90               |
| -y             | 90                    | -90              |
| +y<br>-y<br>+z | 90                    | 0                |
| -z             | 90                    | ±180             |
| _              |                       |                  |

TABLE 2. TEA'S FOR  $\delta = 3.11E-10 \text{ kg/m}^3$  (~200 km or 108 n.mi.)

| No.      | ID             | Bank<br>Angle<br>(deg) | Angle of<br>Attack<br>(deg) | Roll<br>Angle<br>(deg) | CD   | вс    |
|----------|----------------|------------------------|-----------------------------|------------------------|------|-------|
| 1 2      | T121P/SU<br>ND | -78.6<br>+101.4        | 106.0                       | +124.9                 | 6.66 | 132.5 |
| 3<br>4   | T121G/UN<br>DS | -173.2<br>+6.8         | 93.8                        | +124.0                 | 6.94 | 127.3 |
| 5<br>6   | T275/BU<br>BD  | +70.2<br>-109.8        | 147.8                       | 1-89.2                 | 3.52 | 250.5 |
| 7<br>8   | BN<br>BS       | -51.4<br>+128.6        | 168.1                       | -117.6                 | 2.72 | 324.9 |
| 9<br>10  | DN<br>US       | -11.9<br>+168.1        | 110.6                       | -60.7                  | 6.37 | 138.9 |
| 11<br>12 | NU<br>SD       | +86.4<br>-93.6         | 71.8                        | -51.2                  | 7.11 | 124.2 |

Note: These TFA's are for zero angular momentum and a CP offset of [+0.06, -0.07, -0.11] m. See Appendix G for nomenclature.

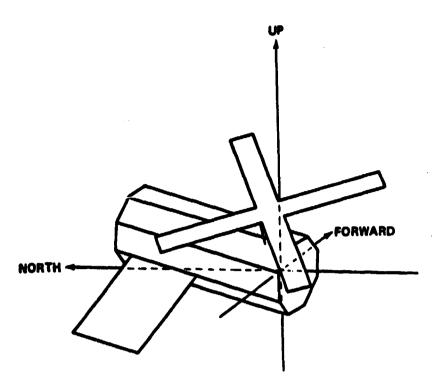

a. No angular momentum.

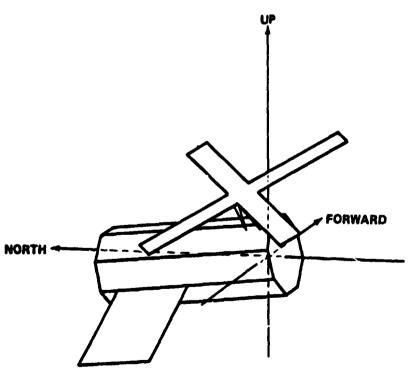

b. -1H angular momentum in the Z axis.

Figure 5. T121P.

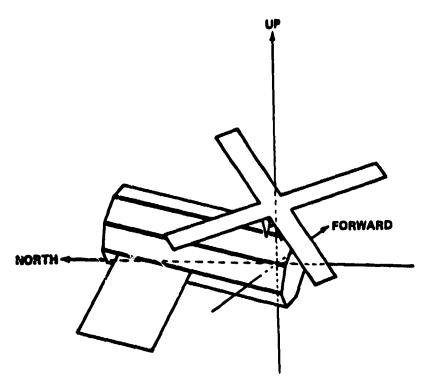

c. +0.5H angular momentum in the X axis.

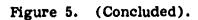

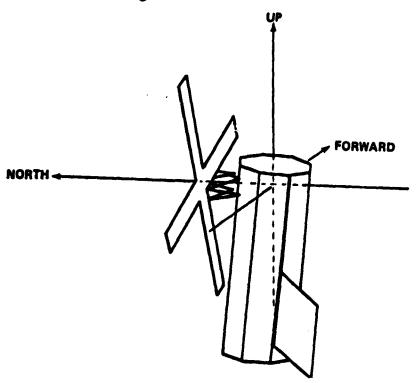

Figure 6. T121G (no angular momentum).

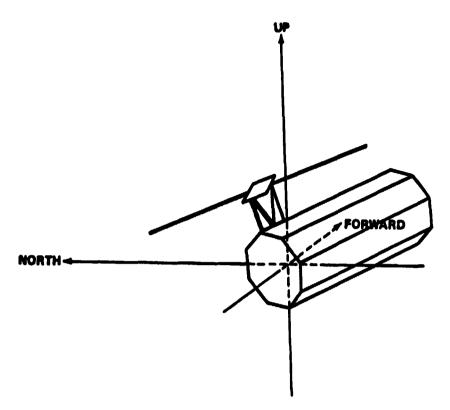

Figure 7. T275 (no angular momentum).

the solar panels were trailing and they were statically stable with respect to aerodynamic torques. T121G was also statically stable with respect to the GG torques (therefore stable in all axes) whereas T121P was in an unstable GG equilibrium.

#### TEA SEEKING METHOD

The assumption is made that the total external torque,  $T_{ext}$ , acting on Skylab is changing linearly with the attitude offset,  $\Delta\phi_{off}$ , and that the partial derivatives of the torque with respect to the offset are known.

$$\underline{\mathbf{T}}_{\mathbf{ext}} = \begin{bmatrix} \frac{\partial \mathbf{T}_{i}}{\partial \phi_{j}} \end{bmatrix} \underline{\Delta \phi}_{\mathbf{off}}$$
 (7)

<sup>3.</sup> An underlined quantity (as  $\underline{\mathbf{T}}_{\mathbf{e} \times \mathbf{t}}$ ) is a vector with three components.

where

$$\begin{bmatrix} \frac{\partial \mathbf{T_i}}{\partial \phi_j} \end{bmatrix} \stackrel{\Delta}{=} \begin{bmatrix} \frac{\partial \mathbf{T_1}}{\partial \phi_1} & \frac{\partial \mathbf{T_1}}{\partial \phi_2} & \frac{\partial \mathbf{T_1}}{\partial \phi_3} \\ \frac{\partial \mathbf{T_2}}{\partial \phi_1} & \frac{\partial \mathbf{T_2}}{\partial \phi_2} & \frac{\partial \mathbf{T_2}}{\partial \phi_3} \\ \frac{\partial \mathbf{T_3}}{\partial \phi_1} & \frac{\partial \mathbf{T_3}}{\partial \phi_2} & \frac{\partial \mathbf{T_3}}{\partial \phi_3} \end{bmatrix}$$

Evaluation of the on-board total angular momentum change over the desaturation interval, T<sub>des</sub>, results in an estimate of the total external torques,

$$\underline{\mathbf{T}}_{\mathbf{ext}} = (\underline{\mathbf{H}} - \underline{\mathbf{H}}_{\mathbf{p}})/\mathbf{T}_{\mathbf{des}} , \qquad (8)$$

where  $\underline{H}$  is the present total angular momentum and  $\underline{H}_p$  is its past value. The attitude offset from the torque equilibrium attitude, assuming the offset is constant, is then

$$\underline{\Delta \phi_{\text{off}}} = \left[ \frac{\partial T_i}{\partial \phi_j} \right]^{-1} \underline{T_{\text{ext}}} . \tag{9}$$

Changing the attitude reference by  $-\underline{\Delta}\,\varphi_{\mbox{off}}$  would, ideally, eliminate a further angular momentum change. However, the previously accumulated angular momentum away from a desired momentum state,  $\underline{H}_{\mbox{nom}}$ , has to be eliminated during the next desaturation interval by

$$\frac{\Delta \phi_{\text{mom}}}{\Delta \phi_{\text{mom}}} = -\left[\frac{\partial \mathbf{T_i}}{\partial \phi_{\mathbf{j}}}\right]^{-1} \left(\underline{\mathbf{H}} - \underline{\mathbf{H}}_{\text{nom}}\right) / \mathbf{T}_{\text{des}} . \tag{10}$$

The total required attitude change is therefore

$$\Delta \phi = \Delta \phi_{\text{mom}} - \Delta \phi_{\text{off}}$$

$$\underline{\Delta \phi} = \frac{-1}{T_{des}} \left[ \frac{\partial T_i}{\partial \phi_j} \right]^{-1} \left[ (\underline{H} - \underline{H}_{nom}) + (\underline{H} - \underline{H}_{p}) \right] . \tag{11}$$

This method for attitude change eliminates, ideally, any initial condition within two desaturation intervals. [The parenthetical expressions in equation (11) were not combined since these quantities had to be limited separately.]

In the Skylab software, all angular momentum quantities were normalized by the nominal angular momentum magnitude, H, of one CMG, and they were called e. Equation (11) then becomes

$$\underline{\Delta \phi} = [SLOPE] (\underline{\Delta e}_{m} + \underline{\Delta e} - \underline{\Delta e}_{p}) , \qquad (12)$$

where

[SLOPE] = 
$$\frac{-H}{T_{des}} \left[ \frac{\partial T_i}{\partial \phi_j} \right]^{-1}$$

$$\Delta e = (\underline{H} - \underline{H}_{nom})/H$$

 $\Delta e_{m}$  = the limited value of  $\Delta e$ 

 $\Delta e_{\mathbf{p}}$  = the past unlimited value of  $\Delta e$ .

The reorientation capability of Skylab was limited and therefore  $\underline{\Delta \phi}$  had to be limited also. To avoid the possibility of a large momentum offset overcoming the signal due to a momentum change,  $\underline{\Delta e}_m$  is limited to a value which cannot command more than approximately 80 percent of the limit on  $\underline{\Delta \phi}$ .

The actual reference change is done by generating a quaternion

$$\Delta Q_{AL} = \left[\underline{\Delta \phi}/2, \sqrt{1 - 0.25 \,\underline{\Delta \phi}^2}\right]^{T} \tag{13}$$

and updisting the reference quaternion

$$Q_{AL}(\text{new}) = \overline{\Delta} \overline{Q}_{AL} Q_{AL}(\text{old})$$
 (14)

#### STRAPDOWN DRIFT CORRECTION

The TEA control mode contains a provision for strapdown updating from the ground. This capability was used extensively to maintain TEA control. The error in the strapdown was estimated by several techniques which gave either the strapdown error components in the orbit plane or along the orbit normal. The only source of data for strapdown error about the orbit normal (or orbital Y axis) is data from the Sun sensor or the solar arrays. These data are available only occasionally from the Sun sensor when its line of sight along the vehicle Z axis comes within approximately 18 degrees of the Sun over a ground station. Strapdown error along orbit normal was estimated from the timing error of solar passage through the vehicle XZ plane. This event happened once per orbit on the daylight side. Passage occurred when the X Sun sensor output passed through null. Null passage was too indistinct to be reliable when the Sun was greater than 18 degrees away from the vehicle Z axis at passage. For those periods, the solar array power angle or the aerodynamic roll angle deviation was used to estimate the strapdown error. These latter techniques were less reliable and were used only when a consistent trend was established or when more than one indicator was telling the same story.

The strapdown is the onboard vehicle attitude reference. The vehicle angular rates are integrated using quaternions as attitude parameters. Since the rate data contains errors which are integrated into these quaternions, they must be corrected periodically to eliminate offsets from the true reference. Such corrections are referred to as updates. These strapdown updates are applied through an update quaternion which is quaternion multiplied onto the strapdown quaternion. The vehicle strapdown quaternion is called  $\mathbf{Q}_{\mathbf{VI}}$ , and the update quaternion is  $\Delta \mathbf{Q}_{\mathbf{VI}}$ . This quaternion is constructed from the vector angle  $\Delta \theta_{\mathbf{L}}$ :

$$\Delta Q_{VI} = [0.5[VL]\underline{\wedge \theta}_{L}, \sqrt{1-0.25\underline{\wedge \theta}_{L}^{2}}]^{T} . \qquad (15)$$

<sup>4.</sup> See Appendix E for nomenclature.

The quaternion update multiplication is performed as shown

$$Q_{VI}(new) = \overline{\Delta Q}_{VI} Q_{VI}(old)$$
 (16)

The onboard computer computes the quaternion  $\mathbf{Q}_{\mathbf{I},\mathbf{I}}$  and from this comes

$$Q_{AI} = \overline{Q}_{AL} Q_{LI}$$
 (17)

and

$$Q_{VA} = \overline{Q}_{VI} Q_{AI}^{-1} . \qquad (18)$$

The quaternion  $Q_{AL}$  is the commanded attitude of the vehicle relative to the local vertical reference. The quaternion  $Q_{VA}$  is the attitude error quaternion which is maintained close to identity by the onboard control system. A method for estimating the strapdown correction angle  $\Delta \theta_L$  is given in Appendix D.

Originally, an automatic on-board in-the-orbital-plane strapdown update (with only updates perpendicular to the orbital plane from the ground) had been considered. It was assumed that the active TEA control had brought the V system into alignment with the TEA at the start of the desaturation interval. At the end of the next desaturation interval any misalignment about the  $\mathbf{X}_{\mathbf{L}}$  axis then results in a first order offset from the ideal TEA about the  $Z_{T_c}$  axis. Using part of the  $\Delta \phi$ correction about the  $\mathbf{Z}_{\mathbf{L}}$  axis for a strapdown update should bring the estimate of the orbital  $Y_{\tau}$  axis into alignment with the actual orbital  $Y_{\tau}$ axis, since the misalignment is inertially fixed and the  $X_{T}$  misalignment sweeps the whole orbital plane. This scheme worked as long as the assumption was made that the relative wind direction is always column with the vehicle velocity vector. However, the atmosphere rotates with the Earth and therefore the relative wind direction oscillates approximately two degrees about the vehicle velocity vector. The result was that the onboard strapdown update settled out at an offset which was furthermore dependent upon the TEA used. Since the ground update method (which did not have these shortcomings) was developed at that time, the onboard update was disabled by setting its gain to zero. (There was not enough time available to take it completely out of the ATMDC software [2]. Therefore the ground update method was used through the already existing ground command capability, eliminating the need for any further software changes).

#### TEA OPERATION AND PERFORMANCE

Nominal flight parameters had to be continuously generated for several days in advance since the conditions tended to change (for a example: estimated density, estimated CP location, etc.). The data were given to the flight controllers in the form of tables (Table 35 shows the data for DOY 171.5 through DOY 174.5 or 6/20/79 to 6/23/79 at noon GMT). Since the altitude decreased slowly and everybody needed time to get used to the TEA operation, the SLOPE was not changed during this time. ETLN (with components ETLN1, ETLN2, ETLN3 in the L system) is the normalized nominal angular momentum. Z-AXIS BETA is the elevation angle of the vehicle Z axis with respect to the orbital plane. CD and BC are the drag and the ballistic coefficients, respectively. CMG MOM is the angular momentum in the CMG system and it is in percent of 3H. ETSF is the normalized and filtered total system momentum in vehicle components. QBLNOM is the nominal attitude reference quaternion QAI (a QBL was existing already and could be used; therefore, the subscrips A and B are equivalent here).

Table 4 shows the Slope Matrix Update Log. The first three columns show the date when the Slope was updated (DOY 171 corresponds to 6/20 and DOY 192 to 7/11). The first entry is the start of TEA control rather than the time when the initial Slope was loaded. The index in the fourth column is added to facilitate correlation with Table 5. Columns 5 through 13 show the components of the Slope as indicated by the heading. Table 5 shows what data were used to generate the slopes. The slope generation parameters for index 2 and 3 are the same; the transpose of Slope 3 had been sent up (Slope 2) by mistake, whereupon control was promptly lest. Slope 3 was sent as soon as attitude control had been regained. Slope 13 was used for a higher altitude than the one for which it was calculated, since a 6 hr gap in the ground coverage eliminated an additional slope change and it was considered better to have the proper slope at a lower altitude and take a reduced gain at the higher altitudes.

Figure 8 shows the actual BAR angles for DOY 172:03:21 to DOY 172:06:12 versus time in seconds and the predicted BAR angles are shown as horizontal lines. It can also be noted that the BAR angle traces zig-zagged, indicating that the gain was too high. As a consequence the slope gain was later reduced to 0.5 from 1.0, resulting in a much smoother trace. The actual BAR angles are only correct to within the strapdown error, which, due to the availability of acquisition Sun Sensor (ACQ SS) information, was less than 1 degree. A very good correspondence between the nominal and the actual BAR angles can be seen, indicating that the prediction of the CM and CP locations, as well

<sup>5.</sup> In the APL computer language, a minus sign is a superscript minus (to distinguish it from the subtraction operation).

TABLE 3. NOMINAL FLIGHT PARAMETERS

|                |                                          | ROLL      | 111.06<br>113.99<br>114.24                   | CHIZ      | 01.30<br>04.30<br>04.30              | BC             | 134.72<br>134.79<br>134.60<br>134.51 |
|----------------|------------------------------------------|-----------|----------------------------------------------|-----------|--------------------------------------|----------------|--------------------------------------|
|                |                                          | ATTACK    | 93.32<br>93.22<br>93.37                      | CHIY      | _112.52<br>_111.95<br>_112.86        | C              | 6666<br>6666<br>8666<br>8666         |
| HOUR           | 2222                                     | BANK      | 0000<br>0000<br>0000<br>0000<br>0000<br>0000 | CHIX      | 00.22<br>00.73<br>00.53              | Z-AXIS<br>Beta | 0.70<br>0.65<br>0.71                 |
| DAY            | 9444                                     | n         | 0000<br>                                     | ю         | 0000                                 | m              | 0000                                 |
| MONTH          | <b>0000</b>                              | ETLN<br>2 |                                              | ETLN<br>2 | 0000                                 | ETLN<br>2      | 6000                                 |
| DOY            | 171.50<br>172.50<br>173.50               | ₩.        | 0000                                         | <b>~</b>  | 0000                                 | #              | 0000                                 |
| N.             | .968<br>.834<br>.115                     | BETA      | 44<br>84<br>64<br>64<br>64<br>64<br>64       | BETA      | 13.20<br>13.40<br>6.60<br>1.10       | BETA           | 011<br>01.0<br>04.0<br>04.0          |
| ALTITUDE<br>KM | 925 141<br>825 140<br>493 140<br>671 139 | ALT       | 141.97<br>140.83<br>140.11<br>139.13         | ALT       | 141.97<br>140.03<br>140.11           | AL T           | 141.97<br>140.03<br>140.11           |
| INDEX K        | 25.00<br>25.00<br>25.00                  | DOY       | 171.50<br>172.50<br>173.50<br>174.50         | DOY       | 171.50<br>172.50<br>173.50<br>174.50 | DOY            | 171.50<br>172.50<br>173.50<br>174.50 |
| IN             | ~ U D T                                  |           |                                              |           |                                      |                |                                      |

TABLE 3. (Concluded)

| 3,4                  | 0.901<br>0.901<br>0.901<br>0.901                                                                 | <b>6</b>     | 1.557                                                         | N                       | 0.780<br>0.781<br>0.779               |           |                                      |
|----------------------|--------------------------------------------------------------------------------------------------|--------------|---------------------------------------------------------------|-------------------------|---------------------------------------|-----------|--------------------------------------|
| 2,3                  | 0<br>0<br>1<br>1<br>1<br>1<br>1<br>1<br>1<br>1<br>1<br>1<br>1<br>1<br>1<br>1<br>1<br>1<br>1<br>1 | 2,3          |                                                               | ETSF                    | 1 1 1 1 1 1 1 1 1 1 1 1 1 1 1 1 1 1 1 |           |                                      |
| ENTS<br>1.3          | 000                                                                                              | 1,3          | 4.271                                                         | ×                       | 0.941<br>0.940<br>0.940<br>0.940      | 4         | .6796<br>.6883<br>.6793              |
| COMPONENTS<br>3.2 1. | 0.151<br>0.159<br>0.151<br>0.153                                                                 | 3,2          | 1. 398<br>2. 398<br>2. 3. 3. 3. 3. 3. 3. 3. 3. 3. 3. 3. 3. 3. | 16LES<br>13 063         | 1105                                  |           | 989                                  |
| MATRIX<br>2.2        | 0000                                                                                             | PON.         | 0 4 4 4 4 4 4 4 4 4 4 4 4 4 4 4 4 4 4 4                       | GIMBAL ANG<br>G2 OG2 IG | 0000                                  | OBLNOM 3  | 0111                                 |
| C0S                  | 0.0000                                                                                           | RIX<br>1.2   |                                                               | Z I                     | 1111                                  | 8         | 0.2012<br>0.2005<br>0.2014<br>0.2027 |
| DIR<br>3.1           | 0.400<br>0.400<br>0.400<br>1 1 1 1                                                               | 1.0PE<br>3.1 | 1                                                             | CHG HOH                 | 0000<br>1111<br>1110<br>1110<br>1111  | च्य       |                                      |
| 2,1                  | 0.90                                                                                             | 2,1          | 6.791<br>88.791<br>8888<br>8888                               | ю                       | 0000                                  | м         | 9000                                 |
| 1.1                  |                                                                                                  | 1,1          | 2.048<br>************************************                 | ETLN<br>2               |                                       | ETLN<br>2 |                                      |
|                      | ~ M = M                                                                                          | 1            | * * * * * * * * * * * * * * * * * * *                         | <b>4</b>                | 0000                                  | ₩         | 0000                                 |
| ALT                  | 1440.09<br>140.09<br>130.11                                                                      | AL T         | 141.97<br>140.097<br>140.11                                   | ALT                     | 142.0<br>140.0<br>140.0<br>139.1      | ALT       | 142.0<br>140.6<br>139.1              |

| 6.<br>6.              | 2        | .55      | .98  | .98  | .92  | .69  | .71  | .69  | .73  | .37  | . 17 | 0.022  | . 12 | 1.16 | 1.21     |
|-----------------------|----------|----------|------|------|------|------|------|------|------|------|------|--------|------|------|----------|
|                       | 4        | .39      | .24  | .51  | . 16 | .21  | .07  | 20.  | .73  | .51  | . 32 | 0.294  | .26  | 9    | <b>9</b> |
| •                     |          | . 16     | 3.70 | 2.12 | 2.80 | 1.47 | 16.0 | 1.30 | 1.16 | 0.55 | 0.24 | 10.204 | 1.17 | 1.20 | 0.27     |
| PONENTS               |          | .11      | .51  | .24  | . 78 | . 10 | .82  | 9    | .73  | . 52 | .35  | 0.319  | .29  | . 53 | 2        |
| RIX COM               |          | . 4.1    | 0.24 | 0.24 | . 12 | .21  | .21  | . 19 | 0.05 | 0.68 | 0.19 | 1.215  | 1.23 | 1.53 | 1.57     |
| SLOPE MATRIX COMPONEN |          | .79      | 1.71 | . 05 | 1.42 | 1.75 | 0.75 | 1.01 | 99.0 | 0.23 | 00.  | 0.046  | .07  | . 23 | .27      |
| 75                    | •        | 4.27     | . 12 | . 7  | 9    | .71  | .07  | .21  | 0.13 | 0.02 | 0.05 | 0.061  | 0.06 | 0.14 | 1.15     |
| 1.0                   |          | 2.17     | . 05 | .71  | .30  | .31  | 9    | .13  | . 19 | . 85 | .07  | 0.079  | . 00 | .18  | .29      |
| •                     |          | . 83     | .97  | .97  | . 59 | .66  | 9    | . 52 | . 00 | .78  | .37  | 0.283  | .29  | .18  | . 1      |
| 225                   |          | <b>~</b> | ~    | m    | 4    | S)   | 9    | ~    | 0    | σ    |      | 11     |      |      |          |
| 77 M                  |          | 17       | 71   | 21   | 57   | 43   | 45   | 32   | 25   | 20   | 21   | 42     | ס    | 23   |          |
| DATE                  | <u> </u> |          |      | 19   |      |      |      |      |      |      |      | 13     | 4    | 17   | M        |
| <b>2</b>              |          | ~        | ~    | ~    | ~    | ~    | 0    | 6    | 0    | 8    | 0    | 190    | 9    | 9    | O        |

TABLE 5. SLOPE GENERATION PARAMETERS

|   | STES       | ROLL          | 114.06 | 114.02   | 7        | 15   |      | 26   | ) (  | 0 C  | 76   | 2 2  | 01.171 | 7    | r y<br>V C | P                                   | Š |
|---|------------|---------------|--------|----------|----------|------|------|------|------|------|------|------|--------|------|------------|-------------------------------------|---|
|   | BAR ANGLES | ATTACK        | 1      | 92.91    | 3        | 'n   |      |      | 3    | •    |      |      | ;      |      |            |                                     | í |
|   | REF        | BANK          | 98     | 8        | 92.      | 86.  | 83.  | 90   |      |      | 0    | ,,   | • u    |      | ?<br>?     | ֓֞֜֜֞֜֜֞֜֜֜֞֜֜֜֞֜֜֜֜֜֞֜֜֞֜֜֜֡֡֡֡֡֡֡ | ٥ |
|   |            | 7             | 0.0    | -0.16    | 0.1      | 0.1  | 0.1  |      | 9    |      |      |      | •      | -    | •          | •                                   | • |
|   | ಕ್ಷಿ       | <b>&gt;</b> - | 0.0    | 0        | 0.0      | •    | 0.0  |      |      |      |      |      |        |      |            | •                                   | • |
|   |            | ×             | •      | 0        | •        | •    | •    | •    | •    | •    | •    | •    | •      | •    | • •        | •                                   | • |
|   |            | N             |        | 70.7     | 6        |      | •    | •    | •    | •    | •    | •    | •      | •    | •          | •                                   | • |
|   | ETLN       | <b>&gt;</b>   | •      | 0.0      | •        | •    | •    | •    | •    | •    | •    |      | •      | •    | •          | •                                   | • |
|   |            | ×             | •      | 0.0      | •        | •    | •    | •    | •    | •    | •    | •    | •      | •    | •          | •                                   | • |
|   | LTITUDE    | KX            | 41.4   | 137.97   | 37.9     | 36.6 | 35.3 | 30.5 | 28.6 | 24.0 | 14.6 | 01.2 | 97.1   | 3.2  | 9          | 6                                   | • |
|   | REF A      | KH            | 262.00 | 55.5     | 55.5     | 53.1 | 50.5 | 41.7 | 38.3 | 29.6 | 12.3 | 87.5 | 79.9   | 72.6 | 56.9       | 52.4                                |   |
| 6 | & ~        | *             |        |          | •        | •    | •    | •    | •    | •    | •    | •    | •      | •    |            | •                                   | • |
| - | 9 2        | _             | •      | <b>-</b> |          | •    | 1    | - (  | l    |      |      |      | 0      |      |            |                                     |   |
| Z | O M        | X             | -      | CV (     | <u>س</u> | •    | S)   | 9    | ~    | W    |      |      | 11     |      |            |                                     |   |

Figure 8. Actual BAR angles (DOY 172:03:21/172:06:12).

as the aerodynamic coefficients, was much better than anticipated. nominal BAR angles were generated assuming that the relative wind velocity is antiparallel to the vehicle velocity vector, but reduced by an amount appropriate for the Earth rate. The nominal BAR angles are therefore the nominal average of the actual BAR angles. Some of the good correspondence is due to the fact that changes in ETLN1 were used to influence the roll angle. Initially, a roll angle smaller than nominal was very detrimental since the slope matrix changed drastically such that a roll angle of less than 90 degrees was found to be unstable: The actual slope components had changed sign. An initial unfavorable rate gyro bias could have changed the actual roll angle by that much long before the ground would have had enough data to detect and correct for To eliminate this possibility, a favorable rate gyro bias compensation was introduced into the software such that if we had had the bad gyro drift, the compensation would have eliminated it. As it turned out, the real rate gyro bias was in a good direction and the compensation had to be changed to the opposite polarity (as always, Skylab seemed to refute Murphy's Law, since anything that could go right, would; also see the last paragraph of this section). The great sensitivity to the rate-gyro introduced drift about orbital North was due to the relatively large negative angular momentum bias in the Z axis (ETLN3 = -1H) which then was resolved into the actual X<sub>I</sub>, axis thereby changing the equilibrium position drastically. This resolution also suggested the (at least temporary) remedy: Buck it with an appropriate amount of momentum bias in the  $X_{T_i}$  axis.

An overview of the BAR angles for the three weeks of TEA operation is given in Figure 9. The bank angle is the lowest trace, the angle of attack is in the middle, and the roll angle is the highest. The horizontal scale is in days, the numbers indicate the start of a day. Only BAR angles from the auxiliary storage and playback recorder (ASAP) tapes are shown, since they were saved in our ground computer.

TEA control was initiated on DOY 171:13:17 GMT (6/20/79) and Skylab impact occurred on DOY 192:16:37 GMT (7/11/79). During the latter half of DOY 171, it can be seen that the average roll angle steadily increased. This was due to the initial rate gyro bias (intentional compensation and basic bias). After corrective action was taken the angles settled close to their predicted values. Figures 9a and 9b show the BAR angles during the shift in ETLN3 from -1H to 0 between DOY 175.5 and DOY 180.5. With the gradual removal of the ETLN3 the sensitivity to rate gyro drift was removed; however, the excellent control capability over the roll angle (and with it, the drag) also vanished. In fact, the actual roll angle could later not be influenced at all (the indicated roll angle also showed the effect of strapdown error about orbit North and this fact in conjunction with the fact that the actual roll angle was steady, allowed the use of the indicated roll angle for strapdown update about orbit North).

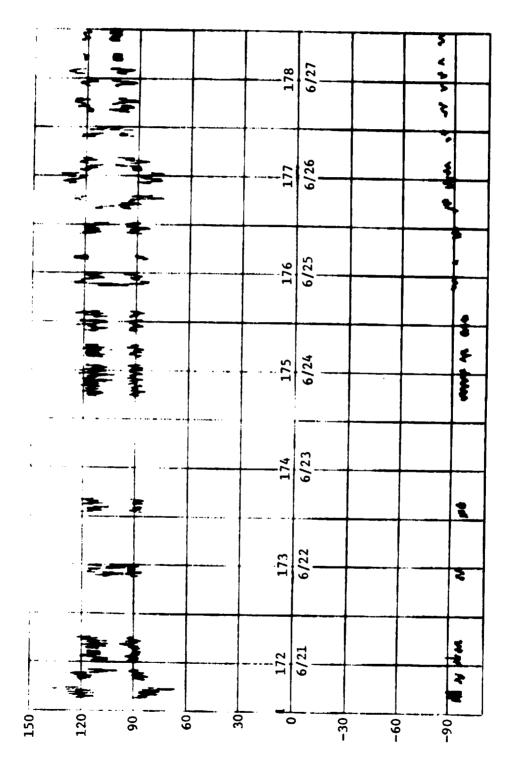

a. First week.

Figure 9. BAR angles.

b. Second week.

Figure 9. (Continued)

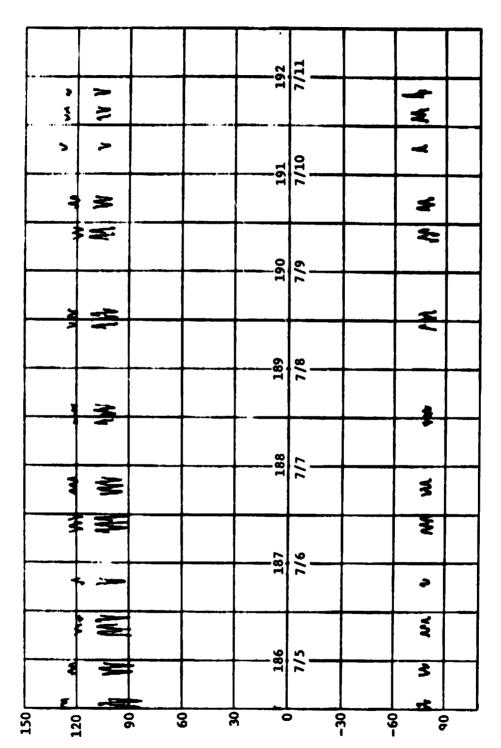

c. Third week.

Figure 9. (Concluded)

To illustrate the evaluation of the information on the ASAP tapes, DOY 187:16:56:30 to DOY 187:20:56:30 are taken as an example. Table 6 shows the basic QBL/time (QBL =  $Q_{AL}$ ) information, the equivalent BAR angles are shown in Table 7 and graphed in Figure 10. The BAR angles were always evaluated for their average and a sinusoid of orbital frequency. The latter was fitted by a least-square fit, after the average had been subtracted. The results for our example are shown in Figures 11, 12, and 13. In the lower left quadrant of each figure there is a table of expected angle values (right column) as a function of the orbital angle (left column). Since the circle charts (Fig. 14) show this orbital angle, the tables were used to check the actual BAR angles (live; from telemetry) against these reference angles.

The sinusoids in the angle-of-attack and roll angle were due to the relative wind direction oscillating about the vehicle velocity direction (since the atmosphere rotates with the Earth). The sinusoid in the bank angle was due to the in the orbital-plane strapdown error and the appropriate strapdown update is shown in the upper left hand corner of Figure 11, both with respect to orbital midnight and with respect to the actual time; the update is to be telemetered. For the latter a resolution of the error with respect to midnight had to be made.

Application of the various methods was severely hampered by lack of data and large delays between the occurrence and the receipt of the data. If the strapdown error had drifted substantially there would have been no way to correct it in time to prevent loss of control. Fortunately, the rate gyro drift components in the orbital plane (if constant) integrate to exactly zero in one revolution and generally TEA control was not very sensitive to the drift components along the orbit normal. In-plane strapdown errors resulted from inaccurate navigation updates and from the Sun motion of about 1 degree/day. For data on strapdown errors, the onboard ASAP tape recorder had to be run for at least one full orbit (more consecutive orbits were desired for noise content reduction) during a quiet state; i.e., the last slope update had to be done two orbits before and no other strapdown correction was permitted. Once the ASAP tape was dumped over a ground station, it took at least another half hour of data processing and parameter extraction. The results were 18 sets of QAL per orbit, which then had to be fed into our Sigma 5 computer to be evaluated with the appropriate programs. The actual updating of the parameters had to wait until the next ground station. The bottom line was, that the delay in the actual onboard happening and the corrective action amounted to at least two orbits, sometimes more.

The ground support operations were aided by the "circle charts" (Fig. 14) and telemetry formats (Format 8 for TEA parameters is shown in Fig. 15). The data on Format 8 changed every second provided the Skylab was over a ground station; the circle charts were applicable for one orbit.

| 112201<br>122201<br>122201 | 107:16:56:30.00 | 187:17: 6: | 167:17:11:30 | 187:17:16:30 | 187:17:21: | 187:17:26:30 | 167:17:31:30 |         | 187:17:46:38       | 167:17:51:30 | 187:17:56: | 107:10: 1:30 | 1911101   |              |           | 187118126138.0 | 187:18:31:30.0 | 187:10:36:30.0 | 187:18:41:30.0 | 167:16:46:38.8 | 187118:51: | 167:19: 1:30.0 | 187:19: 6:30 | 107:19:11:38 | 167119116136 | 187:19:26:3 | 107:19:31:30 | 167:19:36:31 |            | 187:19:51:30 | 187:19:56:38 | 187:20: 6:3 | 107:20:11:30 | 187:20:16:30 | 167:28:21: | 07:07:07:00:<br>07:07:07:00: | 187:20:36:30 | 167:20:41:30 | 18712014613 | 107:20:51: |
|----------------------------------------------------------------------------------------------------|-----------------|------------|--------------|--------------|------------|--------------|--------------|---------|--------------------|--------------|------------|--------------|-----------|--------------|-----------|----------------|----------------|----------------|----------------|----------------|------------|----------------|--------------|--------------|--------------|-------------|--------------|--------------|------------|--------------|--------------|-------------|--------------|--------------|------------|------------------------------|--------------|--------------|-------------|------------|
|                                                                                                    | ::              |            | :=           |              | =          | •<br>•       | =:           | 22      |                    |              | =          | =:           | =:        |              |           | 9              | -              | 2              | =:             | 22             |            |                | =            | 2:           | 22           |             | 9            | 2:           |            |              | 22           |             | 2            | 2            | 2:         |                              |              |              |             | =:         |
|                                                                                                    | 1183800         | A 26444    | 145244       | 1456888      | 1523000    | .1529000 _0  | 1536888      | 10000   | 981881             | 1566000      | 1493000    | 1363000      | 1263600   | . 121906121. | 0 0005011 | 1650000        | 1103000        | 1223050 0.     | 1355688        | 9996941        |            | 1533900        | 1529000      | 1594888      |              | 1526000 0   | 1404000      | 1276060      | 120200     | 1144000      | 1033000      | 1163888     | 1316000      | 1410600      |            | 1552000                      | 1612000      | 1667011      | .1603000    | 136711     |
|                                                                                                    | 2275003         | _ MARGATC  | 0_ 000EFF    | 2324888      | 2336000 0  | 2374000 0    | 2422000 0    | 2435666 | 2040166<br>2040166 | 2184600 0    | 2100030 _C | 211500: 0    | 2152000 0 | 2213008 _0   | 1110077   | 2351000        | 2341000        | .2351000 _0    | .2315000 _0    | - 2007655      | 737266     | .2422000       | 2469000      | .2377000 0   |              | .200000     | .2093868     | 23515160     | .2212000 0 | .2252000     | 2303010      | 2201110 -   | 2300000 _0   | 2311006      | 232000     | 2451000                      | 2488000      | 2359000      | 2244010     | 2130000 P  |

TABLE 7. BAR ANGLES FOR REPRESENTATIVE QBL SET

| _81.66 94.65 122.65<br>_81.51 93.99 122.83 | 61.05 93.31 123.2 | 60.66 97.96 123.3 | 80.94 182.17 122.9 | 68.90 104.69 122.4 | 79.97 105.37 120.3 | 78.10 186.25 128.1 | 76.87 187.89 128.3 | 76.34 108.28 120.7 | 75.86 187.21 120.4 | 75.45 104.37 119.5 | 76.36 101.73 119.1 | 76.04 100.22 119.6 | 79.16 99.20 120.7 | 00.17 96.13 121.4 | 61.24 96.24 121.9 | 61.48 94.83 122.6 | 61.28 93.97 123.3 | 00.06 95.49 124.3 | 61.60 90.26 123.0 | 81.09 101.76 122.7 | 61.19 104.13 121.7 | 00.68 185.59 128.5 |
|--------------------------------------------|-------------------|-------------------|--------------------|--------------------|--------------------|--------------------|--------------------|--------------------|--------------------|--------------------|--------------------|--------------------|-------------------|-------------------|-------------------|-------------------|-------------------|-------------------|-------------------|--------------------|--------------------|--------------------|
| 120.01 25 25 25                            | 21.15             | 21.65             | 21.97              | 22.54              | 22.91              | 23.44              | 23.67              | 22.69              | 22.25              | 21.11              | 20.34              | 20.13              | 20.67             | 20.92             | 20.41             | 19.99             | 19.98             | 21.75             | 21.24             | 21.80              | 22.05              |                    |
| 06.35                                      | 0.0               | 7.<br>0           | D.7                | 9 0                | 3.7                | 9                  | 7.8                | ğ.9                | 4.0                | 5.0                | 5.6                | 6.3                | 7:7               | 7.7               | 6.7               | 4.6               | 1.9               | 9.0               | 4.6               | 9.5                | 0:3                |                    |
| 76.19 1                                    | 77.66 1           | 78.61 1           | 80.14              | 61.19              | 1.4.1              | 01.62              | 81.23              | 1.25 1             | 80.67 1            | 80.59 1            | 79.36 1            | 8.03               | 76.72 1           | 5.92 1            | 75.71 1           | 75.38 1           | 76.34 1           | 77.54             | 79.22             | 90.55              | 1.10               |                    |

BAR ANGLES FOR OBLIB716

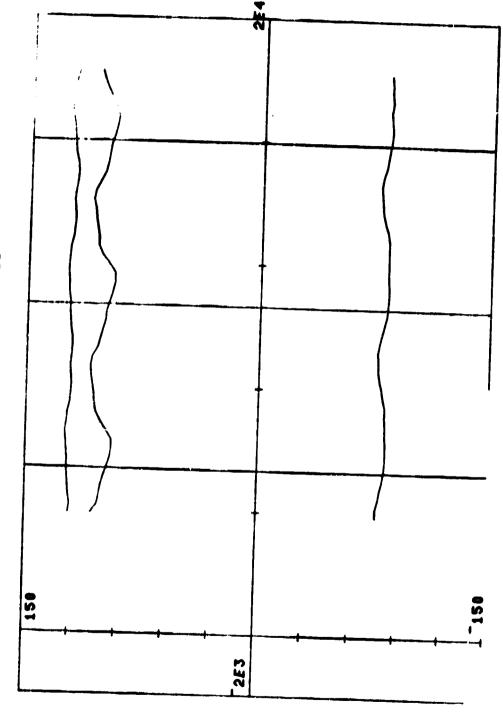

Figure 10. Actual BAR angles (DOY 187:16:56/187:20:56).

DETHL WRT MIDNIGHT 0.99947 8 72.7012
SUGGESTED DETHL 2.8723 0 70.21296
THE AVERAGE BANK ANGLE IS 79.186
THE AMPLITUDE IS 2.0002
THE PHASE IS 159.69

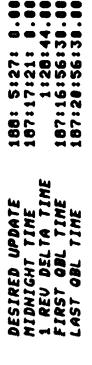

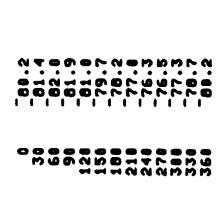

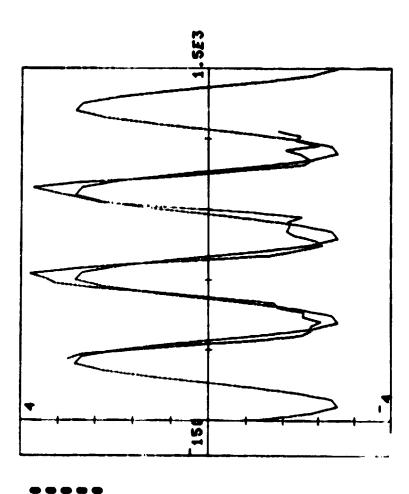

Figure 11. Bank angle evaluation for QBL18716.

187:16:56:30.00 187:20:56:30.00 1:28:44.00 188: 5:27: 187:17:21: DESIRED UPDATE MIDNIGHT TIME 1 REV DELTA TIME FIRST QBL TIME LAST QBL TIME

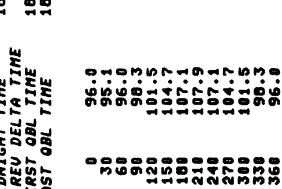

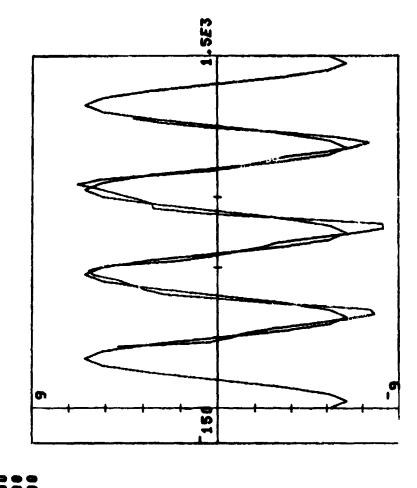

Figure 12. Angle-of-attack evaluation for QBL18716.

THE AVERAGE ROLL ANGLE IS 121.47
THE AMPLITUDE IS 1.6477
THE PHASE IS 335.18

| 188: 5:27: 0.00<br>187:17:21: 0.00<br>1:28:44.00<br>187:16:56:30.00   |  |
|-----------------------------------------------------------------------|--|
| DESIRED UPDATE<br>MIDNIGHT TIME<br>1 REU DELTA TIME<br>FIRST OBL TIME |  |

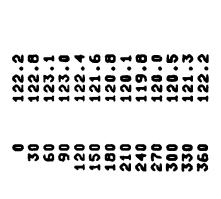

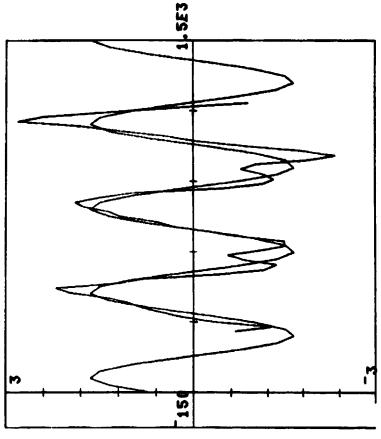

Figure 13. Roll angle evaluation for QBL18716.

STATION ACQUISITION PERIODS FOR SKYLAB TIME OF NORAD ELEMENT SET 12:09:17 GMT 7- 5-79

|                                                         | ORBITAL ISON NOON                                                                                                    | ORBITAL SUMISE SOLUTION OF THE SOLUTION OF THE |                                                                           | PAGUIBEB BV MSFC LAB                                        |
|---------------------------------------------------------|----------------------------------------------------------------------------------------------------|----------------------------------------------------------------------------------------------------|---------------------------------------------------------------------------|-------------------------------------------------------------|
| DATE 7-7-7-7-1 NUMBER 188 198 198 198 17A TIME 01:28:43 | DAY TERM 05:33:52.81  DAY TERM 05:37:54.85  ITAL NOON 06:00:06.50  IGHT TERM 06:22:18.33  AL SUNSET 06:26:20.79  MIDNIGHT 06:41:33.61 | STA A0S LOS ELU 68 - 0001781<br>ACN 05:27:28 05:35:00 73.6 - 0001781<br>TS2 05:35:01 TS6 06:19:22 72 300                                                                                                    | EOUU SAMPLE TIMES  1 - 05:37:54  2 - 06:00:06  3 - 06:22:18  4 - 05:15:45 | NOTE - ER SAMPLE VALID ONLY BETWEEN<br>Sample Points 1 & 2. |

Figure 14. Circle chart.

PROUTED BY MSFC LAB SYS AMAL & INTEG LAB HIGGION A:WAL DIV, EL-BS

| AM/ATM/ATMDC +/ / ACN                        | D-387:23:27:56.75 | 11281     | TGMT-387:23:12: 5.00 |   |             | =         | 12 29 -COMMAND- | 29 CUH 07      | ي<br>ئ  | 50         | 32 29 MD3 14 | 29     | c       | 29 SWDA | 56  |            | 53 | DATA ERR | MODE ERR | UND CMD       | DC REJ    |
|----------------------------------------------|-------------------|-----------|----------------------|---|-------------|-----------|-----------------|----------------|---------|------------|--------------|--------|---------|---------|-----|------------|----|----------|----------|---------------|-----------|
| AM<br>RSDP                                   | E L               | DWID      | ŢĊ                   | - |             | BUS       | TEMP            | 17             | 5       |            | 3 28         |        | 1 25    | 153     | 181 | 17         | 27 |          | 94       | 68            | 33        |
| 1 708                                        |                   | O.        | c                    |   | ıc          | 0.        |                 | ر <del>ن</del> |         | _          |              | -      | ~       | PRESS 1 | 7   | TEMP 1     | 7  |          | .59960   | •             | .3894033  |
| 158/<br>RAMETERS                             | 7                 | -0.025879 | 0.031250             |   | -0.051025   | -0.025879 |                 | -0.234375      |         | 0-         |              | 3      | -0.3828 |         |     | JET 123456 |    |          |          | -0.0256957 -0 |           |
| AMZATM BLOCKS 158Z<br>TEA CONTROL PARAMETERS | <b>&gt;</b>       | 0.054687  | 0.101562             |   | -0.046753   | 0.042969  |                 | 0.023437       |         | 12         | ļ            | CMC    | 4       |         |     | 3296 JEJ   |    |          |          |               |           |
|                                              |                   |           |                      |   | 0.024170 -( |           |                 | .156250        |         | -27        | 1            | -CMG 2 | 0.6357  | -0.7793 |     | C          | FO | •        |          | -0.0229492    |           |
| 05:31:40                                     | ×                 | 0.034180  | 0.023437             |   | 0.02        | -0.004761 | •               | -1.15          | •       | •          |              | C      | រេ      | 52 -    | 88  | DWIB       |    |          | 416382   | 126342        | 0.6567365 |
| 07-JUL-79 05                                 |                   |           | TA FP                |   |             | FI TA TH  |                 | LL             |         | 30K        |              | •      |         | 600     |     |            | •  |          |          |               |           |
| -70                                          |                   | Del       | DFITA                | 1 | DEL         |           |                 | FTSF           | )<br> - | ( <u>)</u> | )<br>:       |        | IGA     | 0.3A    | II. |            |    |          | 18C      | O<br>V        | IVC       |

Figure 15. Format 8.

The circle chart has midnight at the 6 o'clock position; the outer numbers are minutes from midnight; the inner ones are orbital degrees from midnight. Orbital night time is indicated by the heavy part of the circle. The boxes on the outside of the circle indicate the ground station coverage; the ground stations are Ascension (ACN), Bermuda (BDA), Goldstone (GDS), Madrid (MAD), and Santiago (AGO).

Format 8 showed the present and the past  $\underline{\Delta}e$ , the present attitude reference change  $\underline{\Delta}\phi$ , and any impending strapdown update  $\underline{\Delta}\theta$ . Also shown were the filtered total system momentum (in units of  $\overline{H}$ ), the CMG momentum (in percent of 3H), and the inner and outer gimbal angles (to the nearest degree) plus their gimbal rates.

Of further interest are the quaternions  $Q_{AL}$  (QBL),  $Q_{VA}$ , and  $Q_{VI}$ . The first allowed evaluation of the current BAR angles, the second showed how well the vehicle was following the attitude reference, and the third indicated the attitude with respect to the SI system (useful for determining the closest approach of the Sun line to the center of the ACQ SS which then was used for strapdown update information).

The history of the TEA control parameters as well as the solar elevation angle with respect to the orbital plane are shown in Figures 16 through 20. The biasing history of the rate gyros is shown in Figure 18. Only one rate gyro was still operating in the Y axis (Y3), two each were averaged for the other two axes (X1 and X3; Z1 and Z2). As mentioned before (cf. middle of 3rd paragraph of this section), the initially introduced beneficial bias had to be taken out and replaced with a bias of the opposite sign. The fact that in two axes two rate gyro outputs were averaged allowed us to work effectively with half least significant bits (LSBs) by biasing only one of the averaged gyros with a full LSB. A trimming of the rate gyros to within about 0.25 degree/orbit drift was therefore possible.

The relatively many changes in ETLN1 (Fig. 19) reflect our effort in controlling the roll angle to acceptable values. ETLN2 did not influence the TEA since it was parallel to the orbital velocity, but it affected the CMG gimbal angles and was therefore changed once (in two steps, to minimize the transients) to improve the actual gimbal angle traces.

Simulation predicted that TEA control in T121P was possible down to about 140 km (75 n.mi.) and in T275 down to 130 km (70 n.mi.). At these altitudes the GG and precessional torques were no longer large enough to achieve zero external torques in all axes simultaneously. Very fortunately, Skylab was about to reenter on the most desirable orbit, one with the least population density beneath it. This orbit, however, did go over the United States, the southern part of Canada and over Australia, but most of it was over water. Therefore, only a slight

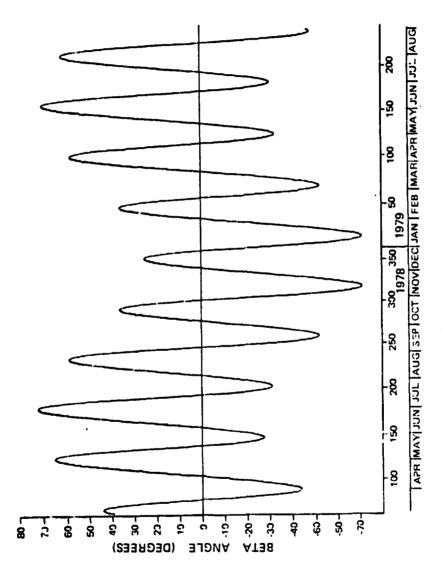

Figure 16. Sun elevation angle beta (April 1978/August 1979).

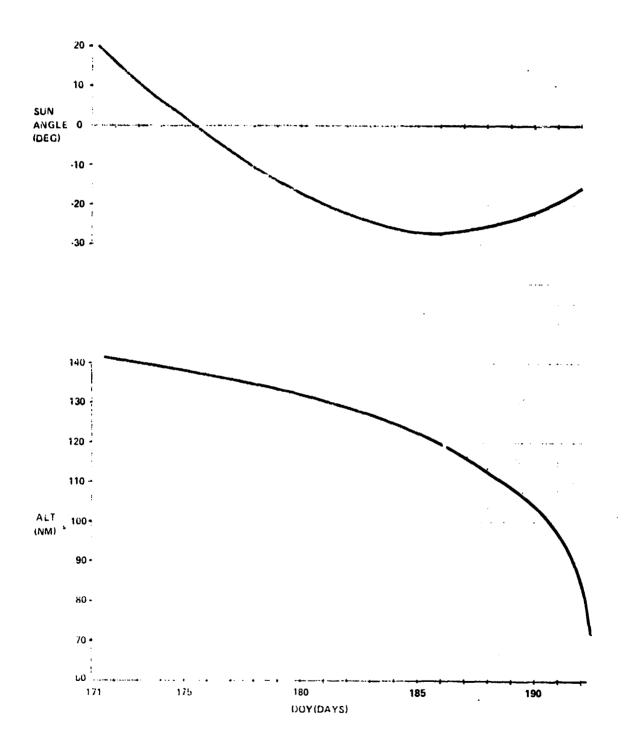

Figure 17. Skylab altitude and Sun elevation angle for DOY 171/192, 1979.

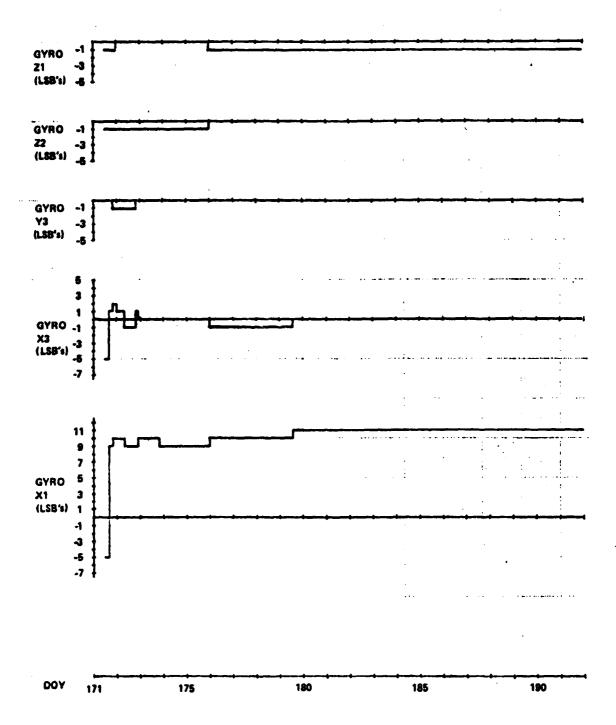

Figure 18. History of rate gyro biasing.

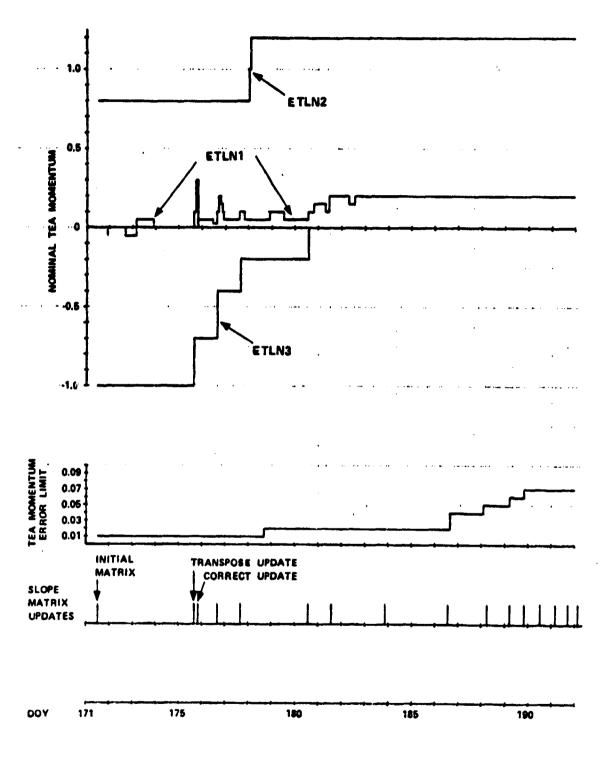

Figure 19. History of slope matrix updates, momentum error limit changes, and ETLN1,2,3 changes.

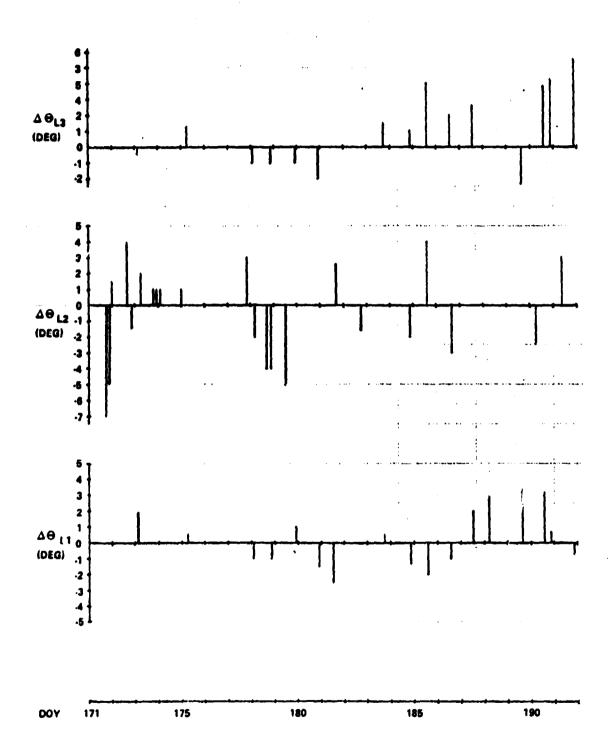

Figure 20. History of strapdown updates.

adjustment of the nominal impact point (which was in the Atlantic Ocean) was indicated, and there was no need to maneuver to the low-drag T275 attitude (this attitude was on an unstable equilibrium in all axes, and the equilibria were much more precarious than the ones in T121P). The slight impact point adjustment could be achieved by going to a random tumble (with somewhat less average drag than T121P) at an altitude of 150 km (81 n.mi.). This was done by commanding a delayed maneuver from the T121P attitude to the solar inertial attitude. The latter, due to the high aerodynamic torques, could not be held, and a random tumbling resulted. On the average this random tumbling had the desired drag, which then lengthened the lifetime sufficiently to place the nominal impact at the desired location. The vehicle broke apart later and, therefore, lower than expected. As a consequence the drag was reduced, shifting the reentry point farther downrange.

#### CONCLUSIONS

The TEA control was most successful in performing the mission that was originally laid out for it. The experience gained from the TEA control effort in particular and the Skylab Reactivation in general will be valuable in all future space activities. We found out that we could, in fairly short order, come up with new control methods, new procedures, and new tools to perform tasks and accomplish goals that would have been considered impossible prior to the original mission. However, this fast reaction capability was due to the fact that we were able to use APL on a Sigma V computer with interactive terminals. We can flatly state that without APL the development of the new Skylab control methods (EOVV and TEA control) would not have been possible in the extremely short time available (EOVV control [1] was conceived, developed, simulated, implemented, and flown in less than three months). In many respects TEA control was more successful and went more smoothly than the previous phase with EOVV. This may have been due in part to the greater efforts in preparation and time available for TEA. It seems also likely that the experience gained from EOVV carried over to TEA and sustained our confidence. The demonstrated use of aerodynamic torques for spacecraft attitude control seems destined to be of value for design of future, low altitude spacecraft or tethered vehicles.

# APPENDIX A

## **AERODYNAMIC TORQUE MODEL**

A set of six coefficients were developed to express forces and torques in body coordinates as a function of the velocity of the vehicle relative to the air. If this velocity is  $\underline{V}$ , then the forces and torques relative to the origin of coordinates are

$$\underline{\mathbf{F}} = \mathbf{0.5} \delta \underline{\mathbf{V}}^2 \mathbf{A} \underline{\mathbf{C}}_{\mathbf{F}} \tag{A1a}$$

$$\underline{\mathbf{T}} = \mathbf{0.5} \delta \underline{\mathbf{V}}^2 \mathbf{A} \mathbf{D} \underline{\mathbf{C}}_{\mathbf{T}}$$
 (A1b)

where  $\delta$  [kg/m<sup>3</sup>] is the density and

 $A = 79.46 \text{ m}^2 (855.3 \text{ ft}^2) \text{ reference area}$ 

D = 10.06 m (396 in.) reference diameter

 $\underline{C}_{F} = [-CA, CY, -CN]^{T}$  force coefficients

 $\underline{C}_{T} = [CL, CM, CEN]^{T}$  moment (torque coefficients).

The force and moment coefficients had been calculated by Northrop [6] with a computer program generated by Lockheed [7] and are given in Table A1. These coefficients depend only on the direction of V (it is to be noted that the density is assumed to be small enough that free molecular flow assumptions apply). This direction is customarily expressed as aerodynamic roll angle and angle of attack,  $\rho$  and  $\alpha$  respectively. These are defined in the Skylab vehicle as (cf. Eqs. 3 and 4):

$$\alpha = \arccos \left( \frac{V_{x}}{|\underline{V}|} \right) \tag{A2}$$

$$\rho = \arctan (V_y/V_z)$$
 (four quadrant) . (A3)

TABLE A1. FORCE AND MOMENT COEFFICIENTS

| RHO = 46. ALPHA CA CY CM CL CM CEN 1.00 -3.32 -1.296 -3.255 -3.204 -1.00 -1.345 -2.355 -3.204 -1.00 -1.345 -2.355 -3.204 -1.00 -1.345 -2.355 -3.204 -1.00 -1.345 -2.355 -3.204 -1.00 -1.345 -3.356 -3.204 -1.00 -1.345 -3.356 -3.204 -1.00 -1.345 -3.356 -3.204 -1.00 -1.345 -3.356 -3.204 -1.00 -1.345 -3.356 -3.204 -1.00 -1.345 -3.356 -3.204 -1.00 -1.345 -3.356 -3.204 -1.00 -1.345 -3.356 -3.204 -1.00 -1.345 -3.356 -3.204 -1.00 -1.000 -1.00 | RHO = 360. ALPHA  0                                                                                                    |       |       |          |                    |                    | _               |        |        |       |
|----------------------------------------------------------------------------------------------------|----------------------------------------------------------------------------------------------------|-------|-------|----------|--------------------|--------------------|-----------------|--------|--------|-------|
| C                                                                                                    | RHO = 20 ALPBA                                                                                                    | RHO = | U.    |          |                    |                    |                 |        |        |       |
| C                                                                                                    | RHO = 20 ALPBA                                                                                                    | RHO = | 36 ú. | ALPHA    | CA                 | CY                 | CN              | CL     | CM     | CEN   |
| RHO = 20. ALPHA CA CY CN CL CM CEN AU 3 3 19 -1 492 -143                                                                                                    | ### 26. 3 166                                                                                                    |       |       |          |                    |                    |                 |        |        |       |
| RHO = 20. ALPHA CA CY CN CL CM CEN 1.347 -2.649 -3.291 -1.438 -3.291 -1.438 -3.291 -1. | RHO = 20. ALPHA CA CY CN CL CM CEN                                                                                                    |       |       |          |                    |                    |                 |        |        |       |
| RHO = 40. ALPHA CA CY CM CL CM CEN CEN CEN CEN CEN CEN CEN CEN CEN CEN                                                                                                    | RHO = 20. ALPHA CA CY CN CL CM CEN  40. 3.251 -1.947 5.657 1.315 -4.677 9.79  80. 1.347 -2.640 7.662 1.315 -2.941 -3.32 -2.94  RHO = 20. ALPHA CA CY CN CL CM CEN  1001.445 -2.821 8.32 2.275 -5.251 2.53  1202.414 -0.66 7.665 1.552 381 -4.19 1.19  RHO = 40. ALPHA CA CY CN CN CL CM CN CN CN CN CN CN CN CN CN CN CN CN CN                                                                                                    |       |       |          |                    |                    |                 |        |        |       |
| BU                                                                                                    | RHO =   1.433                                                                                                    |       |       |          |                    |                    |                 |        |        |       |
| RHO = 4U ALPHA CA CY CN CL CM CEN  100 -1 459 -001 -000 9.338 1.702 -6 423 -001  120 -4.142 0060 7.605 1.432 -4.302 776  140 -5 136 000 4 644 -866 -2.161 .943  160 -4 106 .040 1.703 31µ - 487 7.731  160 -2 590 -001 .000 .000 304 .436  RHO = 2v Alpha CA CY CN CL CM CEN  2v 2 401 -002 .002 .000 -332 -298  4v 3 91y -1.143 3.372 865 -3 294 .115  6v 3.251 -1.947 5.657 1.315 -4.677 879  8v 1.147 -2.640 7 626 2.062 -5.639 1.625  9v -0.04 -2.867 8.237 2.242 -5.847 2.411  100 -1 445 -2 821 8.32 2.275 -5.251 2.253  12v -3 9.55 -2.335 6.757 1.836 -3.842 2.418  14v -4.899 -1.426 4.181 1.095 -1.885 1.944  16v -3 956 -505 1.552 381419 1.112  18v -2.590 -001 000 000 300 304 .436  RHO = 4v Alpha CA CY CN CN CL CM CEN  8 -2.401 -002 .002 .000 304 .304  RHO = 4v Alpha CA CY CN CN CN CN CN CN CN CN CN CN CN CN CN                                                                                                    | 190                                                                                                    |       |       |          |                    |                    |                 |        |        |       |
| RHO = 40. ALPHA  RHO = 40. ALPHA  RHO =  | RHO = 40. ALPHA                                                                                                    |       |       | 8 U      | 1.433              | eun                | 8.578           | 1.458  | -6 132 | 244   |
| RHO = 40. ALPHA  RHO = 40. ALPHA  RHO =  | RHO = 40. ALPHA                                                                                                    |       |       | يا 9     | . 691              | . 803              | 9.330           | 1.702  | -6 423 | 001   |
| RHO = 20. ALPHA  RHO = 20. ALPHA  RHO = 30. ALPHA  RHO = 30. ALPHA  RHO =  | RHO = 20. ALPHA                                                                                                    |       |       | 100      | -1 529             |                    |                 |        |        |       |
| RHO = 46. ALPHA  RHO = 46. ALPHA  CA  CY  CN  CL  CM  CEN  CEN  CEN  CEN  CEN  CEN  CEN                                                                                                    | RHO = 40. ALPHA                                                                                                    |       |       |          |                    |                    |                 |        |        |       |
| RHO = 20. ALPHA                                                                                                    | RHO = 20. ALPHA                                                                                                    |       |       |          |                    |                    |                 |        |        |       |
| RHO = 20. ALPHA                                                                                                    | RHO = 20. ALPHA                                                                                                    |       |       |          |                    |                    |                 |        |        |       |
| RHO = 2v. ALPBA                                                                                                    | RHO = 20. ALPHA                                                                                                    |       |       |          |                    |                    |                 |        |        | .731  |
| RHO = 46. ALPHA CA CY CM CL CM CEM  9. 2.401 - 0.02                                                                                                    | RHO = 46. ALPHA CA CY CN C1. CM CEM  9. 2.401 - 002                                                                                                    |       |       | 180.     | -2 598             | ~ શઇ <u>ી</u>      | . 660           | naa.   | 304    | .435  |
| RHO = 46 ALPHA CA CY CN CL CM CEN  9                                                                                                    | RHO = 40 ALPHA                                                                                                    | RHO = | 20.   | ALPHA    | CA                 | CY                 | CN              | CL     | CM     | CEN   |
| RHO = 4U ALPHA CA CY CN CI, CM CEN  90. 2.461 + 002 000 000 000 000 304 436  RHO = 4U ALPHA CA CY CN CI, CM CI, CM | RHO = 46 ALPHA                                                                                                    |       |       | <b>.</b> | 2 401              | - 602              | .892            |        | - 332  |       |
| RHO = 4U ALPHA CA CY CN CL CM CEN  90                                                                                                    | RHO = 46 ALPHA CA CY CN CL CM CEN  95 2.401 - 002 002 000 - 332 - 298  46 3.384 - 724 960 270 - 1.855 1.914  RHO = 46 ALPHA CA CY CN CL CM 2.957 - 3.778 1.971  86 2.401 - 4.670 5.677 2.057 - 2.925  96 2.401 - 002 002 000 - 332 - 298  100 - 2.964 - 724 960 270 - 1.249 1.916  66 2.966 - 3.75 4.79 1.592 - 3.778 1.971  86 2.401 - 002 002 000 - 3.778 1.971  87 2.401 - 002 002 000 - 3.778 1.971  88 2.401 - 002 002 000 - 3.778 1.971  89 2.401 - 002 002 000 - 3.778 1.971  80 2.401 - 002 002 000 - 3.778 1.971  80 2.964 - 724 960 2.70 - 1.249 1.910  60 2.989 - 3.375 4.279 1.599 - 3.778 1.971  80 1.220 - 4.490 5.647 2.057 - 4.170 2.925  90 - 001 - 001 - 4.670 5.874 2.162 - 4.045 3.273  100 - 1.220 - 4.490 5.647 2.057 - 4.170 2.925  90 - 001 - 332 - 3.752 4.746 1.711 - 2.578 3.301  140 - 4.366 - 2.388 3.473 1.028 - 1.326 2.537  160 - 3.491 - 840 1.143 357 - 199 1.261  180 - 2.590 - 001 1.000 000 - 332 - 2.98  RHO = 60 ALPHA CA CY CM CL CM CM CRN  90 2.787 - 929 6.609 199 - 937 .527  40 3 036 - 2.280 1.419 519 - 1.632 1.583  60 2.560 - 3.931 2.415 .991 - 2.263 2.744  80 90 003 - 5.103 3.115 1.356 - 2.280 3.434  90 003 - 5.103 3.115 1.356 - 2.280 3.434  90 003 - 5.103 3.115 1.356 - 2.280 3.434  90 003 - 5.103 3.115 1.356 - 2.280 3.434  90 003 - 5.103 3.115 1.356 - 2.280 3.434  90 003 - 5.103 3.115 1.356 - 2.280 3.434  90 003 - 5.103 3.115 1.356 - 2.280 3.434  90 003 - 5.103 3.115 1.356 - 2.280 3.4344  90 003 - 5.103 3.115 1.356 - 2.280 3.4344  90 003 - 5.103 3.115 1.356 - 2.280 3.4344  90 003 - 5.103 3.115 1.356 - 2.280 3.4344  90 003 - 5.103 3.115 1.356 - 2.280 3.4344  90 003 - 5.103 3.115 1.356 - 2.280 3.4344  90 003 - 5.103 3.115 1.356 - 2.280 3.4344  90 003 - 5.103 3.115 1.356 - 2.280 3.4344  90 003 - 5.103 3.115 1.356 - 2.280 3.4344  90 003 - 5.260 - 3.931 2.415 1.991 - 2.263 2.744  90 003 - 5.260 - 3.931 2.415 1.991 - 2.263 2.744  90 003 - 5.260 - 3.931 2.415 1.991 - 2.263 2.744  90 003 - 5.260 - 3.931 2.415 1.991 - 3.856                                                                                                    |       |       |          |                    |                    |                 |        |        |       |
| RHO = 40 ALPHA CA CY CM CL CEM  90 2.401 -002 -002 -000 -000 -000 -000 -000 -0                                                                                                    | RHO = 40 ALPHA CA CY CN CL CEN  96 - 2.964 - 724  46 3.338 - 1.847 - 2.648  RHO = 60 ALPHA CA CY CN CL CM  1100 - 1.226 - 4.495                                                                                                    |       |       |          |                    |                    |                 |        |        |       |
| RHO = 40 ALPHA CA CY CN CL CM CEN  90001 + 4.002 - 002 - 000 - 332 - 298  20 2.964 - 724 966 750 - 201 - 200 - 201  46 3.330 - 1 840 2.365 750 - 200 - 201  46 3.330 - 1 840 2.365 750 - 200 - 201  46 3.330 - 1 840 2.365 750 - 200 - 201  80 - 2.989 - 3 375 4 279 1.599 - 3.778 1.971  50 - 1.220 - 4.490 5.647 2.057 - 4.170 2.925  90001 - 4.670 5 874 2.162 - 4.045 3.273  160 - 1.226 - 4.495 5.659 2.095 - 2.095 - 3.564 3.345  120 - 3 491 - 840 1.143 357 - 199 1.261  180 - 2.590 - 001 000 000 - 332 - 298  RHO = 60 ALPHA CA CY CN CN CN CN CN CN CN CN CN CN CN CN CN                                                                                                    | RHO = 46. ALPHA CA CY CN CL CM CEN  902.640 -7.24 -2.857  1203.956 -505 1.552 381 -419 1.112  1802.590 -001 000 000 304 .436  RHO = 46. ALPHA CA CY CN CL CM C. CM C. CM  60. 2.989 -3.375 4.279 1.590 -3.778 1.971  501.226 -4.495 5.659 2.057 -3.564 3.345  1203.332 -3.752 4.746 1.711 -2.578 3.301  1404.366 -2.388 3.073 1.028 -1.326 2.537  1603.332 -3.752 4.746 1.711 -2.578 3.301  1404.366 -2.388 3.073 1.028 -1.326 2.537  1603.332 -3.752 4.746 1.711 -2.578 3.301  1404.366 -2.388 3.073 1.028 -1.326 2.537  1603.332 -3.752 4.746 1.711 -2.578 3.301  1404.366 -2.388 3.073 1.028 -1.326 2.537  1603.391 -800 000 000 000 000 000 000 000  RHO = 60. ALPHA CA CY CN CL CM CEN  9. 2.401 -802 000 000 000 000 000 000 000 000 000                                                                                                    |       |       |          |                    |                    |                 |        |        |       |
| RHO = 40 ALPHA CA CY CN CI CM CEM  2 96 - 2 97 - 3 97 - 2 97 - 3 2 97 - 3 2 2 97 - 3 2 97 - 3 2 97 - 3 2 97 - 3 2 97 - 3 2 97 - 3 2 97 - 3 2 97 - 3 2 97 - 3 2 97 - 3 2 97 - 3 2 97 - 3 2 97 - 3 2 97 - 3 2 2 97 - 3 2 2 97 - 3 2 2 97 - 3 2 2 2 2 2 2 2 2 2 2 2 2 2 2 2 2 2 2                                                                                                    | RHO = 40. ALPHA CA CY CN CI, CM CEN  1001.226 -4.495 5.647 2.965 750 -2.490 .910  60. 2.989 -3.35 6.767 1.590 -332 -298  20. 2.964 -724 966 .270 -1.249 .121  46. 3.330 -1.840 2.366 750 -2.490 .910  60. 2.989 -3.75 4.279 1.590 -3.778 1.971  50. 1.226 -4.490 5.647 2.957 -4.170 2.925  96001 -4.670 5.874 2.162 -4.445 3.273  1603.332 -3.752 4.746 1.711 -2.578 3.361  1404.366 -2.388 3.473 1.028 -1.356 2.537  1603.491 -840 1.143 357 -199 1.261  1803.491 -840 1.143 357 -199 1.261  1803.491 -840 1.143 357 -199 1.261  1803.491 -840 1.143 357 -199 1.261  1803.491 -840 1.143 357 -199 1.261  1803.491 -840 1.143 357 -199 1.261  1803.491 -840 1.143 357 -199 1.261  1803.491 -840 1.143 357 -199 1.261  1803.491 -840 1.143 357 -199 1.261  1803.491 -840 1.143 357 -199 1.261  1803.591 -801 800 800 800 800 800 800 800 800 800                                                                                                    |       |       |          |                    |                    |                 |        |        |       |
| RHO = 40 ALPHA CA CY CN CL CM C292                                                                                                    | RHO = 4U ALPHA CA CY CN CN CN CEN CEN CON CON CON CON CON CON CON CON CON CO                                                                                                    |       |       |          |                    |                    |                 |        | _      | 1.625 |
| RHO = 40. ALPHA CA CY CN CI, CM CEN  1203.964 -724 966 270 -1.249 .121  40. ALPHA CA CY CN CI, CM C2.985  60. 2.989 -1.840 5.647 2.057 -4.170 2.925  90001 -4.670 5.874 2.162 -4.445 3.273  160 -3.332 -3.752 4.745 1.711 -2.578 3.301  1404.366 -2.388 3.673 1.028 -1.326 2.537  1603.491 - 840 1.143 357 - 199 1.261  1802.590 - 601 .000 .000 .304 .304  RHO = 60. ALPHA CA CY CN CI, CM CEN  9. 2.401 - 002 .002 .000 - 332 -298  20 2.964 - 724 966 .270 -1.249 .121  40 3.330 -1 840 2.366 750 -2.490 .910  60 2.989 3.75 4.279 1.590 -3.778 1.971  50 1.226 -4.490 5.647 2.057 -4.170 2.925  96001 -4.670 5.874 2.162 -4.645 3.273  160 -1.226 -4.495 5.659 2.095 -3.564 3.345  120 -3.332 -3.752 4.746 1.711 -2.578 3.301  140 -4.366 -2.388 3.673 1.028 -1.326 2.537  160 -3.491 - 840 1.143 357 -199 1.261  280 -2.590 - 601 .000 .000 .304 436  RHO = 60. ALPHA CA CY CN CI CM CEN  9. 2.401 - 002 .000 .000 -332 -298  20. 2.787 - 929 .609 199937 .527  40. 3.036 -2.280 1.419 519 -1.632 1.583  60 2.560 -3.931 2.415 .991 -2.263 2.744  80 .997 -4.959 3.026 1.296 -2.280 3.434  90 .003 -5.183 3.115 1.356 -2.280 3.434  90 .003 -5.183 3.115 1.356 -2.280 3.434  90 .003 -5.183 3.115 1.356 -2.280 3.434  90 .003 -5.183 3.115 1.356 -2.280 3.434  90 .003 -5.183 3.115 1.356 -2.280 3.434  90 .003 -5.183 3.115 1.356 -2.280 3.434  90 .003 -5.183 3.115 1.356 -2.280 3.434  90 .003 -5.183 3.115 1.356 -2.280 3.434  90 .003 -5.183 3.115 1.356 -2.280 3.434  90 .003 -5.183 3.115 1.356 -2.280 3.434  90 .003 -5.183 3.115 1.356 -2.280 3.434                                                                                                    | RHO = 46. ALPHA                                                                                                    |       |       | 90.      | <b>-</b> . 6/14    | <del>-</del> 2.857 | <b>8.237</b>    | 2.242  | -5.827 | 2.011 |
| RHO = 40. ALPHA CA CY CN CI, CM CEN  100 -1.226 -4.499 5.667 2.366 759 2.095 -3.564 3.345  100 -1.226 -4.499 5.667 2.002 2.005 -3.564 3.345  100 -1.226 -4.495 5.659 2.095 -3.564 3.345  100 -1.226 -4.495 5.659 2.095 -3.564 3.345  100 -3.332 -3.752 4.746 1.711 -2.578 3.301  140 -4.366 -2.388 3.073 1.028 -1.326 2.537  160 -3.491 -349 1.143 357 -199 1.261  20 2.401 -0.001 -0.000 0.000 -332 -2.280  100 -3.332 -3.752 4.746 1.711 -2.578 3.301  140 -4.366 -2.388 3.073 1.028 -1.326 2.537  160 -3.491 -3491 -340 1.143 357 -199 1.261  180 -2.590 -0.01 .000 0.000 -332 -298  20 2.787 -929 .609 199937 .527  40 3.036 -2.280 1.419 519 -1.632 1.583  60 2.560 -3.931 2.415 .991 -2.263 2.744  80 .997 -4.959 3.026 1.296 -2.280 3.434  90 .003 -5.103 3.115 1.356 -2.280 3.434  90 .003 -5.103 3.034 1.319 -1.858 3.599  120 -2.725 -4.169 2.578 1.096 -1.353 3.459  120 -3.591 -2.663 1.695 .688 -693 2.638                                                                                                    | RHO = 46. ALPHA                                                                                                    |       |       | 200.     | -1 445             | -2 821             | 8 132           | 2 275  | -5.251 | 2 253 |
| RHO = 40 ALPHA CA CY CM CI CM C99                                                                                                    | RHO = 40. ALPHA                                                                                                    |       |       | 120.     | 9,75 اد            | -2.335             | 6.757           | 1.836  |        |       |
| RHO = 40 ALPHA                                                                                                    | RHO = 46. ALPHA CA CY CN CI, CM CEN  9. 2.401 -002 .002 .002 .000 -1.249 .121  46. 3.330 -1.840 2.366 .750 -2.490 .910  60. 2.989 -3.375 4 279 1.590 -3.778 1.971  50. 1.220 -4.490 5.647 2.057 -4.170 2.925  96001 -4.670 5.874 2.162 -4.045 3.273  160 -1.226 -4.495 5.659 2.095 -3.564 3.345  120 -3.332 -3.752 4.746 1.711 -2.578 3.301  140 -4.366 -2.388 3.073 1.028 -1.326 2.537  160 -3.491 -840 1.143 357 -199 1.261  180 -2.590 -001 .000 .000 .304 436  RHO = 60. ALPHA CA CY CN CI, CM CEN  0. 2.461 -002 .000 .000 -332 -298  20. 2.787 -929 .609 199 -937 .527  40. 3.036 -2.280 1.419 .519 -1.632 1.583  60. 2.560 -3.931 2.415 .991 -2.263 2.744  80997 -4.959 3.026 1.296 -2.280 3.434  90003 -5.103 3.115 1.356 -2.280 3.434  90003 -5.103 3.115 1.356 -2.280 3.434  90003 -5.103 3.115 1.356 -2.280 3.434  90003 -5.103 3.115 1.356 -2.280 3.434  90003 -5.103 3.115 1.356 -2.280 3.434  90003 -5.103 3.115 1.356 -2.280 3.434  90003 -5.103 3.115 1.356 -2.280 3.434  90003 -5.103 3.115 1.356 -2.280 3.434  90003 -5.103 3.115 1.356 -2.280 3.434  90003 -5.103 3.115 1.356 -2.280 3.434  90003 -5.103 3.115 1.356 -2.280 3.434  90003 -5.103 3.115 1.356 -2.280 3.434  90003 -5.103 3.115 1.356 -2.280 3.434  90003 -5.103 3.115 1.356 -2.280 3.434  90003 -5.103 3.115 1.356 -2.280 3.434  90003 -5.103 3.115 1.356 -2.280 3.434  90003 -5.103 3.115 1.356 -2.280 3.434  90003 -5.103 3.115 1.356 -2.280 3.434                                                                                                    |       |       |          |                    |                    |                 |        |        |       |
| RHO = 40. ALPHA                                                                                                    | RHO = 40. ALPHA CA CY CN CL CM CEN  9. 2.401 - 002 .002 .000 - 332 - 298  20 2.964724 .960 .270 -1.249 .121  46 3.330 -1 840 2.366 .750 -2.490 .910  60. 2.989 -3 375 4 279 1.593 -3.778 1.971  80. 1.220 -4.490 5.647 2.057 -4.170 2.925  90001 -4.670 5 874 2.162 -4.045 3.273  100 -1.226 -4.495 5.659 2.095 -3.564 3.345  120 -3.332 -3.752 4.746 1.711 -2.578 3.301  1404.366 -2.388 3.073 1 028 -1.326 2.537  1603.491 - 840 1.143 357 - 199 1.261  180 -2.590 - 001 .000 .000 .304 436  RHO = 60. ALPHA CA CY CN CL CM CEN  0. 2.401 - 002 .002 .000 - 332 - 298  20. 2.787 - 929 .609 199 - 937 .527  40. 3.036 -2.280 1 419 519 -1.632 1.583  60 2.560 -3.931 2.415 .991 -2.263 2.744  80 .997 -4.959 3.026 1.296 -2.280 3.434  90003 -5.103 3.115 1.356 -2.280 3.434  90003 -5.103 3.115 1.356 -2.280 3.434  90003 -5.103 3.115 1.356 -2.280 3.434  90003 -5.103 3.115 1.356 -2.280 3.434  90003 -5.103 3.115 1.356 -2.280 3.434  90003 -5.103 3.115 1.356 -2.280 3.434  90003 -5.103 3.115 1.356 -2.280 3.434  90003 -5.103 3.115 1.356 -2.280 3.434  90003 -5.103 3.115 1.356 -2.280 3.434  90003 -5.103 3.115 1.356 -2.280 3.434  90003 -5.103 3.115 1.355 -2.263 2.744  80993 -4.973 3.040 1.319 -1.858 3.599  120 -2.755 -4.169 2.578 1.096 -1.353 3.459  140 -3.591 -2.663 1.695 .698 -693 2.638  160 -3.201 -1.043 .716 .265 -009 1.356                                                                                                    |       |       |          |                    |                    |                 |        |        |       |
| RHO = 46. ALPHA                                                                                                    | RHO = 40. ALPHA                                                                                                    |       |       |          |                    |                    |                 |        |        |       |
| ### 19.                                                                                                    | ### RHO = 6## ALPHA CA CY CM CI CM CEN  ### CA CY CM CI CM CEN  ### CEN  ### CA CY CM CI CM CEN  ### CEN  ### CA CY CM CI CM CEN  ### CEN  ### CEN  |       |       | 100.     | ₩2.090             | - 601              | פשיז            | พยน    | 304    | . 435 |
| RHO = 60. ALPHA CA CY CN CI CM CAN  0. 2.401 - 002 .000 .000 .000 - 332 - 298  0. 2.560 - 3.931 2.415 .991 - 2.263 2.744  80. 3.036 - 2.280 1 419 519 - 1.632 1.583  0. 2.560 - 3.931 2.415 .991 - 2.263 2.744  80. 997 - 4.959 3.026 1.296 - 2.280 3.434  90003 - 5.103 3.115 1.350 - 2.124 3.606  100 - 993 - 4.973 3.040 1.319 - 1.859 3.599  120 - 2.725 - 4.169 2.578 1.096 - 1.353 3.459  120 - 2.725 - 4.169 2.578 1.096 - 1.353 3.459  120 - 2.725 - 4.169 2.578 1.096 - 1.353 3.459  120 - 2.725 - 4.169 2.578 1.096 - 1.353 3.459  120 - 2.725 - 4.169 2.578 1.096 - 1.353 3.459                                                                                                    | RHO = 6w. Alpha CA CY CN CL CM CEN  60. 2.491 - 840 1.143 357 - 199 1.263  RHO = 6w. Alpha CA CY CN CL CM CEN  60. 2.491 - 840 1.143 357 - 2.98  60. 2.560 - 3.931 2.415 .991 - 2.263 2.744  80. 3.330 - 1.840 2.366 750 - 2.490 .910  60. 2.989 - 3.375 4.279 1.593 - 3.778 1.971  50. 1.220 - 4.490 5.647 2.057 - 4.170 2.925  90001 - 4.670 5.874 2.162 - 4.045 3.273  160 - 1.226 - 4.495 5.659 2.095 - 3.564 3.345  120 - 3.332 - 3.752 4.746 1.711 - 2.578 3.301  140 4.366 - 2.388 3.073 1.028 - 1.326 2.537  160 - 3.491 - 840 1.143 357 - 199 1.261  180 - 2.590 - 001 .000 .000 .304 436  RHO = 6w. Alpha CA CY CN CL CM CEN  90. 2.401 - 602 .002 .000 - 332 - 298  20. 2.787 - 929 .609 199937 .527  40. 3.036 - 2.280 1.419 .519 - 1.632 1.583  60. 2.560 - 3.931 2.415 .991 - 2.263 2.744  80997 - 4.959 3.026 1.296 - 2.280 3.434  90003 - 5.103 3.115 1.356 - 2.124 3.606  100993 - 4.973 3.040 1.319 - 1.859 3.599  120 - 2.725 - 4.169 2.578 1.096 - 1.353 3.459  140 - 3.591 - 2.663 1.695 .688693 2.638  160 - 3.201 - 1.043 .716 .265089 1.356                                                                                                    | RHO = | 46.   |          |                    |                    |                 |        |        |       |
| RHO = Gu. ALPHA CA CY CN CL CM CEN  0. 2.401 - 0.001 0.000 0.000 0.304 0.304  RHO = Gu. ALPHA CA CY CN CL CM CEN  0. 2.401 - 0.002 0.000 0.304  0. 2.401 - 0.002 0.000 0.304  0. 2.401 - 0.002 0.000 0.304  0. 2.401 - 0.002 0.000 0.304  0. 2.401 - 0.002 0.000 0.304  0. 2.401 - 0.002 0.000 0.304  0. 2.401 - 0.002 0.000 0.304  0. 2.401 - 0.002 0.000 0.304  0. 2.401 - 0.002 0.000 0.304  0. 2.401 - 0.002 0.000 0.304  0. 2.401 - 0.002 0.000 0.304  0. 2.401 - 0.002 0.000 0.304  0. 2.401 - 0.002 0.000 0.304  0. 2.401 - 0.002 0.000 0.304  0. 2.401 - 0.002 0.000 0.304  0. 2.401 0.304  0. 2.560 0.3031 0.415 0.901 0.200  0. 2.560 0.3031 0.415 0.901 0.200  0. 2.560 0.3031 0.415 0.901 0.200  0. 2.560 0.3031 0.415 0.901 0.200  0. 2.560 0.3031 0.415 0.901 0.200  0. 2.560 0.3031 0.415 0.901 0.200  0. 2.560 0.3031 0.415 0.901 0.200  0. 2.560 0.3031 0.415 0.901 0.200  0. 2.560 0.3031 0.415 0.901 0.400  0. 2.560 0.3031 0.415 0.901 0.400  0. 2.560 0.3031 0.415 0.901 0.400  0. 2.560 0.3031 0.415 0.901 0.400  0. 2.560 0.3031 0.455 0.400  0. 2.560 0.3031 0.455 0.400  0. 2.560 0.3031 0.455 0.400  0. 2.560 0.3031 0.400 0.319 0.400  0. 2.560 0.4000 0.4000 0.4000  0. 2.560 0.4000 0.4000 0.4000 0.4000  0. 2.560 0.4000 0.4000 0.4000 0.4000  0. 2.560 0.4000 0.4000 0.4000 0.4000  0. 2.560 0.4000 0.4000 0.4000 0.4000  0. 2.560 0.4000 0.4000 0.4000 0.40000  0. 2.560 0.4000 0.4000 0.4000 0.4000  0. 2.560 0.4000 0.4000 0.4000 0.4000  0. 2.560 0.4000 0.4000 0.4000 0.4000  0. 2.560 0.4000 0.4000 0.4000  0. 2.560 0.4000 0.4000 0.4000  0. 2.560 0.4000 0.4000 0.4000  0. 2.560 0.4000 0.4000 0.4000  0. 2.560 0.4000 0.4000  0. 2.560 0.4000 0.4000  0. 2.560 0.4000 0.4000  0. 2.560 0.4000 0.4000  0. 2.560 0.4000 0.4000  0. 2.578 0.4000 0.4000  0. 2.578 0.4000 0.4000  0. 2.578 0.4000 0.4000  0. 2.578 0.4000 0.4000  0. 2.560 0.4000  0. 2.560 0.4000  0. 2.560 0.4000  0. 2.560 0.4000  0. 2.560 0.4000  0. 2.560 0.4000  0. 2.560 0.4000  0. 2.560 0.4000  0. 2.560 0.4000  0. 2.560 0.4000  0. 2.560 0.4000  0. 2.578 0.4000  0. 2.578 0.4000  0. 2.578 0.4000  0. 2.578 0 | RHO = 60. ALPHA CA CY CN CL CM CEN  0. 2 401 - 402 1.043  CM CY CN CL CM CEN  0. 2 401 - 402 1.043  CM 2 401 - 402 1.043  CM 2 401 - 402 1.043  CM 2 401 - 402 1.043  CM 2 401 - 402 1.043  CM 2 401 - 402 1.002  CM 2 401 - 402 1.002  CM 2 403 - 404 1.002  CM 2 404 1.002  CM 2 405 - 404 1.002  CM 2 406 - 304 1.006  CM 2 406 - 304 1.006  CM 2 406 - 304 1.006  CM 2 406 - 304 1.006  CM 2 406 - 304 1.006  CM 2 406 - 304 1.006  CM 2 506 - 304 1.006  CM 2 506 - 304 1.006  CM 2 506 - 304 1.006  CM 2 606 - 304 1.006  CM 2 606 1.006  CM 2 606 - 304 1.006  CM 2 606 - 304 1.006   |       |       |          | 2.461              | - 082              | .002            | 860    | - 332  | 298   |
| RHO = 60. ALPHA CA CY CN CI, CM CEN  0. 2.401 - 402 1.000 1.000 - 332 - 298  20. 2.787 - 929 1.609 199 - 937 .527  40. 3.336 -1 840 2.366 750 -2.490 .910  60. 2.989 -3 375 4 279 1.590 -3.778 1.971  50. 1.220 -4.490 5.647 2.057 -4.170 2.925  96001 -4.670 5.874 2.162 -4.045 3.273  160 -1.226 -4.495 5.659 2.095 -3.564 3.345  120 -3 332 -3 752 4.746 1.711 -2.578 3.301  140 -3 491 - 840 1.143 357 - 199 1.261  180 -2.590 - 001 .000 .000 .000 .304 436  RHO = 60. ALPHA CA CY CN CI, CM CEN  0. 2.401 - 002 .002 .000 - 332 - 298  20. 2.787 - 929 .609 199937 .527  40. 3.036 -2.280 1.419 .519 -1.632 1.583  60. 2.560 -3.931 2.415 .991 -2.263 2.744  80997 -4.959 3.026 1.296 -2.280 3.434  90003 -5.103 3.115 1.350 -2.124 3.606  100993 -4.973 3.040 1.319 -1.858 3.599  120 -2.725 -4.169 2.578 1.096 -1.353 3.459  140 -3.591 -2.663 1.695 .688693 2.638                                                                                                    | RHO = Gu. ALPHA CA CY CN CL CM CEN  00. 2.401 - 402 1.000 - 304 436  RHO = Gu. ALPHA CA CY CN CL CM CEN  00. 2.401 - 402 1.002 1.000 - 332 - 298  20. 2.787 - 929 1.000 - 332 - 298  20. 2.787 - 929 1.000 - 332 - 298  20. 2.787 - 929 1.000 - 332 - 298  20. 2.787 - 929 1.000 - 332 - 298  20. 2.787 - 929 1.000 - 332 - 298  20. 2.787 - 929 1.000 - 332 - 298  20. 2.787 - 929 1.000 - 332 - 298  20. 2.787 - 929 1.000 - 332 - 298  20. 2.787 - 929 1.000 - 332 - 298  20. 2.787 - 929 1.000 - 332 - 298  20. 2.787 - 929 1.000 - 332 - 298  20. 2.787 - 929 1.000 - 332 - 298  20. 2.787 - 929 1.000 - 332 - 298  20. 2.787 - 929 1.000 - 332 - 298  20. 2.787 - 929 1.000 - 332 - 298  20. 2.787 - 929 1.000 - 332 - 298  20. 2.787 - 929 1.000 - 332 - 298  20. 2.787 - 929 1.000 - 332 - 298  20. 2.787 - 929 1.000 - 332 - 298  20. 2.787 - 929 1.000 - 332 - 298  20. 2.787 - 929 1.000 - 332 - 298  20. 2.787 - 929 1.000 - 332 - 298  20. 2.787 - 929 1.000 - 332 - 298  20. 2.787 - 929 1.000 - 332 - 298  20. 2.787 - 929 1.000 - 332 - 298  20. 2.787 - 929 1.000 - 332 - 298  20. 2.787 - 929 1.000 - 332 - 298  20. 2.787 - 929 1.000 - 332 - 298  20. 2.787 - 929 1.000 - 332 - 298  20. 2.787 - 929 1.000 - 332 - 298  20. 2.787 - 929 1.000 - 332 - 298  20. 2.787 - 929 1.000 - 332 - 298  20. 2.787 - 929 1.000 - 332 - 298  20. 2.787 - 929 1.000 - 332 - 298  20. 2.787 - 929 1.000 - 332 - 298  20. 2.787 - 929 1.000 - 332 - 298  20. 2.787 - 929 1.000 - 332 - 298  20. 2.787 - 929 1.000 - 332 - 298  20. 2.787 - 929 1.000 - 332 - 298  20. 2.787 - 929 1.000 - 332 - 298  20. 2.787 - 929 1.000 - 332 - 298  20. 2.787 - 929 1.000 - 332 - 298  20. 2.787 - 929 1.000 - 332 - 298  20. 2.787 - 929 1.000 - 332 - 298  20. 2.787 - 929 1.000 - 332 - 298  20. 2.787 - 929 1.000 - 332 - 298  20. 2.800 - 300 - 300 - 300 - 300 - 300 - 300 - 300 - 300 - 300 - 300 - 300 - 300 - 300 - 300 - 300 - 300 - 300 - 300 - 300 - 300 - 300 - 300 - 300 - 300 - 300 - 300 - 300 - 300 - 300 - 300 - 300 - 300 - 300 - 300 - 300 - 300 - 300 - 300 - 300 - 300 - 300 - 300 - 300 - 300 - 300 - 300 - 30 |       |       | 20       | 2.964              | 724                | 968             | .270   | -1.249 | .121  |
| RHO = 60. ALPHA CA CY CN CL CM CEN  0. 2.401 - 002 .000 .000 .304 .304  RHO = 60. ALPHA CA CY CN CL CM CEN  0. 2.401 - 002 .000 .000 .304  0. 2.401 - 002 .000 .000 .304  0. 2.560 - 3.931 2.415 .991 -2.263 2.744  80997 -4 959 3.026 1.296 -2.280 3.434  90003 -5.103 3.115 1.356 -2.280 3.434  90003 -5.103 3.115 1.356 -2.280 3.434  90003 -5.103 3.115 1.356 -2.280 3.434  90003 -5.103 3.115 1.356 -2.280 3.434  90003 -5.103 3.115 1.356 -2.280 3.434  90003 -5.103 3.115 1.356 -2.124 3.606  100993 -4.973 3.040 1.319 -1.858 3.599  120 -2.725 -4.169 2.578 1.096 -1.353 3.459  140 -3.591 -2.663 1.695 .688693 2.638                                                                                                    | RHO = 60. ALPHA CA CY CN CI, CM CEN  0. 2.401 - 002 000 100 - 332 - 298  20. 2.787 - 929 000 1 419 519 - 1.632 1.583  60. 2.401 - 849 1 419 519 - 1.632 1.583  60. 2.560 - 3.931 2.415 991 - 2.263 2.744  80. 2.560 - 3.931 2.415 991 - 2.263 2.744  80. 997 - 4.959 3.026 1.296 - 2.280 3.434  90. 003 - 5.103 3.115 1.356 - 2.124 3.606  100 - 993 - 4.973 3.040 1.319 - 1.858 3.599  120 - 2.725 - 4.169 2.578 1.096 - 1.353 3.459  140 - 3.591 - 2.663 1.695 .688693 2.638  160 - 3.201 - 1.043 .716 .265089 1.356                                                                                                    |       |       | 46       | 3.336              | -1 840             | 2.365           | 750    |        |       |
| RHO = 60. ALPHA CA CY CN CI CM CEN  0. 2.401 - 402 1.002 1.000 - 332 - 298  20. 2.787 - 929                                                                                                    | RHO = 60. ALPHA CA CY CN CI CM CEN  0. 2.401 - 002 1.002 000 - 332 - 298  20. 2.787 - 929 .609 199 - 937 .527  40. 3 036 - 2.280 1.419 519 -1.632 1.583 60 2.560 - 3.931 2.415 .991 - 2.263 2.744 80997 - 4.959 3.026 1.296 - 2.280 3.434 90003 - 5.103 3.115 1.356 - 2.280 3.434 90003 - 5.103 3.115 1.356 - 2.280 3.434 90003 - 5.103 3.115 1.356 - 2.280 3.434 90003 - 5.103 3.115 1.356 - 2.280 3.434 90003 - 5.103 3.115 1.356 - 2.280 3.434 90003 - 5.103 3.115 1.356 - 2.280 3.434 90003 - 5.103 3.115 1.356 - 2.280 3.434 90003 - 5.103 3.115 1.356 - 2.280 3.434 90003 - 5.103 3.115 1.356 - 2.280 3.434 90003 - 5.103 3.115 1.356 - 2.280 3.434 90003 - 5.103 3.115 1.356 - 2.280 3.434                                                                                                    |       |       | 60.      |                    |                    |                 |        |        |       |
| RHO = Gu. ALPHA CA CY CN CI CM CEN  10. 2.401 - 402 1002 1000 - 332 - 298  20. 2.787 - 929                                                                                                    | RHO = 6w ALPHA CA CY CN CL CM CEN  0 2 401 - 002 1002 1000 - 332 - 298  20 2 787 - 929                                                                                                    |       |       |          |                    |                    |                 |        |        |       |
| RHO = 60. ALPHA CA CY CN CI CM CEN  0. 2 401 - 102 100 100 - 332 - 298  20. 2.787 - 929                                                                                                    | RHO = 6u . ALPHA CA CY CN CL CM CEN  0 . 2 401 - 802 1402 1000 - 332 - 298  2u . 2.787 - 929 .609 199937 .527  4u . 3 036 -2.280 1 419 519 -1.632 1.583  6u . 2.560 -3.931 2.415 .991 -2.263 2.744  8u997 -4 959 3.026 1.296 -2.280 3.434  9u003 -5.103 3.115 1.356 -2.280 3.434  9u003 -5.103 3.115 1.356 -2.124 3.606  100993 -4.973 3.040 1.319 -1.858 3.599  120 -2.725 -4.169 2.578 1.096 -1.353 3.459  140 -3.591 -2.663 1.695 .688693 2.638  160 -3.201 -1.043 .716 .265089 1.356                                                                                                    |       |       |          |                    |                    |                 |        |        |       |
| RHO = 60. ALPHA CA CY CN CI CM CEN  0. 2.401 - 402 1.402 1000 - 332 - 298  20. 2.787 - 929 .609 199937 .527  40. 3.036 -2.280 1.419 519 -1.632 1.583 60 2.560 -3.931 2.415 .991 -2.263 2.744  80997 -4.959 3.026 1.296 -2.280 3.434  90003 -5.103 3.115 1.350 -2.124 3.606 100993 -4.973 3.040 1.319 -1.858 3.599 120 -2.725 -4.169 2.578 1.096 -1.353 3.459 140 -3.591 -2.663 1.695 .688693 2.638                                                                                                    | RHO = 6w. ALPHA                                                                                                    |       |       |          |                    |                    |                 |        |        |       |
| RHO = 60. ALPHA CA CY CN CL CM CEN  0. 2 401 - 002 000 - 000 - 000 | RHO = 60. ALPHA CA CY CM CI. CM CEN  0. 2 401 - 002 .002 .000 - 332 - 298  20. 2.787 - 929 .609 199 - 937 .527  40. 3 036 -2.280 1 419 .519 -1.632 1.583  60 2.560 -3.931 2.415 .991 -2.263 2.744  80997 -4 959 3.026 1.296 -2.280 3.434  90003 -5.103 3.115 1.350 -2.124 3.606  100993 -4.973 3.040 1.319 -1.858 3.599  120 -2 725 -4.169 2.578 1.096 -1.353 3.459  140 -3.591 -2.663 1.695 .688693 2.638  160 -3.201 -1.043 .716 .265089 1.356                                                                                                    |       |       |          |                    |                    |                 |        |        |       |
| RHO = $6u$ . ALPHA CA CY CM CL CM CEN  0. 2 401 - 002 000 199 - 032 - 298  20. 2.787 - 929 .609 199 - 937 .527  40. 3 036 -2.280 1 419 519 -1.632 1.583  60 2.560 -3.931 2.415 .991 -2.263 2.744  80997 -4 959 3.026 1.296 -2.280 3.434  90003 -5.103 3.115 1.350 -2.124 3.606  100993 -4.973 3.040 1.319 -1.858 3.599  120 -2 725 -4.169 2.578 1.096 -1.353 3.459  140 -3.591 -2.663 1.695 .688693 2 638                                                                                                    | RHO = 60. ALPHA CA CY CN CL CM CEN  0. 2 401 - 002 000 199 - 032 - 298  20. 2.787 - 929 .609 199 - 937 .527  40. 3 036 -2.280 1 419 519 -1.632 1.583  60 2.560 -3.931 2.415 .991 -2.263 2.744  80997 -4 959 3.026 1.296 -2.280 3.434  90003 -5.103 3.115 1.350 -2.124 3.606  100993 -4.973 3.040 1.319 -1.858 3.599  120 -2 725 -4.169 2.578 1.096 -1.353 3.459  140 -3.591 -2.663 1.695 .688693 2.638  160 -3.201 -1.043 .716 .265089 1.356                                                                                                    |       |       |          |                    |                    |                 |        |        | 3.301 |
| RHO = 6w. ALPHA CA CY CN CL CM CEN  0. 2 401 - 102 1002 1000 - 332 - 298  2w. 2.787 - 929 1099 - 937 527  4w. 3 036 -2.280 1 419 519 -1.632 1.583  6w 2.560 -3.931 2.415 1.991 -2.263 2.744  8w. 1997 -4 959 3.026 1.296 -2.280 3.434  9w. 1003 -5.103 3.115 1.350 -2.124 3.606  100993 -4.973 3.040 1.319 -1.858 3.599  12w -2 725 -4.169 2.578 1.096 -1.353 3.459  140 -3.591 -2.663 1.695 688693 2 638                                                                                                    | RHO = 60. ALPHA CA CY CN CI CM CEN  0. 2 401 - 102 1092 1096 - 332 - 298  20. 2.787 - 929 1609 199 - 937 527  40. 3 036 -2.280 1 419 519 -1.632 1.583  60 2.560 -3.931 2.415 1.991 -2.263 2.744  80. 997 -4 959 3.026 1.296 -2.280 3.434  90. 003 -5.103 3.115 1.350 -2.124 3.606  100993 -4.973 3.040 1.319 -1.858 3.599  120 -2 725 -4.169 2.578 1.096 -1.353 3.459  140 -3.591 -2.663 1.695 688693 2.638  160 -3.201 -1.043 .716 .265089 1.356                                                                                                    |       |       | 1411.    | <del>-</del> 4.366 | -2 388             | 3.473           | 1 028  | -1.326 | 2.537 |
| RHO = 60. ALPHA CA CY CN CL CM CEN  0. 2 401 - 102 1002 1000 - 332 - 298  20. 2.787 - 929 1609 199 - 937 527  40. 3 036 -2.280 1 419 519 -1.632 1.583  60 2.560 -3.931 2.415 1.991 -2.263 2.744  80. 1997 -4 959 3.026 1.296 -2.280 3.434  90. 003 -5.103 3.115 1.350 -2.124 3.606  100993 -4.973 3.040 1.319 -1.858 3.599  120 -2 725 -4.169 2.578 1.096 -1.353 3.459  140 -3.591 -2.663 1.695 1.688693 2.638                                                                                                    | RHO = 60. ALPHA CA CY CN CI, CM CEN  0. 2.401 - 002 000 199 - 332 - 298  20. 2.787 - 929 .609 199 - 937 .527  40. 3.036 -2.280 1 419 519 -1.632 1.583  60. 2.560 -3.931 2.415 .991 -2.263 2.744  80997 -4.959 3.026 1.296 -2.280 3.434  90003 -5.103 3.115 1.350 -2.124 3.606  100993 -4.973 3.040 1.319 -1.858 3.599  120 -2.725 -4.169 2.578 1.096 -1.353 3.459  140 -3.591 -2.663 1.695 .688693 2.638  160 -3.201 -1.043 .716 .265089 1.356                                                                                                    |       |       | 16n.     | <b>-3 491</b>      | - 340              | 1,143           | 357    | - 199  | 1.261 |
| 0.       2 401       - 002       000       - 332      298         20.       2.787       - 929       .609       199      937       .527         40.       3 036       -2.280       1 419       519       -1.632       1.583         60       2.560       -3.931       2.415       .991       -2.263       2.744         80.       .997       -4.959       3.026       1.296       -2.280       3.434         90.       .003       -5.103       3.115       1.350       -2.124       3.606         100      993       -4.973       3.040       1.319       -1.858       3.599         120       -2.725       -4.169       2.578       1.096       -1.353       3.459         140       -3.591       -2.663       1.695       .688      693       2.638                                                                                                    | 0.       2 401       - 002       000       - 332      298         20.       2.787       - 929       .609       199      937       .527         40.       3 036       -2.280       1 419       519       -1.632       1.583         60       2.560       -3.931       2.415       .991       -2.263       2.744         80.       .997       -4.959       3.026       1.296       -2.280       3.434         90.       .003       -5.103       3.115       1.350       -2.124       3.606         100      993       -4.973       3.040       1.319       -1.858       3.599         120       -2.725       -4.169       2.578       1.096       -1.353       3.459         140       -3.591       -2.663       1.695       .688      693       2.638         160       -3.201       -1.043       .716       .265      089       1.356                                                                                                    |       |       | 189      | -2.590             | - 681              |                 |        |        |       |
| 0.       2 401       - 002       000       - 332      298         20.       2.787       - 929       .609       199      937       .527         40.       3 036       -2.280       1 419       519       -1.632       1.583         60       2.560       -3.931       2.415       .991       -2.263       2.744         80.       .997       -4.959       3.026       1.296       -2.280       3.434         90.       .003       -5.103       3.115       1.350       -2.124       3.606         100      993       -4.973       3.040       1.319       -1.858       3.599         120       -2.725       -4.169       2.578       1.096       -1.353       3.459         140       -3.591       -2.663       1.695       .688      693       2.638                                                                                                    | 0.       2 401       - 002       000       - 332      298         20.       2.787       - 929       .609       199      937       .527         40.       3 036       -2.280       1 419       519       -1.632       1.583         60       2.560       -3.931       2.415       .991       -2.263       2.744         80.       .997       -4.959       3.026       1.296       -2.280       3.434         90.       .003       -5.103       3.115       1.350       -2.124       3.606         100      993       -4.973       3.040       1.319       -1.858       3.599         120       -2.725       -4.169       2.578       1.096       -1.353       3.459         140       -3.591       -2.663       1.695       .688      693       2.638         160       -3.201       -1.043       .716       .265      089       1.356                                                                                                    | RHO = | 6w.   | ALPHA    | CA                 | CY                 | CN <sup>i</sup> | Cf.    | CM     | CEN   |
| 20.       2.787       -929       .609       199      937       .527         40.       3.036       -2.280       1.419       519       -1.632       1.583         60       2.560       -3.931       2.415       .991       -2.263       2.744         80.       .997       -4.959       3.026       1.296       -2.280       3.434         90.       .003       -5.103       3.115       1.350       -2.124       3.606         100      993       -4.973       3.040       1.319       -1.858       3.599         120       -2.725       -4.169       2.578       1.096       -1.353       3.459         140       -3.591       -2.663       1.695       .688      693       2.638                                                                                                    | 20.       2.787       -929       .609       199      937       .527         40.       3.036       -2.280       1.419       519       -1.632       1.583         60       2.560       -3.931       2.415       .991       -2.263       2.744         80.       .997       -4.959       3.026       1.296       -2.280       3.434         90.       .003       -5.103       3.115       1.350       -2.124       3.606         100      993       -4.973       3.040       1.319       -1.858       3.599         120       -2.725       -4.169       2.578       1.096       -1.353       3.459         140       -3.591       -2.663       1.695       .688      693       2.638         160       -3.201       -1.043       .716       .265      089       1.356                                                                                                    |       |       |          |                    |                    |                 |        |        |       |
| 40.       3 036       -2.280       1 419       519       -1.632       1.583         60       2.560       -3.931       2.415       .991       -2.263       2.744         80.       .997       -4.959       3.026       1.296       -2.280       3.434         90.       .003       -5.103       3.135       1.350       -2.124       3.606         100      993       -4.973       3.040       1.319       -1.858       3.599         120       -2.725       -4.169       2.578       1.096       -1.353       3.459         140       -3.591       -2.663       1.695       .688      693       2.638                                                                                                    | 40.       3 036       -2.280       1 419       519       -1.632       1.583         60       2.560       -3.931       2.415       .991       -2.263       2.744         80.       .997       -4.959       3.026       1.296       -2.280       3.434         90.       .003       -5.103       3.115       1.350       -2.124       3.606         100      993       -4.973       3.040       1.319       -1.858       3.599         120       -2.725       -4.169       2.578       1.096       -1.353       3.459         140       -3.591       -2.663       1.695       .688      693       2.638         160       -3.201       -1.043       .716       .265      089       1.356                                                                                                    |       |       |          |                    |                    |                 |        |        |       |
| 60 2.560 -3.931 2.415 .991 -2.263 2.744 80 .997 -4.959 3.026 1.296 -2.280 3.434 90 .003 -5.103 3.115 1.350 -2.124 3.606 100993 -4.973 3.040 1.319 -1.859 3.599 120 -2.725 -4.169 2.578 1.096 -1.353 3.459 140 -3.591 -2.663 1.695 .688693 2.638                                                                                                    | 60 2.560 -3.931 2.415 .991 -2.263 2.744 80 .997 -4.959 3.026 1.296 -2.280 3.434 90 .003 -5.103 3.115 1.350 -2.124 3.606 100993 -4.973 3.040 1.319 -1.858 3.599 120 -2.725 -4.169 2.578 1.096 -1.353 3.459 140 -3.591 -2.663 1.695 .688693 2.638 160 -3.201 -1.043 .716 .265089 1.356                                                                                                    |       |       |          |                    |                    |                 |        |        |       |
| 80     .997     -4     959     3.026     1.296     -2.280     3.434       90     .003     -5.103     3.115     1.350     -2.124     3.606       100    993     -4.973     3.040     1.319     -1.858     3.599       120     -2.725     -4.169     2.578     1.096     -1.353     3.459       140     -3.591     -2.663     1.695     .688    693     2.638                                                                                                    | 80       .997       -4       959       3.026       1.296       -2.280       3.434         90       .003       -5.103       3.115       1.350       -2.124       3.606         100      993       -4.973       3.040       1.319       -1.858       3.599         120       -2.725       -4.169       2.578       1.096       -1.353       3.459         140       -3.591       -2.663       1.695       .688      693       2.638         160       -3.201       -1.043       .716       .265      089       1.356                                                                                                    |       |       |          |                    |                    |                 |        |        |       |
| 98003 -5.183 3.135 1.35% -2.124 3.666 108993 -4.973 3.040 1.319 -1.858 3.599 128 -2.725 -4.169 2.578 1.896 -1.353 3.459 148 -3.591 -2.663 1.695 .688693 2.638                                                                                                    | 90003 -5.103 3.115 1.350 -2.124 3.606 100993 -4.973 3.040 1.319 -1.858 3.599 120 -2.725 -4.169 2.578 1.096 -1.353 3.459 140 -3.591 -2.663 1.695 .688693 2.638 160 -3.201 -1.043 .716 .265089 1.356                                                                                                    |       |       |          |                    |                    |                 |        |        |       |
| 90003 -5.103 3.115 1.35% -2.124 3.666<br>100993 -4.973 3.040 1.319 -1.858 3.599<br>120 -2.725 -4.169 2.578 1.096 -1.353 3.459<br>140 -3.591 -2.663 1.695 .688693 2.638                                                                                                    | 90003 -5.103 3.115 1.350 -2.124 3.606 100993 -4.973 3.040 1.319 -1.858 3.599 120 -2.725 -4.169 2.578 1.096 -1.353 3.459 140 -3.591 -2.663 1.695 .688693 2.638 160 -3.201 -1.043 .716 .265089 1.356                                                                                                    |       |       |          |                    | -4 959             | 3 / 626         | 1.296  | -2.280 | 3.434 |
| 100993 -4.973 3.040 1.319 -1.858 3.599<br>120 -2 725 -4.169 2.578 1.096 -1.353 3.459<br>140 -3.591 -2.663 1.695 .688693 2.638                                                                                                    | 100993 -4.973 3.040 1.319 -1.858 3.599 120 -2 725 -4.169 2.578 1.096 -1.353 3.459 140 -3.591 -2.663 1.695 .688693 2.638 160 -3.201 -1.043 .716 .265089 1.356                                                                                                    |       |       | 9ĕ.      | . 003              | -5.163             | 3.115           | 1.35%  |        |       |
| 120 -2 725 -4.169 2.578 1.096 -1.353 3.459<br>140 -3.591 -2.663 1.695 .688693 2.638                                                                                                    | 120 -2 725 -4.169 2.578 1.096 -1.353 3.459<br>140 -3.591 -2.663 1.695 .688693 2.638<br>160 -3.201 -1.043 .716 .265089 1.356                                                                                                    |       |       |          |                    |                    |                 |        |        |       |
| 140 -3.591 -2.663 1.695 .688693 2.638                                                                                                    | 140 -3.591 -2.663 1.695 .688693 2.638<br>160 -3.201 -1.043 .716 .265089 1.356                                                                                                    |       |       |          | -                  |                    |                 |        |        |       |
|                                                                                                    | 160 -3.201 -1.043 .716 .265089 1.356                                                                                                    |       |       |          |                    |                    |                 |        | _      |       |
|                                                                                                    |                                                                                                    |       |       |          |                    |                    |                 |        |        |       |
|                                                                                                    | 180 -2 590 - 601 000 ,000 304 .436                                                                                                    |       |       |          |                    |                    |                 |        |        |       |
| 180 -2 590 - 801 .060 .000 .304 .436                                                                                                    | · · · · · · · · · · · · · · · · · · ·                                                                                                    |       |       | IRD.     | -2 590             | E01                | . 666           | . ניטט | . 304  | .436  |

### TABLE A1. (Continued)

| RHO   | = 80.  | ALPHA | CA     | CY                   | CN     | CL    | CM            | CEN        |
|-------|--------|-------|--------|----------------------|--------|-------|---------------|------------|
|       |        | Ø.    | 2.401  | <b>-</b> .002        | .002   | .000  | 332           | 298        |
|       |        | 20.   | 2.600  | - 994                | . 227  | .126  | 497           | .728       |
|       |        | 40.   | 2.669  | -2.295               | .468   | . 256 | <b>∽</b> .695 | 2.049      |
|       |        | 64.   | 2.110  | -3.711               | .733   | . 475 | 874           | 3.243      |
|       |        | 80.   | .812   | -4.615               | . 903  | .649  | 828           | 3,899      |
|       |        | 90.   | . 884  | -4.715               | . 922  | .664  | 736           | 3.984      |
|       |        | 100.  | 801    | -4.600               | .900   | .639  | 593           | 3.862      |
|       |        | 120.  | -2.111 | -3.703               | .734   | .474  | 329           | 3.255      |
|       |        | 140.  | -2.760 | -2.348               | .491   | . 265 | 155           | 2.373      |
|       |        | 166.  | -2.700 | -1.011               | . 248  | .141  | .091          | 1.225      |
|       |        | 180.  | -2.590 | 601                  | .000   | .000  | . 304         | .436       |
| RHO   | = 90.  | ALPHA | CA     | CY                   | CN     | CL    | CM            | CEN        |
|       |        | Ø .   | 2.401  | 002                  | .002   | .000  | 332           | 298        |
|       |        | 20.   | 2.707  | -1.048               | 001    | .117  | - 317         | .706       |
|       |        | 40.   | 2.687  | -2.346               | - 001  | . 227 | 269           | 2.062      |
|       |        | 60.   | 1.988  | -3.551               | 001    | . 332 | 192           |            |
|       |        | 80.   | .741   | -4.280               | 1100   | . 386 | 068           | 3.865      |
|       |        | 90.   | . 004  | -4 348               | . 600  | .391  | . 888         | 3 948      |
|       |        | 100.  | 730    | -4.269               | . 800  | . 385 | . 468         | 3.844      |
|       | r      | 120   | -1 988 | -3.545               | .000   | .333  | .193          | 3.257      |
|       |        | 140.  | -2.742 | -2.372               | .000   | .223  | . 265         | 2.378      |
|       | •      | 160.  | -2.813 | -1.066               | 001    | .112  | . 305         | 1.350      |
|       |        | 180   | -2.590 | - 001                | .000   | .000  | . 304         | .436       |
| RHO 3 | = 100. | ALPHA | CA     | CY                   | CN     | CL    | CM            | CEN        |
|       |        | Ø.    |        | 602                  | .002   | .000  | <b>-</b> .332 | <b>298</b> |
|       |        | 20.   | 2.517  | - 966                | 224    | .110  | 150           | .788       |
|       |        | 40.   | 2.710  | -2.330               | - 472  | .248  | .086          | 2.061      |
|       |        | 60.   | 2.154  | -3 778               | 751    | . 433 | . 355         | 3.280      |
|       |        | 80.   | .832   | -4.721               | 933    | .567  | .652          | 4.032      |
|       |        | 90.   | . 1104 | <del>-4</del> 857    | 961    | .575  | . 785         | 4.181      |
|       |        | 100   | 827    | -4.734               | 938    | .552  | . 872         | 4.104      |
|       |        | 120   | -2.186 | -3.825               | 768    | .395  | ,904          | 3.503      |
|       |        | 140.  | -2.810 | -2.392               | 500    | .199  | .735          | 2.422      |
|       |        | 160.  | -2.630 | - 988                | 246    | .084  | .518          | 1.125      |
|       |        | 180.  | -2.590 | 401                  | .000   | .000  | . 304         | . 436      |
| RHO : | = 120. | ALPHA | CA     | CY                   | CN     | CL    | CM            | CEN        |
|       |        | 0.    | 2.401  | <b>-</b> .002        | .092   | .000  | <b>-</b> .332 | 298        |
|       |        | 20.   | 2.952  | 985                  | 663    | .133  | 030           | .663       |
|       |        | 40.   | 3.522  | -2.637               | -1.655 | . 397 | . 606         | 1.926      |
|       |        | 60.   | 2.854  | -4.367               | -2.691 | .654  | 1.525         | 3.279      |
|       |        | 80.   | 1.122  | <del>-</del> 5.576 、 | -3.422 | .722  | 2.423         | 4.279      |
|       |        | 9Ü.   | . 804  | -5.826               | -3.578 | .668  | 2.755         | 4.572      |
|       |        | 100.  | -1.128 | -5.637               | -3.465 | .626  | 2.875         | 4.550      |
|       |        | 120.  | -2.943 | -4 494               | -2.778 | .445  | 2.722         | 3.977      |
|       |        | 140.  | -3.513 | -2.613               | -1.643 | .204  | 1.923         | 2.634      |
|       |        | 160.  | -3.044 | 998                  | - 678  | .063  | 1.035         | 1.218      |
|       |        | 180.  | -2.590 | - 001                | . 600  | . 866 | . 364         | .436       |

#### TABLE A1. (Continued)

| RHO = 14¢.  | 9.<br>20.<br>40.<br>60.<br>80.<br>90.<br>100.<br>140.             |                                                                                                    | -3.876<br>-4.840<br>-5.072<br>-4.871<br>-3.731<br>-2.194<br>783                                 | CN<br>.002<br>-1.095<br>-2.953<br>-4.853<br>-6.029<br>-6.320<br>-6.069<br>-4.661<br>-2.777<br>-1.041 | CL<br>.000<br>.095<br>.303<br>.352<br>.363<br>.264<br>.223<br>.129<br>.048<br>~.023 |                                                                                                   | CEN<br>298<br>.413<br>1.379<br>2.552<br>3.427<br>3.735<br>3.798<br>3.388<br>2.316<br>1.096<br>.436 |
|-------------|-------------------------------------------------------------------|----------------------------------------------------------------------------------------------------|-------------------------------------------------------------------------------------------------|----------------------------------------------------------------------------------------------------|-------------------------------------------------------------------------------------|---------------------------------------------------------------------------------------------------|----------------------------------------------------------------------------------------------------|
| RHO = 1641. | ALPHA<br>20.<br>40.<br>60.<br>80.<br>100.<br>120.<br>146.<br>180. |                                                                                                    | 473<br>-1.384                                                                                   | CN<br>002<br>-1.434<br>-4.022<br>-6.658<br>-8.215<br>-8.339<br>-7.853<br>-6.146<br>-3.668<br>-1.298  | CL .000<br>021<br>119<br>365<br>582<br>683<br>549<br>453<br>324<br>122              | CM<br>332<br>.169<br>1.598<br>3.719<br>5.471<br>5.990<br>5.988<br>5.358<br>3.712<br>1.648<br>.304 | CEN<br>298<br>.038<br>.449<br>1.121<br>1.839<br>2.121<br>2.216<br>2.146<br>1.662<br>.846<br>.436   |
| RHO = 180.  | 20.<br>40.<br>60.<br>80.<br>90.<br>100.<br>120.                   | 2.441<br>3.860<br>4.873<br>4.017<br>1.518<br>.005<br>-1.446<br>-3.515<br>-4.398<br>-3.344<br>-2.590       | - 001<br>- 001<br>- 002                                                                         | -1.618 -4.416 -7.368 -8.985 -9.236 -8.640 -6.438 -3.886                                              | 231<br>632<br>-1.252<br>-1.573<br>-1.671                                            | CM332 .335 1.784 4.023 5.782 6.378 6.346 5.334 3.821 1.731 .304                                   | 298<br>536                                                                                         |
| RHO = 200.  | ALPHA<br>20.<br>40.<br>60<br>80.<br>90.<br>100.<br>140.<br>180.   | CA<br>2.401<br>3.554<br>4.672<br>3.840<br>1.436<br>.005<br>-1.359<br>-3.321<br>-3.882<br>-3.246<br>-2.590 | CY<br>002<br>.469<br>1.368<br>2.307<br>2.807<br>2.875<br>2.674<br>1.999<br>1.136<br>.418<br>001 | CN<br>.002<br>-1.404<br>-3.989<br>-6.629<br>-3.015<br>-8.203<br>-7.625<br>-5.715<br>-3.295<br>-1.271 | .000                                                                                | .116<br>1.568<br>3.678<br>5.210<br>5.757<br>5.740<br>4.938<br>3.383<br>1.630<br>.304              |                                                                                                    |

REPRODUCIONARY OF THE ORIGINAL PAGE IS POOR

TABLE A1. (Continued) ORIGINAL PAGE IS POOR

| RHO = 220. | 0.<br>20.<br>40.<br>60<br>80.<br>90.<br>100.<br>120<br>140.                            | 1.224<br>.004<br>-1.225<br>-2.767<br>-3.255                                           | CY<br>002<br>.779<br>2.137<br>3.585<br>4.482<br>4.714<br>4.510<br>3.114<br>1.778<br>.733<br>001 | 982                                                                                | CL<br>.000<br>- 260<br>832<br>-1.591<br>-2.097<br>-2.244<br>-2.148<br>-1.397<br>771<br>302 | 332<br>.009<br>.832<br>2.383<br>3.532<br>4.025<br>4.192<br>3.662<br>2.585<br>1.318<br>.304 | CEN298824 -1.830 -3.015 -3.302 -3.252 -2.918 -1.969963138 .436                    |
|------------|----------------------------------------------------------------------------------------|---------------------------------------------------------------------------------------|-------------------------------------------------------------------------------------------------|------------------------------------------------------------------------------------|--------------------------------------------------------------------------------------------|--------------------------------------------------------------------------------------------|-----------------------------------------------------------------------------------|
| RHO = 24υ. | ALPHA<br>0<br>20.<br>40.<br>60.<br>80.<br>100.<br>120.<br>140.<br>160.<br>180          | 2.401<br>2.798<br>3.063<br>2.473<br>.976<br>.005<br>974<br>-2.419<br>-2.962<br>-2.901 | .920<br>2.264<br>3.748<br>4.809<br>5.065<br>4.832<br>3.659<br>2.179                             | -2.357<br>-2.993<br>-3.149<br>-3.020<br>-2.312<br>-1.406                           | CL<br>.000<br>222<br>580<br>-1.014<br>-1.344<br>-1.423<br>-1.373<br>-1.022<br>587<br>246   | - 332<br>- 086<br>. 346<br>1.082<br>1.828<br>2.166<br>2.317<br>2.292<br>1.727              | CEN298908 -1.769 -2.788 -3.403 -3.531 -3.321 -2.657 -1.575501 .436                |
| RHO = 260. | 0.<br>20.<br>40.<br>60.<br>80.<br>90.<br>100.<br>140.<br>160.                          | CA 2.401 2.370 2.480 1.980 .786 .005779 -1.999 -2.595 -2.556 -2.590                   | CY002 .898 2.109 3.445 4.423 4.626 4.431 3.464 2.186 .951001                                    | 212<br>440<br>702<br>893<br>935<br>900<br>717<br>468<br>239                        | CL<br>.000<br>126<br>281<br>500<br>667<br>701<br>671<br>507<br>290<br>143<br>.000          | 332<br>175<br>037<br>.277<br>.594<br>.747<br>.833<br>.884<br>.732<br>.518<br>.304          | -1.836<br>-2.874<br>-3.664<br>-3.858<br>-3.698<br>-3.070<br>-2.037<br>745<br>.436 |
| RHO = 270. | ALPHA<br>0.<br>20.<br>40.<br>60.<br>80.<br>90.<br>100.<br>120.<br>140.<br>160.<br>180. | CA 2.401 2.625 2.628 1.988 .763 .005754 -2.049 -2.829 -2.858 -2.590                   | CY002 1.005 2.269 3.516 4.360 4.515 4.359 3.615 2.424 1.074 -001                                | CN<br>.002<br>.006<br>.010<br>.009<br>.004<br>.001<br>.003<br>.007<br>.006<br>.002 | CL<br>.000<br>121<br>234<br>333<br>370<br>362<br>367<br>317<br>212<br>110                  | CM332339292203069001 .061 .177 .246 .297 .304                                              | CEN<br>                                                                           |

TABLE A1. (Concluded)

| RHO = 280.    | ALPHA      | CA                 | CY             | CN            | CL            | CM                 | CEN             |
|---------------|------------|--------------------|----------------|---------------|---------------|--------------------|-----------------|
|               | v          | 2.401              | 002            | .002          | . 000         | <del>-</del> .332  | <b>29</b> 8     |
|               | 20.        | 2.576              | .977           | . 235         | 106           | 516                | -1.050          |
|               | 4 w .      | 2.706              | 2.307          | . 493         | 226           | <b></b> 729        | -2.227          |
|               | 66         | 2.164              | 3.775          | 780           | 428           | 935                | -3 410          |
|               | 80         | . 847              | 4.776          | .976          | 553           | 925                | -4.168          |
|               | 90.        | . 005              | 4.445          | 1.009         | 556           | 846                | -4.286          |
|               | 106        | 839                | 4.780          | . 991         | 542           | 708                | -4.078          |
|               | 120.       | -2.204             | 3.834          | .896          | 378           | 426                | -3.291          |
|               | 146.       |                    | 2.421          | .526          | 166           | 201                | -2.080          |
|               |            | -2.760             | 1.027          | .257          | 070           |                    | <b>~.</b> 69∅   |
|               |            | -2.599             | - 601          |               | . awa         | . 364              | .436            |
|               |            |                    |                |               |               | • 3 % 4            | .430            |
| RHO = 300.    |            | CA                 | CY             | CN            |               | CM                 | CEN             |
|               | Ü.         | 2.481              | <b></b> 110/2  | .002          |               |                    | 298             |
|               | 20.        | 2 842              | . 943          | . 624         | 106           | <b>-</b> .951      | $-1.08^{\circ}$ |
|               | 40.        | 3.286              | 2 457          | 1.548         | <b>-</b> .29% | -1.774             | -2.271          |
|               | 6⊌.        | 2.828              | 4.321          | 2.678         | - 536         | -2.577             | -3.671          |
|               | 80.        | 1.125              | 5.568          | 3.436         | 659           | -2.845             | -4.481          |
| 3             | 98.        | . ยท์ 4            | 5.866          | 3.584         | 648           | -2.772             | -4.579          |
| •             | 100.       | <b>~1.13</b> ∅     | 5 628          | 3.479         | 606           | -2.469             | -4.287          |
|               | 120.       | -2.987             | 4.548          | 2.838         | 420           | -1.721             | -3.314          |
|               | 146.       | -3 769             | 2.784          | 1.785         | 202           | 824                | -1.846          |
|               | 160.       | -3.299             | 1.670          | .739          | 049           | 122                | 519             |
|               | 18w.       | <b>-</b> 2 59 A    | <b>-</b> , 6⊕1 | . 6116        | app.          | . 39/4             | .436            |
| RHO = 320.    | ALPHA      | CA                 | CY             | Cic           | CL            | CM                 | CEN             |
|               | <i>v</i> . | 2.491              | 002            | .092          | . 666         | <b>-</b> .332      | 298             |
|               | 20.        | 2 945              | <b>72</b> b    | . 9,51        | <b>-</b> .445 | -1.235             | 827             |
|               | 40.        | 3.699              | 2.033          | 2.625         | 161           | -2.778             | -1.954          |
|               | 60.        | 3.18 <b>7</b>      | 3.589          | 4.558         | <b>-</b> .231 | -4.119             | -3.120          |
|               | 80.        | 1.29%              | 4.740          | 5.971         | 295           | -4.527             | -3.656          |
|               | 9ĕ.        | <b>-</b> .⊍01      | 4.990          | 6.291         | 186           | -4 629             | -3.723          |
|               | 1 છ છે .   | <del>-</del> 1.323 | 4.846          | 6.114         | 167           | -4.171             | -3.398          |
|               | 120 -      | -3.535             | 3.973          | 5.43 <b>7</b> | <b>∽</b> .073 | <del>-</del> 2.977 | -2.472          |
|               | 146.       | <b>-</b> 4 533     | 2.476          | 3.189         | .013          | -1.462             | -1.191          |
|               | 166.       | -3.646             | . 874          | 1.189         | . 241         | 260                | 137             |
|               | 180.       | <b>-2.59</b> ₩     | - 401          | . 986         | .000          | . 394              | .436            |
| RHO = $34u$ . | ALPHA      | CA                 | CÄ             | Cic           | CL            | Cid                | CEN             |
|               | W .        | 2.471              | <b>-</b> Ձե2   | .082          | .000          | <b>-</b> .332      | 298             |
|               | 20.        | 3.099              | .465           | 1.298         | .054          | -1.468             | 651             |
|               | 40.        | 4.145              | 1.209          | 3.566         | . 268         | <b>-3.533</b>      | -1.522          |
|               | 60.        | 3.407              | 2.637          | 5.923         | . 393         | -5.011             | -1.972          |
|               | 8ø.        | 1.371              | 2.686          | 7.762         | , 493         | -5.830             | -2.132          |
|               | 9 bì.      | <b>-</b> .003      | 2 933          | 8.460         | .709          | -6.051             | -2.125          |
|               | 100.       | -1.492             | 2.911          | 8.393         | . 755         | -5.535             | -1.814          |
|               | 120.       | -3.971             | 2.374          | 6.857         | 672           | -4.008             | -1.034          |
|               | 140.       | <b>-4</b> .956     | 1.442          | 4.224         | .433          | -1.933             | 192             |
|               | 160.       | -4.807             | .510           | 1.566         | 178           | 439                | . 270           |
|               | 180.       | -2.590             | - 001          | . woe         | . 600         | . 304              | .436            |

The aero data provided us consisted of six coefficients  $\underline{C}_F$  and  $\underline{C}_T$  for each of 231 directions defined by  $\rho=0,20,\ldots,360,90,270$  and  $\alpha=0,20,\ldots,18^{0-00}$ . To get forces and torques for other directions we had to interpolate and initially we used a linear interpolation scheme. This was satisfactory at first but later caused problems in the calculation of TEA control coefficients. Ultimately a Fourier fit of the data was used. This model was set up such that each table value was reproduced and since the in-between values were now produced by a sinusoidal series, the variations were extremely smooth and computation problems were eliminated. The coefficients  $C_i$   $(\alpha_j,\rho_k)$  can be expressed as a finite series of sines and cosines in a two-step process.

$$C_{\mathbf{i}}(\alpha_{\mathbf{j}}, \rho_{\mathbf{k}}) = \sum_{\mathbf{m}=\mathbf{0}}^{\mathbf{10}} a_{\mathbf{im}}(\alpha_{\mathbf{j}}) \cos m \rho_{\mathbf{k}} + \sum_{\mathbf{m}=\mathbf{1}}^{\mathbf{10}} b_{\mathbf{im}}(\alpha_{\mathbf{j}}) \sin m \rho_{\mathbf{k}} .$$
 (A4)

It can be observed that the given set of angles for  $\rho$  is equivalent to the following more convenient set:  $\rho = 0, \pm 20, \ldots, \pm 180, \pm 90$ . We can simplify our task by defining two auxiliary functions G and H such that

$$G(\alpha, \rho) = 0.5 [C(\alpha, \rho) + C(\alpha, -\rho)]$$
 (A5)

$$H(\alpha, \rho) = 0.5 \left[C(\alpha, \rho) - C(\alpha, -\rho)\right] . \tag{A6}$$

These functions can be expressed as

$$G_{\mathbf{i}}(\alpha_{\mathbf{j}}, \rho_{\mathbf{k}}) = \sum_{m=0}^{10} a_{\mathbf{i}m}(\alpha_{\mathbf{j}}) \cos m\rho_{\mathbf{k}}$$
(A7)

$$H_{\mathbf{i}}(\alpha_{\mathbf{j}}, \rho_{\mathbf{k}}) = \sum_{m=1}^{10} b_{\mathbf{i}m}(\alpha_{\mathbf{j}}) \sin m\rho_{\mathbf{k}} . \tag{A8}$$

The functions  $G_i(\alpha_j, \rho_k)$  and  $H_i(\alpha_j, \rho_k)$  can be computed for each  $\alpha_j$  and equations (A7) and (A8) inverted to obtain  $a_{im}$  and  $b_{im}$ . In turn these coefficients can be expressed as a fourier series in  $\alpha$ . Since the given

set of  $\alpha$ 's only range from 0 to 180, we can make the assumption that  $a_{im}$  and  $b_{im}$  are symmetric in  $\alpha.$  This means we can express  $a_{im}$  and  $b_{im}$  as cosine series:

$$a_{im}(\alpha_{j}) = \sum_{n=0}^{10} \bar{a}_{im} \cos n\alpha_{j}$$
 (A9)

$$\mathbf{b_{im}}(\alpha_{j}) = \sum_{n=1}^{10} \bar{\mathbf{b}}_{im} \cos n\alpha_{j} . \tag{A10}$$

Using equations (A7) through (A10) the coefficients  $\bar{a}_{im}$  and  $\bar{b}_{im}$  can be determined. Inspection of the above will reveal that the solution procedure only requires inversion of the 11 × 11 matrix (cos m $\alpha_j$ ), where  $m=0,1,\ldots,10$  and  $\alpha_j=0,20,\ldots,180,90$ ; and the 10 × 10 matrix (sin m $\alpha_j$ ), where m and  $\alpha_j$  are as before except the 0 is removed. The final form of the resulting expansion is

$$\mathbf{C}_{\mathbf{i}}(\alpha,\rho) = \sum_{\mathbf{n}=\mathbf{0}}^{\mathbf{10}} \cos \mathbf{n} \alpha \left( \sum_{\mathbf{m}=\mathbf{0}}^{\mathbf{10}} \bar{\mathbf{a}}_{\mathbf{imn}} \cos \mathbf{m} \rho + \sum_{\mathbf{m}=\mathbf{1}}^{\mathbf{10}} \bar{\mathbf{b}}_{\mathbf{imn}} \sin \mathbf{m} \rho \right) . \quad (A11)$$

The subscript i ranges over the values xyz for torques and xyz for forces. Thus there are six components of  $C_i$  and for each component there are 121  $\bar{a}_{imn}$  and 110  $\bar{b}_{imn}$  for a total of 231 per axis which makes 1386 total Fourier coefficients.

The uncertainty in the aero torques are represented by a center of pressure (CP) offset. The nominal set of coefficients are computed for the given coordinate axes and origin. Torques are computed about the origin and the total force is assumed to act through it. The torque about the center of mass is

$$\underline{\underline{T}}_{n} = \underline{\underline{T}}_{o} - \underline{\underline{R}}_{cm} \times \underline{\underline{F}}_{o}$$
 (A12)

in the nominal case. If the center of pressure is moved by  $\underline{\wedge}$  , the torque becomes

$$\frac{\mathbf{T}_{ae}}{\mathbf{T}_{ae}} = \frac{\mathbf{T}_{n}}{\mathbf{T}_{n}} + \frac{\Lambda}{\Lambda} \times \frac{\mathbf{F}_{n}}{\mathbf{F}_{n}} \qquad (A13)$$

The vector  $\underline{\mathbf{T}}_{ae}$  is the torque vector required for the aero model we used. The nominal center of mass location,  $\underline{\mathbf{R}}_{cm}$ , was taken from Reference 8. Details are given in Tables A2 and A3. The units are m(in.).

TABLE A2. NOMINAL CENTER OF MASS LOCATION

|   | Moment Reference Point, m (in.) | Nominal CM Location,<br>m (in.) | CM, m (in.)                    |
|---|---------------------------------|---------------------------------|--------------------------------|
| X | 90.037<br>(3544.765)            | 81.892±0.155<br>(3224.1±6.1)    | -8.145±0.155<br>(-320.665±6.1) |
| Y | 0                               | -0.107±0.053<br>(-4.2±2.1)      | -0.107±0.053<br>(-4.2±2.1)     |
| Z | 0                               | +0.838±0.064<br>(33.2±2.5)      | +0.838±0.064<br>(33.2±2.5)     |

TABLE A3. CENTER OF PRESSURE LOCATION

|   | △CP <sub>est</sub> , m(in.) | △CP <sub>act</sub> , m(in.) | ACM <sub>eff</sub> , m(in.) |
|---|-----------------------------|-----------------------------|-----------------------------|
| x | 0±1.524(0±60)               | 0.06(+2.36)                 | -8.205(-323.03)             |
| Y | 0±0.762(0±30)               | -0.07(-2.76)                | -0.037(-1.46)               |
| z | 0±0.762(0±30)               | -0.11(-4.33)                | +0.948(+37.32)              |

As can be seen in Table A3 the tolerance on the CP location is an order of magnitude larger than the uncertainty in the center of mass location. Both have the same effect on the predicted aerodynamic torques and as a consequence, the CM tolerance can be ignored. Before actual flight data were available, the large CP tolerance was used to assess the sensitivity of the TEA seeking method (see TEA Seeking Method). After flight data were available, the actual estimate given in column 2 of Table A3 was used to give the effective  $\Delta$ CM given in column three.

Zero contours for the three torque components are shown in Figure 4. Asterisks indicate all TEA's (the feasible ones are also labeled). Individual contour maps for the torque components are given in Figures A1, A2, and A3. The contour numbers signify actual aerodynamic torques in Nm for a density of 3.11E-10 kg/m<sup>3</sup>, corresponding roughly to an altitude of 200 km (108 n.mi.) and nominal solar activity. Table A4 shows contour number multiplication factors for other altitudes (contour number times multiplication factor equals torque).

Stereo doubles (see Appendix F for an explanation) of Figures A1, A2, and A3 are given in Figures A4, A5, and A6. Stereo projections of the contours on unit spheres are 3hown in Figures A7 through A12.

TABLE A4. CONTOUR NUMBER MULTIPLICATION FACTORS

| Altitude |         |                              |                       |
|----------|---------|------------------------------|-----------------------|
| (km)     | (n.mi.) | Density (kg/m <sup>3</sup> ) | Multiplication Factor |
| 278      | 150     | 5.310E-11                    | 0.17                  |
| 259      | 140     | 7.855E-11                    | 0.25                  |
| 241      | 130     | 1.197E-10                    | 0.38                  |
| 222      | 120     | 1.885E-10                    | 0.61                  |
| 204      | 110     | 3.110E-10                    | 1.00                  |
| 185      | 100     | 5.485E-10                    | 1.80                  |
| 167      | 90      | 1.065E-09                    | 3.40                  |
| 148      | 80      | 2.505E-09                    | 8.10                  |
| 130      | 70      | 8.920E-09                    | 28.70                 |
|          |         |                              |                       |

<sup>7.</sup> Nominal data for 6/15/79 with sun spot activity number 136.2, F10 = 181.66 and  $A_p = 17.96$ .

Figure A1. X torque contours.

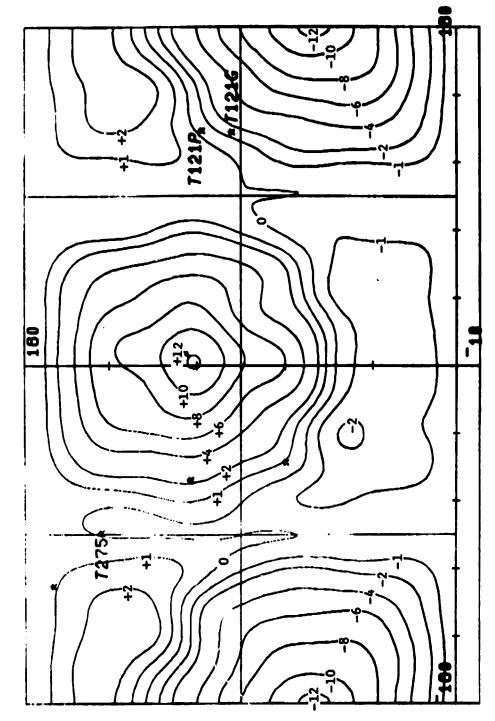

Figure A2. Y torque contours.

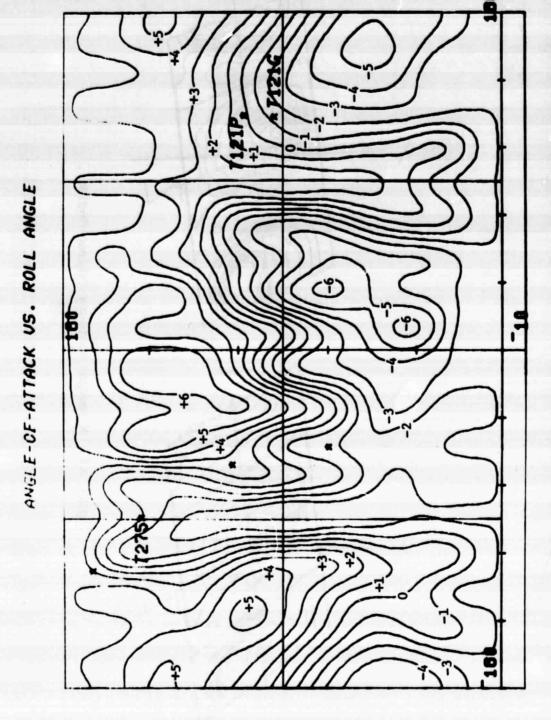

Figure A3. Z torque contours.

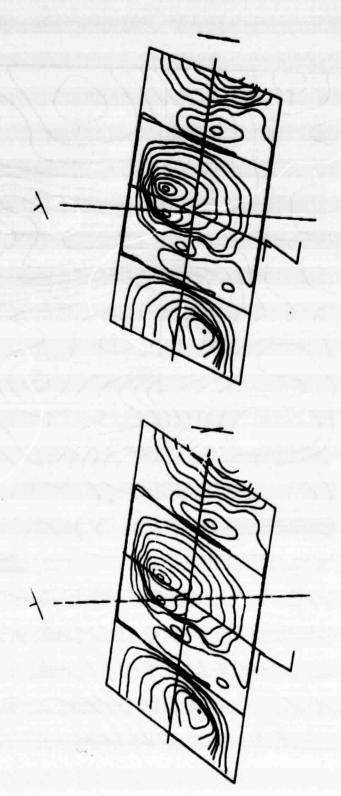

Figure A4. X torque contours (stereo double).

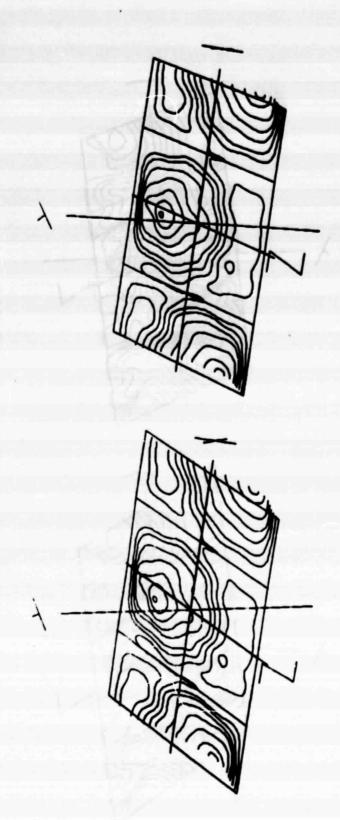

Figure A5. Y torque contours (stereo double).

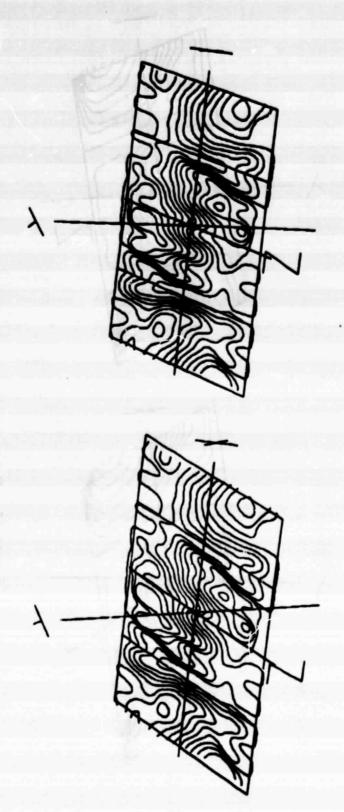

Figure A6. Z torque contours (stereo double).

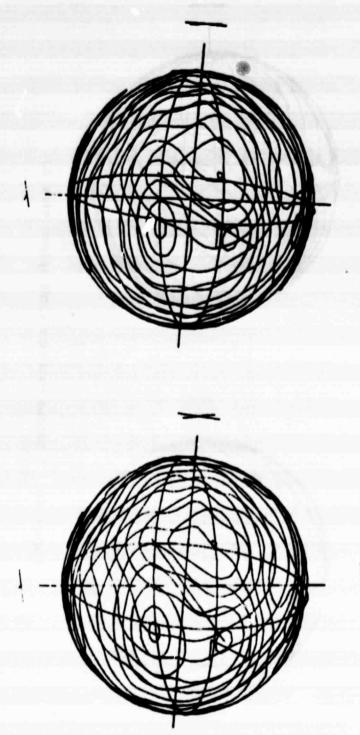

Figure A7. X torque contours (unit sphere view A).

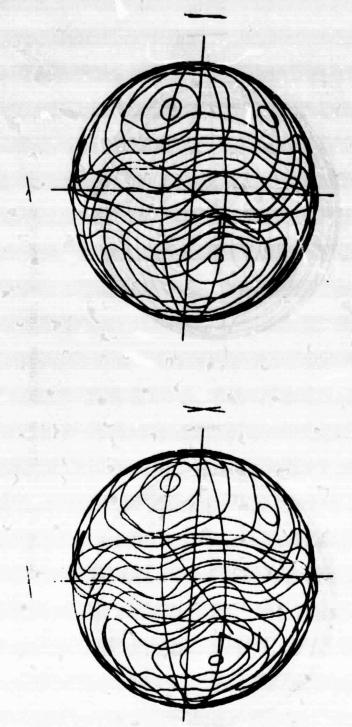

Figure A8. Y torque contours (unit sphere view A).

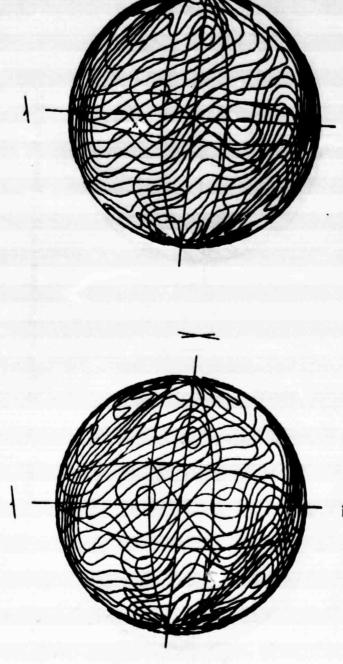

Figure A9. Z torque contours (unit sphere view A).

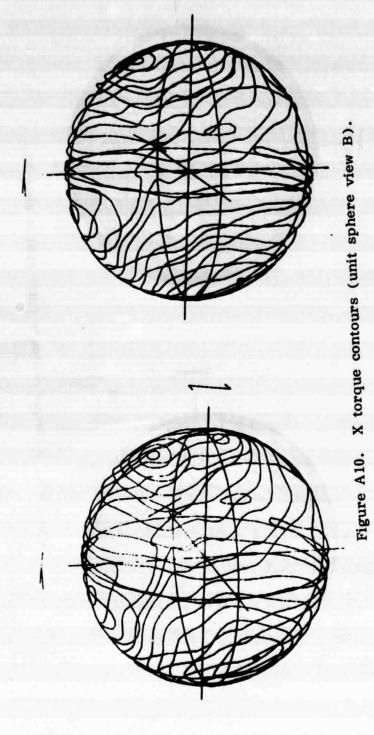

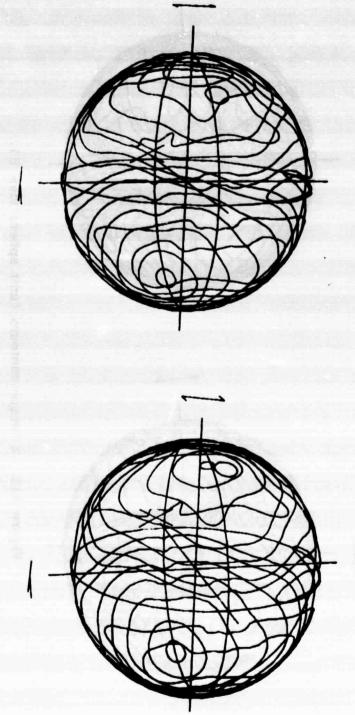

Figure A11. Y torque contours (unit sphere view B).

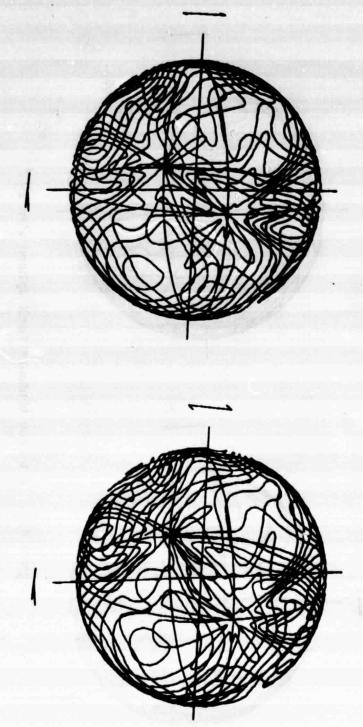

Figure A12. Z torque contours (unit sphere view B).

## APPENDIX B

# **GRAVITATIONAL TORQUE MODEL**

The gravitational torques on a satellite produced by a large, spherical primary body are important contributors to its rotational dynamics. The force on a point mass m exerted by the primary M is

$$\underline{F}_{i} = -\frac{GMm}{|R_{i}|^{3}} \underline{R}_{i}; G = 6.672E-11 \text{ Nm}^{2}/\text{kg}^{2}$$
 (B1)

The satellite can be viewed as a collection of point masses. The net torque on this collection of masses about the origin of satellite coordinates is

$$\underline{\mathbf{T}}_{\mathbf{g}} = -\sum_{\mathbf{i}} \underline{\mathbf{r}}_{\mathbf{i}} \times \underline{\mathbf{F}}_{\mathbf{i}} \quad . \tag{B2}$$

The vector  $\underline{\mathbf{r}}_i$  is the position of  $\mathbf{m}_i$  relative to the origin which is at  $\underline{\mathbf{R}}_o$  relative to the primary center. Thus

$$\underline{\mathbf{R}_{i}} = \underline{\mathbf{R}_{o}} + \underline{\mathbf{r}_{i}} \tag{B3}$$

and

$$\underline{\mathbf{T}}_{\mathbf{g}} = -\sum_{i} \underline{\mathbf{r}}_{i} \times GMm_{i} \frac{\underline{\mathbf{R}}_{o} + \underline{\mathbf{r}}_{i}}{|\underline{\mathbf{R}}_{o} + \underline{\mathbf{r}}_{i}|^{3}} . \tag{B4}$$

In general  $|\underline{r_i}| \ll |\underline{R_o}|$  and hence an expansion of  $\underline{T_g}$  keeping only low order terms becomes sufficient for most purposes. Now

$$\frac{\underline{R_o} + \underline{r_i}}{|R_o + r_i|^3} = \frac{\underline{R_o}}{|R_o|^3} + \frac{\underline{r_i}}{|R_o|^3} - 3\underline{R_o} \frac{\underline{R_o} \cdot \underline{r_i}}{|R_o|^3} + \text{h.o.t.}$$
(B5)

Using the expansion of equation (B5) in (B4),

$$\underline{\mathbf{T}}_{\mathbf{g}} = -\underline{\mathbf{r}}_{\mathbf{cm}} \times \frac{\mathbf{GMm}}{|\underline{\mathbf{R}}_{\mathbf{o}}|^3} \underline{\mathbf{R}}_{\mathbf{o}} + 3 \frac{\mathbf{GM}}{|\underline{\mathbf{R}}_{\mathbf{o}}|^3} \sum_{\mathbf{i}} m_{\mathbf{i}} \underline{\mathbf{r}}_{\mathbf{i}} \times \underline{\mathbf{R}}_{\mathbf{o}} \frac{\underline{\mathbf{R}}_{\mathbf{o}} \cdot \underline{\mathbf{r}}_{\mathbf{i}}}{|\mathbf{R}_{\mathbf{o}}|^3} + \text{h.o.t.}$$
(B6)

We have used the definition  $m \mathbf{r}_{cm} = \sum_{i} m_{i} \mathbf{r}_{i}$ . Rearranging and grouping equation (B6) we obtain

$$\underline{\mathbf{T}}_{\mathbf{g}} = -\underline{\mathbf{r}}_{\mathbf{cm}} \times \frac{\mathbf{GMm}}{|\mathbf{R}_{\mathbf{o}}|^3} \underline{\mathbf{R}}_{\mathbf{o}} + \frac{3\mathbf{GM}}{|\mathbf{R}_{\mathbf{o}}|^3} \frac{\underline{\mathbf{R}}_{\mathbf{o}}}{|\underline{\mathbf{R}}_{\mathbf{o}}|^3} \times (-\sum_{\mathbf{i}} \mathbf{m}_{\mathbf{i}} \underline{\mathbf{r}}_{\mathbf{i}} \underline{\mathbf{r}}_{\mathbf{i}}) \cdot \frac{\underline{\mathbf{R}}_{\mathbf{o}}}{|\underline{\mathbf{R}}_{\mathbf{o}}|} + \text{h.o.t.}$$
(B7)

The term in parentheses in equation (B7) occurs in the definition of the moment of inertia dyadic (or tensor)

$$\underline{\underline{I}} = \sum_{i} m_{i} (\underline{\underline{r}_{i}}^{2} \underline{\underline{1}} - \underline{\underline{r}_{i}} \underline{\underline{r}_{i}}) . \tag{B8}$$

Using this definition in equation (B7) and dropping the higher order terms yields the gravity gradient torque expression

$$\underline{\mathbf{T}}_{\mathbf{gg}} = -\underline{\mathbf{r}}_{\mathbf{cm}} \times \frac{\mathbf{GMm}}{|\underline{\mathbf{R}}_{\mathbf{O}}|^3} \underline{\mathbf{R}}_{\mathbf{O}} + 3 \frac{\mathbf{GM}}{|\underline{\mathbf{R}}_{\mathbf{O}}|^3} \frac{\mathbf{R}_{\mathbf{O}}}{|\mathbf{R}_{\mathbf{O}}|} \times \underline{\mathbf{I}} \cdot \frac{\underline{\mathbf{R}}_{\mathbf{O}}}{|\underline{\mathbf{R}}_{\mathbf{O}}|} . \tag{B9}$$

As can be seen, if the origin is positioned at the center of mass the more familiar gravity gradient torque expression results:

$$\underline{\mathbf{T}}_{\mathbf{gg}} = 3 \frac{\mathbf{GM}}{|\underline{\mathbf{R}}_{\mathbf{O}}|^3} \frac{\underline{\mathbf{R}}_{\mathbf{O}}}{|\underline{\mathbf{R}}_{\mathbf{O}}|} \times \underline{\mathbf{I}} \cdot \frac{\underline{\mathbf{R}}_{\mathbf{O}}}{|\underline{\mathbf{R}}_{\mathbf{O}}|} . \tag{B10}$$

For an orbiting body m, the orbital angular velocity magnitude is given by

$$\omega_o^2 = GM/|\underline{R}_o|^3 . (B11)$$

Noting that  $\underline{R}_{o}/|\underline{R}_{o}|$  is a unit vector  $\underline{u}_{R},$  we finally write

$$\underline{\mathbf{T}}_{\mathbf{g}\mathbf{g}} = 3 \omega_{\mathbf{o}}^{2} \underline{\mathbf{u}}_{\mathbf{R}} \times \underline{\mathbf{I}} \cdot \underline{\mathbf{u}}_{\mathbf{R}} . \tag{B12}$$

The torque of equation (B12) is what is commonly referred to as the gravity gradient torque.

## APPENDIX C

# DETERMINATION OF TORQUE EQUILIBRIUM ATTITUDES

The torque equation for a rotating vehicle in vehicle fixed coordinates is

$$\underline{\dot{H}} - \underline{\omega} \times \underline{H} = \underline{T}_{gg} + \underline{T}_{ae} . \tag{C1}$$

The equilibria we seek are those which satisfy  $\underline{H}=0$ . In the case of Skylab, the momentum  $\underline{H}$  is not only from vehicle rotation at orbital velocity but also includes vehicle fixed CMG momentum. Since the disturbance torques on the right hand side of equation (C1) are smooth functions, we can use Newton's method to determine equilibrium positions. The technique starts from the assumption that

$$\underline{\dot{\mathbf{H}}} = \underline{\mathbf{F}}([\mathbf{VL}]) \quad ; \tag{C2}$$

i.e., the rate of change of angular momentum in body axes depends upon the relative attitude only. The symbol [VL] is the direction cosine matrix or transformation which takes a vector from the L (local vertical) coordinate system to the V (vehicle fixed) system:

$$\underline{\mathbf{F}} \approx \underline{\mathbf{F}}_{\mathbf{O}}([VL]) + \underline{\Delta}\theta \cdot \underline{\nabla}\underline{\mathbf{F}}_{\mathbf{O}} ; |\underline{\Delta}\theta| \text{ small} .$$
 (C3)

The basic algorithm then is

- 1) Select [VL]<sub>p</sub>
- 2)  $\underline{F}_{\mathbf{p}} = \underline{F}([VL]_{\mathbf{p}})$

3) 
$$\underline{\Delta \theta} = \lim \left[ -(\nabla \underline{F}_{\mathbf{p}})^{-1} \underline{F}_{\mathbf{p}} \right]$$
 (C4)

- 4)  $[VL]_n = [\Delta \theta_z]_3 [\Delta \theta_y]_2 [\Delta \theta_x]_1 [VL]_p$
- 5) If  $\left|\underline{\Delta\theta}\right| < \epsilon$ , set [VL] = [VL]<sub>n</sub> and terminate.
- 6) Otherwise, set  $[VL]_p = [VL]_n$  and loop to step 2).

PRECEDING PAGE BLANK NOT FILMED

The limit in step 3) is a component limit which limits the changes of attitude permitted in the iteration procedure above and improves convergence. With this procedure 12 equilibrium attitudes were found. Others may exist and an exhaustive search was not conducted. These equilibria could be shifted somewhat by varying the momentum stored in the CMG's. The total momentum  $\underline{H}$  was held constant in the L frame to  $\underline{\underline{H}}_{nom}$ . The gradient of the vector function  $\underline{\underline{F}}$  was computed numerically.

# APPENDIX D

#### STRAPDOWN ERROR ESTIMATION

The strapdown correction angle  $\underline{\Delta\,\theta}_L$  was estimated from Skylab attitude history over one or more orbits in TEA. The assumption is that the strapdown error changes slowly over an orbit, especially the components of the error in the orbital plane. This assumption is justified by the observation that, since the vehicle orientation stays nearly fixed relative to the local vertical, the gyro drift resolved into the orbital plane is nearly sinusoidal and hence averages to near zero over an orbital period. The out-of-plane drift remains essentially constant and hence out-of-plane strapdown error grows linearly with time. The three angles  $\theta_{e1}$ ,  $\theta_{e2}$ , and  $\theta_{e3}$  represent the strapdown offset error. The error matrix is

$$[OO_k] = [\theta_{e1}]_1 [\theta_{e2}]_2 [\theta_{e3}]_3$$
 (D1)

where a k subscript signifies the true quantity and O is the estimate of the real orbital coordinate system  $O_k$ . The coordinate system O is defined such that O coincides with L when the vehicle crosses the ascending node and is inertially fixed except for orbit regression. We shall assume orbit regression is too small to have a significant effect on strapdown error determination. We further assume  $\theta_{e1}$  and  $\theta_{e3}$  are small angles. The position of the vehicle is then

$$[VO_k] = [VL] [\omega_0 t]_2 [\theta_{e1}]_1 [\theta_{e2}]_2 [\theta_{e3}]_3$$
 (D2)

Using the small angle assumption, we can write

$$[VO_k] = [VL] \left[1 - \tilde{\theta}_e^{\dagger}\right] \left[\omega_0 t + \theta_{e2}\right]_2 , \qquad (D3)$$

where

$$\underline{\theta}_{e}' = [\omega_{o}^{t}]_{2}[\theta_{e1}, 0, \theta_{e3}]^{T} . \qquad (D4)$$

We can also write

$$[VO_k] = [VL_k] [\omega_0 t]_2 . (D5)$$

In this expression  $[{\tt VL}_{\tt k}]$  is assumed to remain constant. We can now equate equations (D3) and (D5) to obtain

$$[VL] = [VL_k] \left[ -\theta_{e2} \right]_2 \left[ 1 - \tilde{\theta}_{e'} \right] . \tag{D6}$$

We must also assume that the gyro drift and other drift rates are small so  $\theta_{e2}$  does not change significantly over an orbit. With this assumption  $[VL_k][1-\hat{\theta}_e^t]$  remains essentially constant. Since the location of the TEA is not known precisely,  $[VL_k]$  is unknown and of course at this point  $\theta_{e2}$  is also unknown so that we may as well set

$$[VL_k'] = [VL_k] [-\theta_{e2}]_2 . (D7)$$

Thus all that is known is that  $[VL_k']$  is constant, that  $\underline{\theta}_e'$  varies sinusoidally, and that [VL] is available over one or more orbits from telemetry. This matrix is used to compute BAR angles. Intuitively it would seem that the bank angle would contain the most direct information on the in plane strapdown error, so let us look first at it.

$$\tan \beta = \frac{(VL_{k12}' - VL_{k13}') - \theta_{e1}' + (VL_{k11}'/VL_{k13}') \theta_{e3}'}{1 + (VL_{k12}'/VL_{k13}') \theta_{e1}'}.$$
 (D8)

For high drag TEA,  $VL_{k11}^{'}$  is small (the angle of attack is near 90 degrees). Thus the inverse tangent of equation (D8) yields

$$\beta = \beta_{\mathbf{k}}' - \theta_{\mathbf{e}1}' = \beta_{\mathbf{k}}' - \theta_{\mathbf{e}1} \cos(\omega_{\mathbf{o}}t) + \theta_{\mathbf{e}3} \sin(\omega_{\mathbf{o}}t)$$
 (D9)

$$= \beta_{0} + \beta_{C} \cos(\omega_{0}t) + \beta_{S} \sin(\omega_{0}t) . \qquad (D10)$$

We can extract the strapdows in-plane errors from equation (D10) and construct the update vector:

The state of the state of the s

$$\underline{\theta}_{\mathbf{e}}' = [\theta_{\mathbf{e}1}, 0, \theta_{\mathbf{e}3}]^{\mathbf{T}} = [-\beta_{\mathbf{c}}, 0, \beta_{\mathbf{s}}]^{\mathbf{T}} . \tag{D11}$$

The strapdown correction  $\underline{\Delta} \, \underline{\theta}_L$  is developed from  $\underline{\theta}_e$  as

$$\underline{\Delta \theta_{L}} = [\omega_{o}^{\dagger}]_{2} \underline{\theta_{e}^{\dagger}} . \tag{D12}$$

The time t is the time of the update relative to the time of data.

The out-of-plane strapdown error could only be determined from timing and Sun passage data. The basic procedure for this was the same whether Sun sensor or solar array data were used. In either case it was assumed the strapdown error was along the orbit normal, i.e.,  $\theta_{e1} = \theta_{e3} = 0$ . The timing events used occurred when the Sun made a known angle from a known body-fixed direction. This can be expressed mathematically as

$$\underline{\underline{U}}_{s} \cdot \underline{\underline{U}}_{v} = \underline{C}_{sra}$$
 (D13)

This was most easily solved in the L coordinate system:

$$\underline{\mathbf{U}}_{\mathbf{S}} = [\mathbf{L}\mathbf{I}] [0, 0, 1]^{\mathbf{T}}$$
 (D14a)

$$\underline{\mathbf{U}}_{\mathbf{V}} = [\mathbf{V}\mathbf{L}]^{\mathbf{T}} \underline{\mathbf{U}}_{\mathbf{F}} \tag{D14b}$$

where  $\underline{U}_F$  is a vehicle-fixed unit vector (see below, after equation D17c). The matrices [LI] and [VL] are computed at the timing event instant. At this instant we can determine  $\underline{\theta}_{e2}$ :

$$C_{sra} = [U_{sx}, U_{sy}, U_{sz}] [-\theta_{e2}]_2 \underline{U}_v . \qquad (D15)$$

From equation (D15) we obtain

$$\theta_{e2} = \arcsin \left[ (C_{sra} - U_{sy} U_{vy}) / \sqrt{S\phi^2 + C\phi^2} \right] - \phi$$
or
$$\theta_{e2} = \pi - \arcsin \left[ (C_{sra} - U_{sy} U_{vy}) / \sqrt{S\phi^2 + C\phi^2} \right] - \phi$$
(D16)

with

$$S\phi = U_{SX}U_{VX} + U_{SZ}U_{VZ}$$
 (D17a)

$$C\phi = U_{SX} U_{VZ} - U_{SZ} U_{VX} \qquad (D17b)$$

$$\phi = \arctan (S\phi/C\phi) . \tag{D17c}$$

The Sun sensor null crossing occurred when  $\underline{U}_F = [0, 1, 0]^T$  and  $C_{sra} = 0$ . The power angle was determined from sunrise on the solar arrays so that  $\underline{U}_F = [0, 0, 1]^T$  and for various values of  $C_{sra}$  depending on which array was chosen.

### APPENDIX E

# QUATERNIONS - A BRIEF EXPOSITION

Complex numbers of the form z = a + ib have proven to be a valuable concept in the study of many physical phenomena. A generalization of this concept which proves useful in the study of rotational motion is the quaternion. Recall that the imaginary unit  $i = \sqrt{-1}$ . Let us define additional units j and k together with the product operation o:

We shall define a quaternion as any quantity of the form

$$Q = Q4 + i Q1 + j Q2 + k Q3$$
 (E2)

(See Note 1 at end of Appendix E.) By analogy to the complex number terminology Q4 is referred to as the real or scalar part of Q. It will also be convenient to think of the remaining part of Q as the imaginary or vector part. The reason for this will become clear as we proceed. Let R = R4 + iR1 + jR2 + kR3. The sum of quaternions Q and R is defined as

$$S = Q + R = (Q4 + R4) + i (Q1 + R1)$$
  
+  $j (Q2 + R2) + k (Q3 + R3)$ . (E3)

From this definition we can see that the sum operation is commutative and associative. We can now give the complete definition of the product operation o:

$$P = Q \circ R = (Q4 R4 - Q1 R1 - Q2 R2 - Q3 R3)$$

$$+ i (Q4 R1 + Q1 R4 + Q2 R3 - Q3 R2)$$

$$+ j (Q4 R2 + Q2 R4 + Q3 R1 - Q1 R3)$$

$$+ k (Q4 R3 + Q3 R4 + Q1 R2 - Q2 R1) . (E4)$$

With this definition we can show that o is associative and distributive but not commutative, i.e., Q o  $R \neq R$  o Q. We shall call any quaternion having zero imaginary part a scalar and, obviously, the algebra of scalars is just the algebra of real numbers. Thus, multiplication of a quaternion by a scalar simply results in a quaternion whose elements are multiplied by that scalar according to definition E4. We can now define the difference operation as

$$D = Q - R = Q + (-1) \circ R . (E5)$$

For convenience, we shall always omit the o when multiplying a quaternion by a scalar so that (-2) o Q = -2 Q.

By analogy to complex algebra, let us define the conjugate quaternion to Q. The conjugation operation will be denoted by ()\*. Thus

$$Q^* = Q4 - i Q1 - j Q2 - k Q3 . (E6)$$

So far all of our definitions have been extensions of those for complex numbers as can be seen by assuming Q2 = Q3 = R2 = R3 = 0. Thus the complex number system is a subset of the quaternions. It can be easily seen that

$$Q* \circ Q = Q \circ Q* = Q1 Q1 + Q2 Q2 + Q3 Q3 + Q4 Q4$$
 . (E7)

Note that  $Q^*$  o Q is a pure real number or scalar. With this observation we can define the inverse:

$$Q^{-1} = (1/(Q* \circ Q)) Q* = Q*/(Q* \circ Q) ; Q* \circ Q \neq 0 . (E8)$$

Finally then, we can define a division operation:

$$Q \div R = Q \circ R^{-1} . \tag{E9}$$

We can see that  $Q: Q = Q \circ Q^{-1} = Q^{-1} \circ Q = 1$  so that  $Q^{-1}$  satisfies the necessary properties of an inverse as long as  $Q \neq 0$ . This will be useful later.

We need some additional results and definitions. First we can show that

$$(Q \circ R)^* = R^* \circ Q^*$$
 (E10)

If the quaternion  $Q = Q^*$ , then Q is necessarily a scalar. Also, if  $Q = -Q^*$ , Q is purely imaginary or a vector quaternion. If V is a vector quaternion, we shall designate this by an underline as is also used to designate a 3-space vector, i.e., (i, j, and k will not be underlined)

$$\underline{V} = i V1 + j V2 + k V3 \qquad . \tag{E11}$$

For compactness of our notation we shall let

$$Q = Q4 + Q , \qquad (E12)$$

where

$$Q = i Q1 + j Q2 + k Q3.$$

Thus

$$Q \circ R = (Q4 Q4 - \underline{Q} \cdot \underline{R}) + Q4 \underline{R} + R4 \underline{Q} + \underline{Q} \times \underline{R} . \qquad (E13)$$

The operations  $\cdot$  and  $\times$  are defined as for 3-space vectors so that

$$\underline{Q} \cdot \underline{R} = Q1 R1 + Q2 R2 + Q3 R3$$
 (E14)

and

$$\underline{Q} \times \underline{R} = i (Q2 R3 - Q3 R2) + j (Q3 R1 - Q1 R3) + k (Q1 R3 - Q3 R1) .$$
 (E15)

For vectors A and B,

$$\underline{A} \circ \underline{B} = -\underline{A} \cdot \underline{B} + \underline{A} \times \underline{B} . \tag{E16}$$

In general the product of quaternions mixes scalar and vector parts together so that this produce is not very interesting in the study of rotational motion in 3-space. The triple product

$$V^{\dagger} = Q * o V o Q \tag{E17}$$

is more interesting since it does preserve scalar and vector parts of V without mixing them. This property is trivial for the scalar part of V and follows for the vector part since

$$\underline{\mathbf{V}}^* = (\mathbf{Q}^* \circ \underline{\mathbf{V}} \circ \mathbf{Q})^* = -\mathbf{Q}^* \circ \underline{\mathbf{V}} \circ \mathbf{Q} = -\underline{\mathbf{V}}. \tag{E18}$$

Hence as noted the triple quaternion product (E17) takes a scalar into a scalar and a vector into a vector for any quaternion Q. Furthermore, the length of the vector  $|V| = \sqrt{V \cdot V}$  and

$$\underline{V'} \cdot \underline{V'} = \underline{V'} \circ \underline{V'^*} = Q^* \circ \underline{V} \circ Q \circ (Q^* \circ \underline{V} \circ Q)$$

$$= (Q^* \circ Q) \ V \circ V^* . \tag{E19}$$

Equation (E19) indicates the triple product (E1") multiplies vector length by the factor  $Q^*$  o Q which is a real number. We note that if  $Q^*$  o Q=1, vector length is preserved and the vector mapping  $\underline{V} \to \underline{V}'$  looks like a rotation operator. It is a linear operator in that  $\underline{AA} + \underline{bB} \to \underline{AA}' + \underline{bB}'$ . Restricting ourselves to normalized quaternions which preserve length, we see that E17 is equivalent to a rotation of vector  $\underline{V}$  into  $\underline{V}'$ . Since we are looking only at normalized quaternions, we can without loss of generality, represent Q as

Q = 
$$\cos \phi/2 + \sin \phi/2 \underline{u}$$
; where  $\underline{u} \cdot \underline{u} = 1$ . (E20)

The triple product equation (E17) can be combined with equation (E20) to give

$$\underline{V'} = \cos \phi \underline{V} - \sin \phi \underline{u} \times \underline{V} + (1 - \cos \phi) \underline{u} \underline{u} \cdot \underline{V} . \tag{E21}$$

Equation (E21) is the general form of the rotation of a vector  $\underline{V}$  about axis  $\underline{u}$  through the angle  $-\phi$ . That this is true is seen by examining the rotation operation. Clearly any vector along the rotation axis  $\underline{u}$  is not changed by the rotation so that if the vector  $\underline{V}$  is broken into parts parallel to and normal to u; i.e.

$$\underline{V} = \underline{V}_{\parallel} + \underline{V}_{\perp}$$
 , where  $\underline{V}_{\parallel} = \underline{V} \cdot \underline{u} \underline{u}$  and  $\underline{V}_{\perp} \cdot \underline{u} = 0$  . (E22)

We must also have  $\underline{V}' = \underline{V}_{\parallel} + \underline{V}'_{\perp}$ ; where  $\underline{V}'_{\perp} \cdot \underline{u} = 0$  and  $\underline{V}_{\parallel} = \underline{V}'_{\parallel}$ . Since  $\underline{V}_{\perp}$  and  $\underline{V}'_{\perp}$  are normal to  $\underline{u}$ , we can express  $\underline{V}'_{\perp}$  as

$$\underline{\mathbf{V}'_{\perp}} = \mathbf{x} \ \underline{\mathbf{u}} \times \underline{\mathbf{V}_{\perp}} + \mathbf{y} \ \underline{\mathbf{u}} \times (\underline{\mathbf{u}} \times \underline{\mathbf{V}_{\perp}}) \qquad . \tag{23}$$

Now  $\underline{\mathbf{V}}_{1}^{\prime}$ :  $\underline{\mathbf{V}}_{1} = |\underline{\mathbf{V}}_{1}|^{2}\cos\alpha = -\mathbf{y}|\underline{\mathbf{V}}_{1}^{2}| \rightarrow \mathbf{y} = \cos\alpha \text{ and } \underline{\mathbf{V}}_{1} \times \underline{\mathbf{V}}_{1}^{\prime} = |\underline{\mathbf{V}}_{1}|^{2}\sin\alpha \underline{\mathbf{u}} \text{ and thus } \mathbf{x} = \sin\alpha; \text{ where } \alpha \text{ is the rotation angle.}$  Combining, we obtain

$$\underline{\mathbf{V}'}_{1} = \sin \alpha \, \underline{\mathbf{u}} \times \underline{\mathbf{V}}_{1} - \cos \alpha \, \underline{\mathbf{u}} \times (\underline{\mathbf{u}} \times \underline{\mathbf{V}}_{1}) \tag{E24}$$

and

$$\underline{V'} = \underline{u} \underline{u} \cdot \underline{V} + \sin \alpha \underline{u} \times \underline{V} - \cos \alpha \underline{u} \times (\underline{u} \times \underline{V}) . \qquad (E25)$$

The equivalence between equations (E21) and (E25) for  $\alpha=-\varphi$  is established. Thus, the mapping (E17) is equivalent to a rotation operator in a vector 3-space. Since the coordinate directions are also vectors, we can rotate the coordinate system instead of the vector. Rotating the vector through  $-\varphi$  yields the same components  $\underline{V}'$  as rotating the coordinate axes through  $\varphi$ . Thus we can look at  $\underline{V}'$  as a new vector formed from  $\underline{V}$  by rotation and expressed in the old axis system or as the old vector expressed in new axes rotated relative to the old. We have now demonstrated that any coordinate system rotation can be represented by a quaternion. Note that if Q satisfies equation (E17), then so does -Q. Looking back at equation (E20) tells us that -Q corresponds to  $\varphi+360$  degrees which represents the same attitude  $\varphi$  does.

We now look at the time variations of Q. Since Q is constrained to be normalized, we necessarily have

$$d/dt(Q* \circ Q) = 0 = \dot{Q}* \circ Q + Q* \circ \dot{Q}$$
 (E26)

We see from equation (E26) that  $Q^* \circ \dot{Q} = -(Q^* \circ \dot{Q})^*$  and hence must be a vector. Let us define this vector by

$$\mathbf{Q} * \mathbf{o} \ \dot{\mathbf{Q}} = 1/2 \ \underline{\omega} \tag{E27}$$

$$\rightarrow \dot{Q} = 1/2 Q o \omega$$
 (since  $Q o Q^* = Q^* o Q = 1$ ). (E28)

We shall see the reason for the 1/2 factor later. When we evaluate the rate of change of a vector with time in two reference frames, we find

$$\underline{\dot{\mathbf{V}}} = \mathbf{Q} \circ \underline{\dot{\mathbf{V}}}' \circ \mathbf{Q}^* + \dot{\mathbf{Q}} \circ \underline{\mathbf{V}}' \circ \mathbf{Q}^* + \mathbf{Q} \circ \underline{\mathbf{V}}' \circ \dot{\mathbf{Q}}^* . \tag{E29}$$

Using equations (E28) in (E29),

$$\dot{\underline{\mathbf{V}}} = \mathbf{Q} \circ [\dot{\underline{\mathbf{V}}}' + 1/2 (\underline{\omega} \circ \underline{\mathbf{V}}' - \underline{\mathbf{V}}' \circ \underline{\omega})] \circ \mathbf{Q}^*$$
 (E30)

$$\dot{\mathbf{V}} = \mathbf{Q} \circ [\dot{\mathbf{V}}' + \boldsymbol{\omega} \times \mathbf{V}] \circ \mathbf{Q}^* . \tag{E31}$$

Now the reason for the factor 1/2 becomes clear. It is so that we can identify  $\underline{\omega}$ . Equation (E31) is exactly like the corresponding equation for 3-space vectors if we identify  $\underline{\omega}$  as the angular velocity of the primed reference frame expressed in primed coordinates. This identification follows from the fact that equation (E31) holds for an arbitrary vector  $\underline{\mathbf{V}}$ . Thus,  $\underline{\omega}$  is identified as the relative angular velocity of the primed axes with respect to the unprimed.

The above discussion completes the basic development of our quaternion tools. We now turn to the problem of developing a more convenient notation. The most logical choice which comes to mind is a matrix representation. The quaternion Q would logically become

$$Q = \begin{bmatrix} Q1\\Q2\\Q3\\Q4 \end{bmatrix} . \tag{E32}$$

Looking back to the definition equation (E4) of the quaternion product o, we see that for P = Q o R we have

$$P = \begin{bmatrix} Q4 & -Q3 & Q2 & Q1 \\ Q3 & Q4 & -Q1 & Q2 \\ -Q2 & Q1 & Q4 & Q3 \\ -Q1 & -Q2 & -Q3 & Q4 \end{bmatrix} \begin{bmatrix} R1 \\ R2 \\ R3 \\ R4 \end{bmatrix} \stackrel{\triangle}{\widetilde{Q}} R . \qquad (E33)$$

(See Notes at end of Appendix E.) Similarly, if D = A o B o C, then

$$D = \widehat{\widehat{A} \circ \widehat{B}} C = \widehat{\widehat{\widehat{A}}} \widehat{\widehat{B}} C = \widehat{\widehat{A}} \widehat{\widehat{B}} C . \qquad (E34)$$

This result shows that the set of matrices of the form  $\widetilde{\widetilde{Q}}$  have the properties of the quaternions and in fact comprise a matrix representation of quaternion algebra with matrix multiplication corresponding to o. We can also express the quaternion product in the alternate form

$$P = \begin{bmatrix} R4 & R3 & -R2 & R1 \\ -R3 & R4 & R1 & R2 \\ R2 & -R1 & R4 & R3 \\ -R1 & -R2 & -R3 & R4 \end{bmatrix} \begin{bmatrix} Q1 \\ Q2 \\ Q3 \\ Q4 \end{bmatrix} \stackrel{\triangle}{=} \overline{R} Q$$
 (E35)

(See Notes at end of Appendix E.) Here the mapping also yields a matrix representation except the order of the factors must be reversed. Thus, we have

$$P = \widetilde{\widetilde{Q}} R = \overline{\overline{R}} Q$$

$$D = \widetilde{\widetilde{A}} \widetilde{\widetilde{B}} C = \overline{\overline{C}} \overline{\overline{B}} A . \qquad (E36)$$

According to these definitions and results, we have

$$\stackrel{\approx}{A} \stackrel{\approx}{B} \stackrel{\approx}{C} = \stackrel{\approx}{A} \stackrel{\rightleftharpoons}{C} \stackrel{\rightleftharpoons}{B} \stackrel{\rightleftharpoons}{A} = \stackrel{\rightleftharpoons}{C} \stackrel{\approx}{A} \stackrel{\rightleftharpoons}{B} .$$
(E37)

Thus, an interesting and sometimes useful result is that  $\tilde{A} = \bar{C} = \bar{C} = \bar{A}$ . Let us now look at our previous work and make use of these new definitions:

$$\underline{\mathbf{V}'} = \mathbf{Q} * \circ \underline{\mathbf{V}} \circ \mathbf{Q} \rightarrow \underline{\mathbf{V}'} = \overset{\sim}{\mathbf{Q}} * \overset{\sim}{\underline{\mathbf{V}}} \mathbf{Q} = \overset{\sim}{\mathbf{Q}} * \overset{\longrightarrow}{\mathbf{Q}} \mathbf{V} . \tag{E38}$$

Note that we now have a matrix formed from Q which rotates coordinate axes and produces V' from V. Linear vector spaces are also represented by matrices. The  $\overline{3}$ -space vectors, V and V' are related as

$$\underline{\mathbf{V}'} = \mathbf{M} \ \underline{\mathbf{V}} . \tag{E39}$$

Here M is a 3  $\times$  3 matrix which transforms components of V to primed coordinates. Referring back to equation (E25) and replacing  $\alpha$  by  $-\phi$  we see that

$$M = u \underline{u}^{T} - \sin \phi \widetilde{u} + \cos \phi (1 - u \underline{u}^{T}) . \qquad (E40)$$

(See Notes at end of Appendix E.) The matrix  $\widetilde{\mathbf{u}}$  is the so-called cross product matrix and just happens to be the upper  $3\times 3$  formed by dropping the final row and column of  $\widetilde{\underline{\mathbf{u}}}$ . The matrix 1 is the identity matrix of the appropriate size to fit the current application. We have already shown the equivalence between M and  $\widetilde{\mathbf{Q}}*\widetilde{\mathbf{Q}}$ . Let us look more closely at the latter since it is  $4\times 4$ . We can partition the double-tilde or double-bar matrices as

$$\widetilde{\widetilde{Q}} = Q4 \ 1 + \begin{bmatrix} \widetilde{Q} & Q \\ --- & -- \\ -Q^T & 0 \end{bmatrix}; \quad \overline{\overline{Q}} = Q_4 \ 1 + \begin{bmatrix} -\widetilde{Q} & \underline{Q} \\ --- & -- \\ -Q^T & 0 \end{bmatrix} . \quad (E41)$$

Since  $Q^* \circ Q = 1$ ,  $Q^* = Q^{-1}$  so that  $Q^* Q = 1$ . Also,  $Q^* = Q(transpose)$  so that

Hence  $M = Q4^2 + 1 - 2 + Q4 + Q + 2 + Q + Q^T - Q^2 + 1$ . In expanded form

$$M = \begin{bmatrix} Q1^2 - Q2^2 - Q3^2 + Q4^2 & 2(Q1 Q2 + Q3 Q4) & 2(Q1 Q3 - Q2 Q4) \\ 2(Q2 Q1 - Q3 Q4) & -Q1^2 + Q2^2 - Q3^2 + Q4^2 & 2(Q2 Q3 + Q1 Q4) \\ 2(Q3 Q1 + Q2 Q4) & 2(Q3 Q2 - Q1 Q4) & -Q1^2 - Q2^2 + Q3^2 + Q4^2 \end{bmatrix}$$
(E43)

From equation (E28)

$$\dot{\mathbf{Q}} = \frac{1}{2} \mathbf{Q} \circ \underline{\omega} = \frac{1}{2} \stackrel{\blacksquare}{\underline{\omega}} \mathbf{Q} = \frac{1}{2} \begin{bmatrix} 0 & \omega_3 & -\omega_2 & \omega_1 \\ -\omega_3 & 0 & \omega_1 & \omega_2 \\ \omega_2 & -\omega_1 & 0 & \omega_3 \\ -\omega_1 & -\omega_2 & -\omega_3 & 0 \end{bmatrix} \begin{bmatrix} \mathbf{Q}_1 \\ \mathbf{Q}_2 \\ \mathbf{Q}_3 \\ \mathbf{Q}_4 \end{bmatrix} . \quad (E44)$$

Equations (E43) and (E44) summarize the useful results from our discussion.

We are now ready to consider the question of successive rotations applied to a coordinate reference. A coordinate frame rotation is a rigid displacement of all the points in the system with a fixed axis passing through the origin. Thus, it would seem that several successive rotations should displace every point except the origin. Let us now consider the coordinate frame as a rigid body and determine the most general displacement of it which keeps one point fixed. We must first explain what is meant by a rigid body displacement. A rigid body displacement is one which preserves distances between every possible pair of points in the body. The displacement is mathematically represented as a vector function f. This function then has two basic properties:

1) 
$$\underline{f}(0) = 0$$
  
2)  $|\underline{f}(\underline{r}_{A}) - \underline{f}(\underline{r}_{B})| = |\underline{r}_{A} - \underline{r}_{B}|$  (E45)

To study this in more detail, we define two additional points  $\underline{\mathbf{r}}_1$  and  $\underline{\mathbf{r}}_2$  together with their images under  $\underline{\mathbf{f}}$ ,  $\underline{\mathbf{f}}(\underline{\mathbf{r}}_1)$  and  $\underline{\mathbf{f}}(\underline{\mathbf{r}}_2)$ . Let  $\underline{\mathbf{f}}_1 = \underline{\mathbf{f}}(\underline{\mathbf{r}}_1)$  and  $\underline{\mathbf{f}}_2 = \underline{\mathbf{f}}(\underline{\mathbf{r}}_2)$ . Let us define unit vectors .

$$i = \underline{\mathbf{r}}_{1}/|\underline{\mathbf{r}}_{1}| \quad ; \quad \underline{\mathbf{u}}_{1} = \underline{\mathbf{f}}_{1}/|\underline{\mathbf{f}}_{1}|$$

$$j = \frac{\underline{\mathbf{r}}_{2} - \underline{\mathbf{r}}_{2} \cdot \underline{\mathbf{i}}\underline{\mathbf{i}}}{|\underline{\mathbf{r}}_{2} - \underline{\mathbf{r}}_{2} \cdot \underline{\mathbf{i}}\underline{\mathbf{i}}|} \quad ; \quad \underline{\mathbf{u}}_{2} = \frac{\underline{\mathbf{f}}_{2} - \underline{\mathbf{f}}_{2} \cdot \underline{\mathbf{u}}_{1}\underline{\mathbf{u}}_{1}}{|\underline{\mathbf{f}}_{2} - \underline{\mathbf{f}}_{2} \cdot \underline{\mathbf{u}}_{1}\underline{\mathbf{u}}_{1}|} \quad . \tag{E46}$$

The vectors i, j, k and  $\underline{u}_1$ ,  $\underline{u}_2$ ,  $\underline{u}_3$  each form orthonormal bases for 3 dimensional space. An arbitrary vector r can be expressed as

$$r = x i + y j + z k . (E47)$$

The corresponding  $\underline{f}(\underline{r}) = f_x \underline{u}_1 + f_y \underline{u}_2 + f_z \underline{u}_3$ . Condition 2 of equation (E45) can only be satisfied if

$$\underline{f}(\underline{r}) = x \underline{u}_1 + y \underline{u}_2 \pm z \underline{u}_3 . \qquad (E48)$$

Thus we can define two functions  $\underline{f}+$  and  $\underline{f}-$  that both satisfy equation (E45) and map  $\underline{r}_1$  into  $\underline{f}_1$  and  $\underline{r}_2$  into  $\underline{f}_2$ . The function  $\underline{f}-$  can be viewed as the reflection  $(x,y,z) \to (x,y,-z)$  followed by  $\underline{f}+$ . We are only interested in continuous transitions from an initial position to a final position and thus reflections must be eliminated since it is not possible to go from (x,y,z) to (x,y,-z) continuously without violating condition 2 of equation (E45). Thus continuous rigid displacements can only occur in the form  $\underline{f}+$ . This function can be written out as

$$\underline{\mathbf{f}}(\underline{\mathbf{r}}) = \mathbf{x} \underline{\mathbf{u}}_1 + \mathbf{y} \underline{\mathbf{u}}_2 + \mathbf{z} \underline{\mathbf{u}}_3 = \alpha_{\mathbf{x}}^{\mathbf{i}} + \alpha_{\mathbf{v}}^{\mathbf{j}} + \alpha_{\mathbf{z}}^{\mathbf{k}}$$
 (E49)

$$\alpha_{x} = x \underline{u}_{1} \cdot i + y \underline{u}_{2} \cdot i + z \underline{u}_{3} \cdot i$$

$$\alpha_{y} = x \underline{u}_{1} \cdot j + y \underline{u}_{2} \cdot j + z \underline{u}_{3} \cdot j$$

$$\alpha_{z} = x \underline{u}_{1} \cdot k + y \underline{u}_{2} \cdot k + z \underline{u}_{3} \cdot k \qquad (E50)$$

Equation (E50) can be rewritten in the matrix form

$$\underline{\alpha} = M \underline{r} . \tag{E51}$$

The vectors  $\underline{\alpha}$  and  $\underline{r}$  are of the same length and since this must hold for all pairs  $\alpha$  and r we must have that

$$M^{T}M = 1 . (E52)$$

Equation (E52) also implies all eigenvalues of M are of unit magnitude. The eigenvalues and eigenvectors of M may be complex so that if M  $\underline{x}$  =  $\lambda \underline{x}$ , then  $\underline{x}^T M^T M \underline{x} = 1 = \lambda * \lambda x^T * x$ . For 3-dimensional space M must have at least one real eigenvalue. Since M is real, its eigenvalues must occur in complex pairs. Therefore at least one eigenvalue of M must be equal to 1. The value -1 could not be acceptable since it would imply M  $\underline{u} = -\underline{u}$  which would be a reflection and already ruled out. Thus, we have that det M = 1.

The matrix M is now looking very much like a rotation since the eigenvector  $\underline{u}$  is an eigenaxis. All we must do now is to determine the angle of rotation. Along with the eigenvector  $\underline{u}$ , let us define unit vectors  $\underline{v}$  and  $\underline{w}$  such that  $\underline{u}$ ,  $\underline{v}$ ,  $\underline{w}$  is an orthonormal basis set. Also, we assume  $\underline{w} = \underline{u} \times \underline{v}$ . With these definitions we can express the matrix M as

$$M = M_{11} \, \underline{u} \, \underline{u}^{T} + M_{12} \, \underline{u} \, \underline{v}^{T} + M_{21} \, \underline{v} \, \underline{u}^{T} + \dots + M_{33} \, \underline{w} \, \underline{w}^{T} . \quad (E53)$$

From the fact that M  $\underline{u} = \underline{u}$  and that M<sup>T</sup> M = 1 equation (E53) reduces to

$$M = \underline{u} \underline{u}^{T} + p(\underline{v} \underline{v}^{T} + \underline{w} \underline{w}^{T}) + q(\underline{v} \underline{w}^{T} - \underline{w} \underline{v}^{T}) ; p^{2} + q^{2} = 1 .$$
(E54)

We can now eliminate the vectors  $\underline{v}$  and  $\underline{w}$  from this equation by use of the proper function of  $\underline{u}$ . Thus

$$M = u u^{T} + p(1 - u u^{T}) - q \tilde{u}$$
 (E55)

This completes the proof that the matrix M is a rotation matrix. This is now obvious from inspection of equation (E55) by comparing it to equation (E40) with  $p = \cos \phi$  and  $q = \sin \phi$ . Thus the most general displacement of a rigid body (or transformation of a coordinate system) in which at least 1 point remains fixed is a rotation about a fixed axis i.e., the final orientation can be obtained from the original by a single rotation about the axis u through the angle  $\phi$  (u and  $\phi$  are determined from M) even though the actual motion from initial to final may have been more complex.

What all the previous discussion boils down to is that the product of a pair of rotations is itself a rotation. Thus, if  $M_1$  and  $M_2$  are rotations about  $\underline{u}_1$  and  $\underline{u}_2$  respectively, then  $M_1$   $M_2$  =  $M_3$  is also a rotation through some angle  $\phi_3$  about some axis  $\underline{u}_3$ . In fancier terms the set of rotations forms a group under matrix multiplication.

The results of our previous discussions now suggest some new notation that may aid us in keeping up with the multiplicity of coordinate systems that must usually be dealt with in analysis of spacecraft rotational dynamics. To remain completely general, let us consider three coordinate frames A. B. C. We shall let the symbol [BA] represent the rotation matrix which transforms a vector expressed in the A frame to a vector expressed in the B frame.

$$V^{(B)} = [BA] V^{(A)}$$
 (E56)

For convenience we use the notation superscript (A) or (B) etc. to indicate which coordinate frames the vectors are being expressed in. If the superscripts are not specified, it means that the coordinate frame is implicit in the definition of the symbol or that it doesn't matter as long as all vectors are in the same frame. We are were more interested in the rotations [BA] etc. There are three rotations between pairs: AB, BC, CA. From our previous work

$$[CA] = [CB] [BA] . (E57)$$

Corresponding to equation (E57) is a quaternion relation of similar form. First, since  $\underline{V}^{(C)} = [CA] \underline{V}^{(A)}$ , we have

$$\underline{\mathbf{V}}^{(C)} = \mathbf{Q}_{\mathbf{C}\mathbf{A}}^* \circ \underline{\mathbf{V}}^{(\mathbf{A})} \circ \mathbf{Q}_{\mathbf{C}\mathbf{A}} . \tag{E58}$$

Here,  $Q_{CA}$  is the quaternion corresponding to [CA]. Thus analogous to equation (E57) we have

The state of the state of the s

$$\underline{\underline{V}}^{(C)} = Q_{CB}^* \circ Q_{BA}^* \circ \underline{\underline{V}}^{(A)} \circ Q_{BA}^* \circ Q_{CB}^* .$$
 (E59)

Interestingly, we see that  $\mathbf{Q}_{CA} = \mathbf{Q}_{BA}$  o  $\mathbf{Q}_{CB}$  so that the factors occur in reverse order from equation (E57). However, if we use the double-bar operator we can multiply in the same order, i.e.

$$Q_{CA} = \overline{Q}_{CB} Q_{BA} . \qquad (E60)$$

This result is the one which we wish to use analogous to equation (E57). Equations (E57) and (E60) have an easily remembered form and in fact behave as if multiplication cancelled the terms appearing on the inside. This makes it quite easy to construct chains of transformations to any desired system. In this notation we see that

$$[BA] = [AB]^{T} = [AB]^{-1}$$
; also  $Q_{BA} = Q_{AB}^{*} = Q_{AB}^{-1}$ . (E61)

Finally, there are some useful tricks with the new notation we have defined. Referring to equation (E28) and adding the subscripts we have defined, we have  $\dot{Q}_{BA} = 0.5~Q_{BA}~o_{-\frac{1}{10}BA}^{-\frac{1}{10}BA}$ . The vector  $\frac{\omega}{\omega_{BA}}$  is the angular velocity of B relative to A with components in B. Consider the quaternion  $Q_{CB}$ .

$$\dot{\mathbf{Q}}_{CB} = \frac{1}{2} \mathbf{Q}_{CB} \circ \underline{\mathbf{Q}}_{CB}^{(C)} = \frac{1}{2} \mathbf{Q}_{CB} \circ \left(\underline{\mathbf{Q}}_{CA}^{(C)} - \underline{\mathbf{Q}}_{BA}^{(C)}\right)$$

$$= \frac{1}{2} \mathbf{Q}_{CB} \circ \underline{\mathbf{Q}}_{CA}^{(C)} - \frac{1}{2} \mathbf{Q}_{CB} \circ \left(\mathbf{Q}_{CB}^{*} \circ \underline{\mathbf{Q}}_{BA}^{(B)} \circ \mathbf{Q}_{CB}\right)$$

$$= \frac{1}{2} \mathbf{Q}_{CB} \circ \underline{\mathbf{Q}}_{CA}^{(C)} - \frac{1}{2} \underline{\mathbf{Q}}_{BA}^{(B)} \circ \mathbf{Q}_{CB}$$

or in matrix form

$$\dot{\mathbf{Q}}_{\mathbf{CB}} = \frac{1}{2} \left( \frac{\mathbb{E}_{\mathbf{CA}}(\mathbf{C})}{\mathbb{E}_{\mathbf{CA}}} - \frac{\mathbb{E}_{\mathbf{CB}}(\mathbf{B})}{\mathbb{E}_{\mathbf{BA}}} \right) \mathbf{Q}_{\mathbf{CB}} . \tag{E62}$$

The utility of equation (E62) is most apparent when we use it to compute the attitude error of a spacecraft relative to a moving or moveable reference. Note that the components of (C) and (B) are expressed in different frames. Normally, (C) would come from rate sensors which are body fixed while (B) is a commanded maneuver rate which is naturally defined in the moveable reference. This equation then allows us to use both quantities directly without either being transformed.

It often becomes necessary to compute the quaternion corresponding to a given rotation matrix, i.e., find Q given [BA]. We have developed a computer algorithm to do this.

- 4

#### 1) Define matrix

$$S = \begin{bmatrix} A & A_{13} \\ A_{13} & A_{13} & -A_{21} \end{bmatrix};$$

A is the given rotation.

2) 
$$S^{\dagger} = S + S^{T} + (1 - tr A) 1$$
.

3) I =  $\max S'_{ii}$  (index o' largest element along diagonal of S').

4) 
$$Q_{j} = S'_{1j}/2 \sqrt{S'_{11}}$$
.

5) 
$$Q'_{j} = Q_{j} \operatorname{sgn} Q_{4} : \operatorname{sgn} = \begin{cases} -1 \text{ for } Q_{4} < 0 \\ +1 \text{ for } Q_{4} \ge 0 \end{cases}$$
.

Another useful and perhaps obvious technique is the expression of the quaternion resulting from a sequence of Euler rotations (rotations about coordinate axes):

0

$$Q_{BA} = \left(C^{\frac{\phi_1}{2}} + \underline{u}_1 S^{\frac{\phi_1}{2}}\right) \circ \left(C^{\frac{\phi_2}{2}} + \underline{u}_2 S^{\frac{\phi_2}{2}}\right) \circ \dots$$

$$\circ \left(C^{\frac{\phi_n}{2}} + \underline{u}_n S^{\frac{\phi_n}{2}}\right) , \qquad \cdot$$

where  $S \stackrel{\triangle}{=} \sin$  and  $C \stackrel{\triangle}{=} \cos$ . The corresponding rotation is [BA] and is given by

[BA] = 
$$[\phi_n]_{i_n} \dots [\phi_2]_{i_2} [\phi_1]_{i_1}$$
.

The vectors  $\underline{u}$  can be any of the three coordinate axes  $[1,0,0]^T$ ,  $[0,1,0]^T$  or  $[0,0,1]^T$ . If  $\underline{u}=[1,0,0]^T$ , then  $i_1=1$ , etc. We have added the convention that a rotation bracket with a subscript is an Euler rotation about the indicated axis. As an example consider the quaternion formed when  $i_1=1$ ,  $i_2=2$ ,  $i_3=3$ :

$$\begin{aligned} Q_{BA} &= \left( C \frac{\phi_1}{2} + i S \frac{\phi_1}{2} \right) o \left( C \frac{\phi_2}{2} + j S \frac{\phi_2}{2} \right) o \left( C \frac{\phi_3}{2} + k S \frac{\phi_3}{2} \right) \\ &= C \frac{\phi_1}{2} C \frac{\phi_2}{2} C \frac{\phi_3}{2} - S \frac{\phi_1}{2} S \frac{\phi_2}{2} S \frac{\phi_3}{2} \\ &+ i \left( S \frac{\phi_1}{2} C \frac{\phi_2}{2} C \frac{\phi_3}{2} + C \frac{\phi_1}{2} S \frac{\phi_2}{2} S \frac{\phi_3}{2} \right) \\ &+ j \left( C \frac{\phi_1}{2} S \frac{\phi_2}{2} C \frac{\phi_3}{2} - S \frac{\phi_1}{2} C \frac{\phi_2}{2} S \frac{\phi_3}{2} \right) \\ &+ k \left( C \frac{\phi_1}{2} C \frac{\phi_2}{2} S \frac{\phi_3}{2} + S \frac{\phi_1}{2} S \frac{\phi_2}{2} C \frac{\phi_3}{2} \right) ; \end{aligned}$$

the corresponding [BA] is

$$\begin{bmatrix} & c_{\varphi_2} & c_{\varphi_3} & & s_{\varphi_1} & s_{\varphi_2} & c_{\varphi_3} + c_{\varphi_1} & s_{\varphi_3} & & -c_{\varphi_1} & s_{\varphi_2} & c_{\varphi_3} + s_{\varphi_2} & s_{\varphi_3} \\ & -c_{\varphi_2} & s_{\varphi_3} & & -s_{\varphi_1} & s_{\varphi_2} & s_{\varphi_3} + c_{\varphi_1} & c_{\varphi_3} & & c_{\varphi_1} & s_{\varphi_2} & s_{\varphi_3} + s_{\varphi_2} & c_{\varphi_3} \\ & & s_{\varphi_2} & & & -s_{\varphi_1} & c_{\varphi_2} & & & c_{\varphi_1} & c_{\varphi_2} \end{bmatrix} \ .$$

In this brief exposition, we have developed a number of useful quaternion results and notations. This by no means exhausts the possibilities. The available quaternion literature does not present the material in an easily applicable form and thus this short development is presented to fill that gap.

NOTES: The following notes apply to the previous discussion:

- 1) We use  $\mathbf{Q}_4$  rather than  $\mathbf{Q}_0$  for convenience. Since these quaternion equations will be adapted for the computer and since 0 is not usually allowed as a subscript it becomes necessary to use something else. We desire to use 1, 2, 3 for the vector components, hence  $\mathbf{Q}_4$  is the real part;
- 2) The symbol  $\tilde{z}$  is called double tilde and the symbol = is called double bar;
  - 3) We shall define

$$\tilde{Q} = \begin{bmatrix} 0 & -Q_3 & Q_2 \\ Q_3 & 0 & -Q_1 \\ -Q_2 & Q_1 & 0 \end{bmatrix}$$

which is the tilde or cross product matrix for the 3-vector Q.

#### APPENDIX F

## STEREO VISUALIZATION WITHOUT OPTICAL AIDS

(Cross-eyed Stereo)

On many occasions in engineering and physical analysis it would be useful to be able to sketch in three dimensions. This would be especially helpful in the study of the rotational motion of spacecraft. To fulfill this wish in many cases, we have used a convenient technique which requires no optical devices other than one's eyes and some graph paper. All that is required is a stereoscopic pair of images. One additional capability is necessary. The observer must be able to cause the lines of sight of his eyes to converge; i.e., one must cross one's eyes. The stereo projections are formed as shown in Figure F1. The images are reversed and viewed as in Figure F2. With a little practice, one can easily learn to reconstruct mentally, the 3-dimensional scene from the reversed stereo pairs. In Appendix G there are several stereo views of the various equilibrium attitudes for the Skylab vehicle. The Skylab is represented as an idealized "wire-frame" model which is transparent. The interested reader should try several viewing distances (the farther away the page the less crossing of the eyes is required and the easier it becomes to focus the images). Squinting may also help as it increases one's depth When one first looks at a stereo pair, one focuses on the page and sees two similar but separate images. As one begins to cross his eyes, the two images become four. Continue crossing the eyes until the interior pair of images come together. Since the line connecting corresponding points on the images must be at the same angle about the line of sight as the line connecting the eyes, it may be necessary to rotate the page or rock the head until these two images become superimposed and seem to merge into a stereo image. This technique does require some practice but once mastered it can be very useful for easy visualization in 3 dimensions.

If a computer with plot capability is available to us, we can construct the necessary stereo projections from a set of points and lines that represent the object of interest. We have referred to such a representation as a wire frame model because of the appearance of the image. Let P be a representative point of the model. Each point P is projected into the picture plane S as shown in Figure F3. The point P is projected to the eyepoint E and the line PE intersects the picture plane S at P'. P' is the projection of P onto S. The set of all points P' projected from object points P together with the connecting lines form the desired projection. We set up a reference frame in the plane S. To do this, we must specify which way is up (so to speak). Let u be a

unit vector in this direction and  $\underline{u}_r = \underline{u}_u \times \underline{\ell}$  is a unit vector in S pointing to the right. We place the origin of the S coordinate reference at O. Observe that  $\underline{r}_O = \underline{r}_E + d \ \underline{\ell}$ ; where  $\underline{r}_O$  and  $\underline{r}_E$  are position vectors of O and E respectively. From the geometry shown in Figure F3, we can see that

$$\underline{\mathbf{r}}_{\mathbf{p}}$$
, =  $\underline{\mathbf{r}}_{\mathbf{E}}$  +  $(\underline{\mathbf{r}}_{\mathbf{p}} - \underline{\mathbf{r}}_{\mathbf{E}})$  d/ $\underline{\ell}$  ·  $(\underline{\mathbf{r}}_{\mathbf{p}} - \underline{\mathbf{r}}_{\mathbf{E}})$ .

From this we can compute

$$x_{p'} = (\underline{r}_{p'} - \underline{r}_{0}) \cdot \underline{u}_{r}$$

$$y_{p'} = (\underline{r}_{p'} - \underline{r}_{O}) \cdot \underline{u}_{D}$$

Since 
$$\underline{\ell} \cdot \underline{\mathbf{u}}_1 = \underline{\ell} \cdot \underline{\mathbf{u}}_1 = 0$$
,

$$x_{p'} = (\underline{r}_{p'} - \underline{r}_{E}) \cdot \underline{u}_{r'}$$

$$y_{p'} = (\underline{r}_{p'} - \underline{r}_{E}) \cdot \underline{u}_{u}$$
.

The set of points  $(x_{p^t}, y_{p^t})$  plotted conventionally forms the desired projection. Size can be altered by scale adjustments. These projections are then placed as desired. Also, the values used for d and eye separation s are arbitrary and can be adjusted for convenience or eye comfort. In real life s = 65 mm and d = 250 mm for comfortable reading; however, it may be more comfortable for d to be larger. Some initial experimentation with this technique should establish desireable settings.

We have developed some APL software to produce such images. This software was used on our Sigma V computer and is presented for the benefit of the interested reader with a background in APL (See listing at end of Appendix H.).

The software consists of three functions: 1. STSETUP; 2. STROT; and STEREO. STSETUP allows the user to specify the various parameters for the observer such as d, s, Z, etc. STROT allows the user to rotate the line of sight and the observer position to view the object from a

different angle without changing the viewing distance or eye separation. STEREO is the function which takes a set of points connected by straight lines and forms the stereoscopic projections. Usually these functions are driven by another function which is set up to draw the object of interest. A function called SKYLAB does this for us in this case.

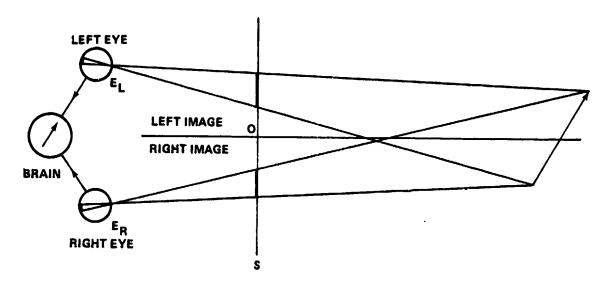

Figure F1. Stereo projection.

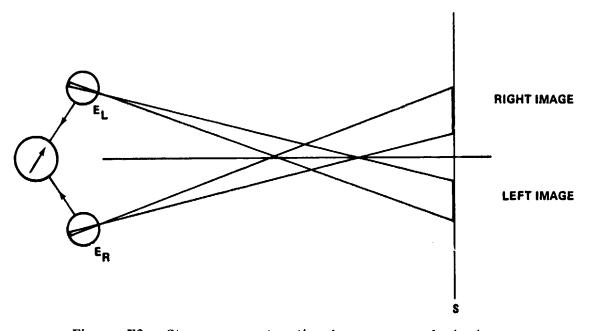

Figure F2. Stereo reconstruction by cross-eyed viewing.

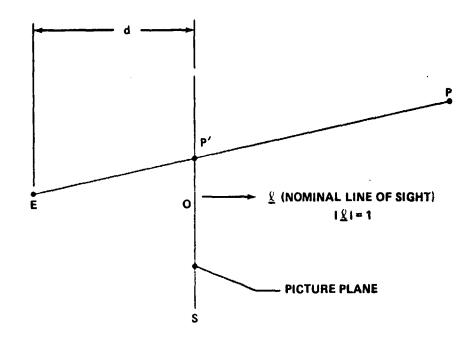

Figure F3. Projection geometry.

## APPENDIX G

# COMPLETE TEA SET

(Cross-eyed Stereo Doubles)

Figures G1 through G12 show all the available TEA's for an altitude of about 200 km (108 n.mi.). The nomenclature is derived from the general directions of the vehicle X axis (first letter) and the vehicle Z axis (second letter) with respect to the L system.

The axes can point

- N north
- S south
- U up
- D down
- F forward
- B backward

The top set of  $3\times 3$  numbers in each figure is the direction cosine matrix from the L system to the A system. Further the BAR angles and the  $\chi$ 's are given. The vehicle Z axis beta is the elevation angle of the vehicle Z axis with respect to the orbital plane.

The point of view is from behind the vehicle, slightly south of the orbital plane. The axes shown are these of the L system. The Y axis points to the north, the Z axis points up, and the X axis points forward (into the paper plane). The vehicle is moving from the lower left to the upper right.

<sup>7.</sup> In APL computer language the minus sign is a superscript minus (to distinguish it from the subtraction operation).

ALSU

0.275404 0.942404 0.189811 0.788208 0.334398 0.516629 0.550346 0.00732893 0.834905

105.986 124.924 70.4592 BANK, ATTACK, ROLL CHIX, CHIY, CHIZ VEH Z-AXIS BETA TO

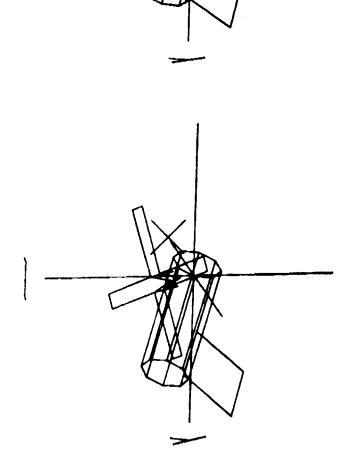

a. No momentum.

Figure G1. TEA - SU or T121P.

| 0.134413                         |  |
|----------------------------------|--|
| 0.97163<br>0.107689<br>0.210567  |  |
| 0.194598<br>0.870013<br>0.453001 |  |

BANK, ATTACK, ROLL ANGLE "97 CHIX, CHIY, CHIZ 117.086 VEH Z-AXIS BETA 12.1556

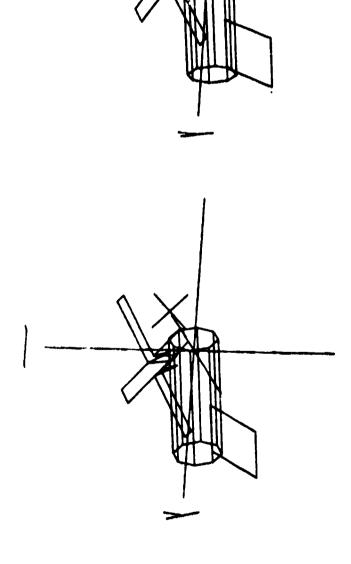

b. -1H momentum in Z axis.

Figure G1. (Continued)

ALSHIPPS

0.978978 0.151879 6.136141 0.036635 0.036635 0.542685

15645 95.1251 12 155.533 78.2311 0.195544 8.324052 8.828698 353.32 BANK, ATTACK, ROLL, ANGLE TO CHIX, CHIY, CHIC 158, 128

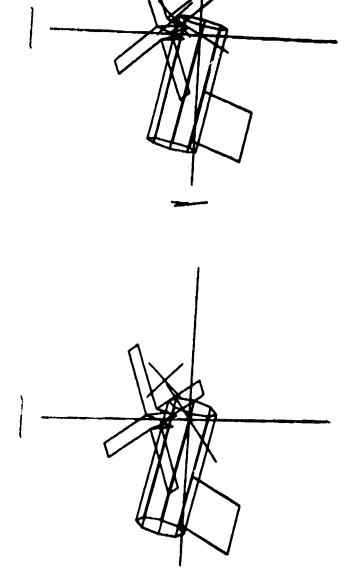

c. +0.5H momentum in X axis.

Figure G1. (Concluded)

|      |                                    | 124.924                                                     |  |
|------|------------------------------------|-------------------------------------------------------------|--|
|      | 1.189811<br>1.516629<br>1.834905   | 11.388 105.986<br>145.425 78                                |  |
| ALND | 0.942484<br>0.334398<br>0.88732893 | . ROLL ANGLE 18<br>CHIZ 1.25554<br>ETA 8.41992              |  |
|      | 0.275464                           | BANK, ATTACK, ROLL<br>Chix, Chiy, Chiz<br>Ueh Z-axis Beta B |  |

| > |   |
|---|---|
| 3 |   |
| _ | , |
| 6 |   |

| σ,        | 2061  | 0.0603313 |
|-----------|-------|-----------|
| 0.117329  | .5490 | .8275     |
| 0.0668563 | ė     | 0.558153  |

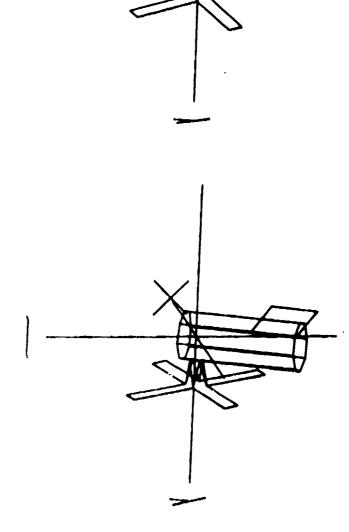

Figure G3. TEA - UN or T121G.

TEA - DS. Figure G4.

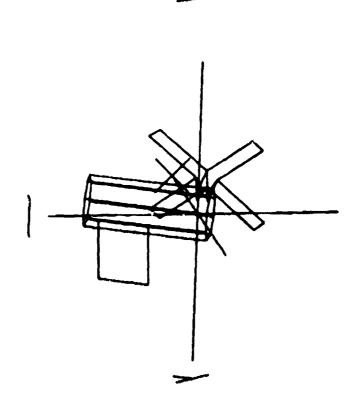

BANK, ATTACK, ROLL CHIX, CHIY, CHIZ UEH Z-AXIS BETA 0.0660563 0.02704 0.550153

0.501074 0.791181 0.350653 0.846361 0.532552 0.0078248

BANK, ATTACK, ROLL ANGLE 70. CHIX, CHIY, CHIZ 156.097 VEH Z-AXIS BETA 20.5273

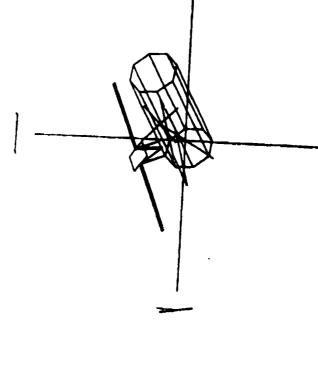

Figure G5. TEA - BU or T275.

| 9  |
|----|
| 18 |
| Œ  |

| 0.18055  | _0.3887  | 0.936473  |
|----------|----------|-----------|
| 0.501074 | 0.791181 | 6.350653  |
| 0.046361 | 0.532552 | 0.0878248 |

BANK, ATTACK, ROLL ANGLE CHIX, CHIY, CHIZ 23.903 UEH Z-AXIS BETA 20.5273

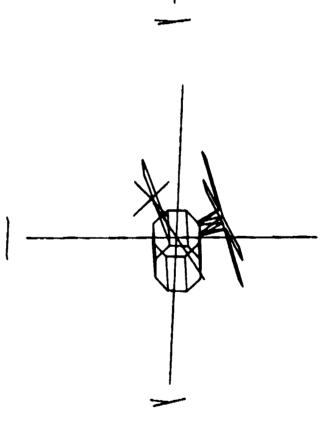

A. BN

| -0.12873 | 0.903266 | 0.409315  |
|----------|----------|-----------|
| 0.161294 | 0.388182 | 0.907358  |
| 978475   | 0.182825 | 0.0957202 |

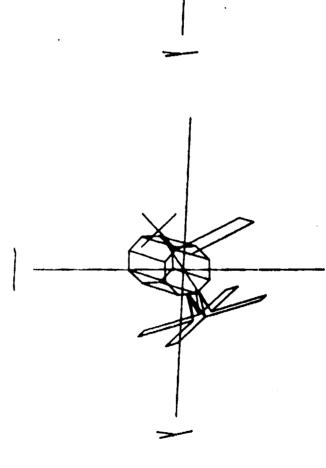

Figure G7. TEA - BN.

| 0.12873<br>0.903266<br>0.409315      |
|--------------------------------------|
| 0.161294<br>0.306162<br>0.907350     |
| _0.978475<br>_0.182825<br>_0.0957202 |

BANK, ATTACK, ROLL ANGLE 128.594 168.89 7117.635 CHIX, CHIY, CHIZ 113.162 172.505 9.28199 VEH Z-AXIS BETA 65.1428

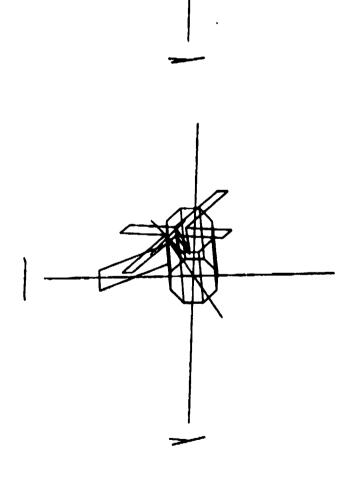

Figure G8. TEA - BS.

ALDN

0.351053 0.193692 0.916103 0.816755 0.541789 0.198432 0.4579 0.817892 0.348396

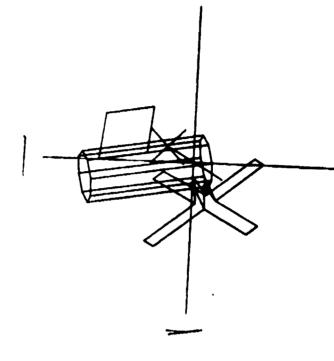

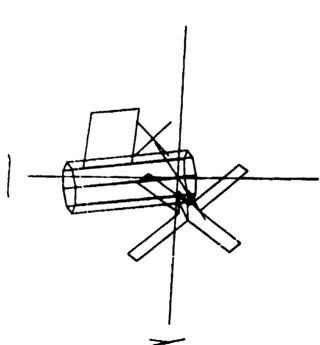

Figure G9. TEA - DN.

ALUS

 0.351053
 0.193692
 0.916103

 0.816755
 0.541789
 0.198432

 0.4579
 0.017892
 0.348396

BANK, ATTACK, ROLL ANGLE 168.062 110.552 60.7236 CHIX, CHIY, CHIZ 123.521 110.967 11.1683 UEH Z-AXIS BETA 54.8744

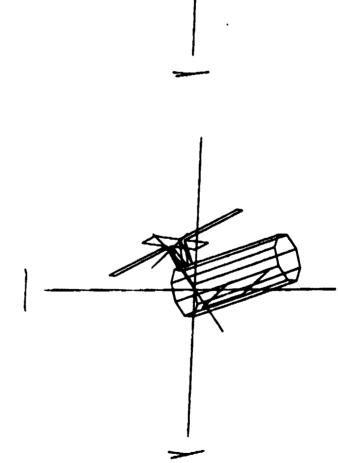

Figure G10. TEA - US.

ALNU

| <b>_0.0595629</b> | 0.609671 | 0.790418 |
|-------------------|----------|----------|
| 0.94811           | 0.282261 | 0.146342 |
| 0.312325          | 0.740696 | 0.594831 |

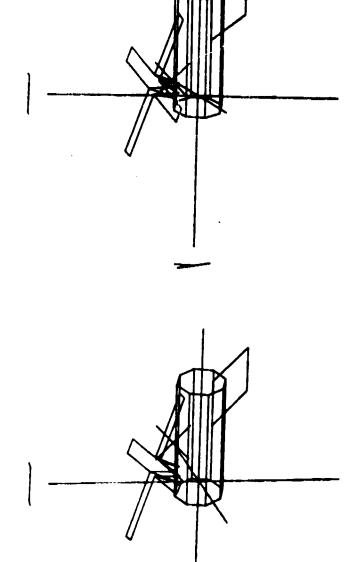

Figure G11. TEA - NU.

Contraction of the State of the State of the

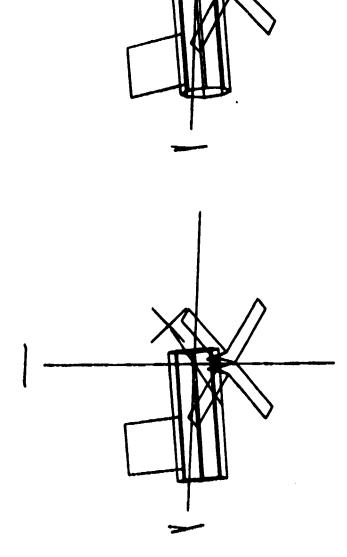

Figure G12. TEA - SD.

## APPENDIX H

## TEA SIMULATION AND GROUND SUPPORT

To assess the feasibility and refine the techniques of TEA control, we had to develop a simulation. Simulation tools already existed to some extent as a result of our work on EOVV control. These were modified and extended for TEA. The details of the theoretical background for most of the development of TEA control are presented elsewhere. We shall concentrate on a few additional areas.

IBM also had Skylab simulations left over from original Skylab days. These were used to verify the control schemes we developed and also to verify the resulting new flight computer code. In addition, they were used to confirm our ground procedures and to predict TACS propellant usage [2].

The computer and the programming language are of fundamental importance to the success of this effort. The computer used was a Xerox/Honeywell Sigma V. We were most fortunate to have ready access to this machine together with timesharing hardware and software. The language used was APL, a high order, interpretive language which offers high computing power together with a relatively simple syntax. Since the language operates on the tensor or array level, it is a highly compressed language, allowing one or two lines of APL code to be equivalent to dozens of lines of Fortran. TEA control and EOVV control could not have been successfully accomplished in such a short time and low manpower effort without the efficient use of APL and the Sigma V. As an example, we were able to assemble virtually from scratch within one week a complete dynamic simulation of Skylab EOVV with 3-axis rotational dynamics and CMG control.

For TEA we modified the Skylab EOVV simulation primarily by redefining the momentum desaturation technique. Since we had to simulate many orbits of TEA operation to assess its behavior, we had to adopt a somewhat modified approach. To speed running time of the simulation functions, it was desireable to lengthen the integration step being used by an order of magnitude. This was done by sacrificing the body rotational dynamics. A slow running version of the TEA simulation was maintained with rotational dynamics in it to spot check this fast version but was not used much because it proved too slow. We assumed the vehicle control was perfect in maintaining the vehicle at its commanded attitude and that small maneuvers were made instantaneously. These changes in attitude were made at the beginning of the integration period and afterwards only gyro drift caused attitude changes relative

to the local vertical reference. To improve accuracy the vehicle torque was computed twice during each cycle: at the beginning and at the end of each step. The attitude maneuver made to desaturate the angular momentum was assumed to be made at the beginning of each step. The torque was calculated for the new attitude at the beginning. Since the position may have changed at the end of the interval it is calculated again and averaged. With this technique we were able to obtain good results using a 300-sec integration step which was also the TEA desaturation interval. This allowed us to simulate 1 day of orbits in about 5 min, if we had priority demand on machine time. This was provided in the month prior to initiating TEA control and allowed us to develop and refine our operating procedures including those used to initiate TEA control.

In addition to the simulation, we developed many analysis tools. As can be noted by examining the listings at the end of this appendix, there are many functions including simulation functions, support functions, plotting functions and auxilliary functions. This set constitutes the library that was used in developing the TEA control schemes and in maintaining TEA control once it was established. Various subsets of these functions were used, depending on the application.

Attitude dynamics in the slow simulation was simulated using the Newton-Euler rigid body rotational equations

$$\dot{\mathbf{H}}_{\mathbf{T}\mathbf{k}} = \underline{\mathbf{T}}_{\mathbf{E}\mathbf{k}} - \underline{\omega}_{\mathbf{V}\mathbf{k}} \times \underline{\mathbf{H}}_{\mathbf{T}\mathbf{k}}$$

The total system angular momentum  $\underline{H}_{Tk}$  was made from the sum of vehicle and CMG momentum. The CMG momentum was computed from the gimbal angles which were determined by integration of the rate commands coming from the CMG steering law of Reference 5. These rate commands were assumed to be provided by the CMG gimbal dynamics except for gimbal rate limits and stops on the angles. The vehicle position was determined by integrating the vehicle angular rate. This rate was obtained from the vehicle angular momentum by use of the inverse moment of inertia tensor or in dyadic form,

$$\omega_{Vk} = \underline{I}_{Vk}^{-1} \cdot (\underline{H}_{Tk} - \underline{H}_{CMGk})$$
.

In the fast simulation, measured body rate was assumed controlled to orbital rate and the true rate  $\underline{\omega}_{Vk}$  was then determined by subtracting the gyro drift and dividing by the scale factors as in

$$\underline{\omega}_{Vk} = \underline{F}_{Sk}^{-1} \cdot (\underline{\omega}_{o} - \underline{\omega}_{Dk})$$

The CMG momentum was then

$$\underline{\mathbf{H}}_{\mathbf{CMGk}} = \underline{\mathbf{H}}_{\mathbf{Tk}} - \underline{\mathbf{I}}_{\mathbf{Vk}} \cdot \underline{\omega}_{\mathbf{Vk}}$$

The total torque from external sources,  $\underline{T}_{Ek}$ , is made up of aerodynamic and gravity gradient torques as developed in previous appendices. The position variables used were quaternions as explained in Appendix E.

After the TEA control was developed but before it was initiated in flight, the simulation was modified to convert it to a tool for the training of ourselves and the JSC and MSFC flight controllers who would be interfacing with the vehicle when the time came. We were able to run many practice sessions prior to actual TEA initiation. We had not been able to do this for EOVV and paid the price for this on several occasions. As a result of these training and practice sessions, we learned much on how to maintain TEA even in the face of large simulated errors between data in the flight computer models and the real vehicle. As a result we put ourselves in a much more favorable position to enhance the probability of successful initiation of TEA control. We learned how to prebias the rate gyros so that the strapdown would intentionally drift in a favorable direction. This gain in experience was crucial to overall success.

On the following pages, the simulation functions are listed. The first four ( $\triangle$ CR,  $\triangle$ FMT,  $\triangle$ GRF,  $\triangle$ WM) are proprietary and cannot be listed. Only  $\triangle$ GRF and  $\triangle$ FMT are used by the simulation to support graphics and data formatting.  $\triangle$ CR and  $\triangle$ WM are used only for listing all functions in an APL workspace and are not otherwise required.

## DATE

WORKSPACE GLAESE TEASUP TIME= 10 39.7 DATE= 11 9 79

) FNS ACR AFMT  $\Delta GRF$  $\Delta WM X$ ADEGAECONST AETORQUE AFEA AFQ ALTEDOY ANYKOOT ATAN ATMDC AXES BAIRSTOW BOX BPREANK CHI CHRPOL CP CPA CPASUP BARANGS BARAV BARSDATE $D\Delta E DA$ DAKROWDBANK DBANKPAR DBANKSUP DBARA DBAKAPAR DBARASUP DCD DDDDER DECMG DEGA DEGQ DPS DH DELGDENS DESAT DET DFDOY DFHEX DFOCT DOYFALT DPH DPWK DPWRA DR DRAW DRAWN DRAWNS DRIFT EUL EUL1 DRO DTQ EAFA EDITQBL EIGVEC ENC ERASE EUL2 FCF FILLTABS FINDQR FIX FORMAT'S FPWR EUL3 GACCELGBP GBPA GBPASUP GETSLOPE GGTORQUE HBARS HELPHESSEN HEXED HMAKKHOME IC IEGEN JACOBIAN LIMC LIMM LOOPLSTALLMAG MARK NAVUP NOM NORM NRMLIZ OCTFD ORBNARK OUTPUT PAR PER FOWER PRIC PUT PWRANGLE QBLCHECK QDB (DEG QDT QFA QIN QRALG QBLSET QBLSETSH QUADQUADM RANPAK KDTAPE KEF REFRESH REPRIC RUN RUNON QUANTIZE KANIC SFD SKYLAB SLUPDATE SETSTATIONS SETUP SCALE SEEKSPIN SPLIT SSANGLE SSANGLEO STAXES STEREO STPAR STRAPIS STROT STSETUP TACS TEAEVAL TEXPERT TOP TRANSLATE TRQ UPDATE VS WHATSCALE WHATWINDOW WINDOW X XA XH XPLOT

```
VLSTALL[[]]V
     V LSTALL NLP; I; FNS; EN; OWM; AFMT; ACR; NLR; NLF; NFL; AAV
       A LISTS AUTOMATICALLY ALL UNLOCKED FUNCTIONS IN A WORKSPACE
[1]
         ALLOWING NLP LINES OF LISTING ON EACH PAGE.
[2]
[3]
      5\Delta LSTALL+10; S\Delta LSTALL+2 2pL5,35,L5,4
      FNS+3 ΔWM 6; ΔWM+14+6; ΔFMT+14+0; ΔCR+14+5
[4]
[5]
      L:NLK+NLP
[ 6]
      L3:I+FNS12721
[7]
      \rightarrow (1 \ge I)/0
[8]
      FN+FNS[iI-1];NLF+0
      NLF+3++/(2 \pm 13)=1 \Delta CR FN
[9]
[10]
      \rightarrow (HLF>NLK)/M
[11]
      2 T 1 3
[12]
      \epsilon'V',\forall N,'[[]]V'
       L5:FNS+I+FNS
[13]
[14]
       →L3;NLK+NLK-NLE-1
[15]
       M: ',2₹22
[16]
       \rightarrow L;
```

LSTALL 50

```
V C+A X B
      A NORMALIZED CROSS PRODUCT
[1]
      C+(A[2 \ 3 \ 1]\times B[3 \ 1 \ 2])-A[3 \ 1 \ 2]\times B[2 \ 3 \ 1]
[2]
[3]
      C+C+(+/C\times C)*0.5
    V R+ADEG A: HANG: Q:S
[1]
      A MAKES DIRECTION COSINES OUT OF BIGENANGLE IN DEGREES.
[2]
[3]
      Q[4]+20HANG+0.5×RFD×MAG A
[4]
      S+10HANG
[5]
      Q[1 2 3]+S\times A+MAG A
[6]
      R+AFQ Q
    V AECONST
[1]
      A COMPUTES AERODYNAMIC CONSTANTS REQUIRED FOR AERO TORQUE CO
      MPUTATIONS.
[2]
      KTAE+0.5×79.46×10.06
[3]
      DB+DENS ALT+RMAG-REA
[4]
      +(IBM=1)/L
[5]
      KHOAV+DB[1];KBULGE+DB[2]\times SEEKFL=0
[6]
      +0
[7]
       L:RHOAV+RHOBASE×1+0.5×AMP×2*3+2
    V AETORQUE; U; CMA; CNB; SNB
      A COMPUTES AERODYNAMIC TORQUE FROM RELATIVE VELOCITY AND ALT
[1]
       ITUDE.
[2]
      VAE+1000×VEK+.×RD-OMGEK X R
[3]
      U+VAE+MAG VAE
[4]
      AANG+ • 20U[1]
[5]
      RANG+U[2]ATAN U[3]
[6]
      CMA+20AANG×0,110
[7]
      CNB+20RANG×0,110
[8]
      SNB+10KANG×110
[9]
      AECOEFF+(CNB+.\times(CMA+.\times AN))+SNB+.\times(CMA+.\times BN)
[10]
     +(IBM=1)/L1
[11]
     RHO+(1-KbULGE×200MOT-THBULGE+01)×RHOAV
[12]
      +L2
      L1:BULGE+1+AMP\times(1+200MOT-THBULGE+01)*3+2
[13]
[14]
      RHO+(BULGE × RHOBAS T * CEEKFL=0)+RHOAV × SEEKFL=1
[15]
       L2: TAEK+KTAE × AECOS FS × RHO × VAE+ . × VAE
      TAEK+(3+TAEK)-(\Delta CG+\Delta CGNOM)X FAEK+(+10.06)\times3+TAEK
[16]
    ∇ R+I AFEA A
      A ROTATION MATRIX FROM EULER ANGLES IN THE SEQUENCE I GOING
[1]
         FROM RIGHT TO LEFT FROM THE OLD TO THE NEW.
[2]
      h+(I[3]EUL A[3])+.*(I[2]EUL A[2])+.*I[1]EUL A[1]
[3]
```

```
V A+AFQ Q
      A DIR COS MATRIX FROM QUATERNION
[1]
[2]
       A+3 3+A+(A+(QQDT Q)+.×QDB Q)[4;4]
    V ALT+ALTEDOY DOY; XI; YI; I
[1]
      A INTERPOLATES TABULATED DATA TO ESTIMATE ALTITUDE FROM GIVE
       N DOY.
[2]
      YI+TABDOY
[3]
       XI+OTABALTNM
[4]
       I+1\lceil (+/DOY \circ .> TABDOY) \mid 10
[5]
       ALT+*\lambda I[I]+(UOY-YI[I])*(XI[I+1]-XI[I])*YI[I+1]-YI[I]
    \nabla A+X ANYHOOT Y; I; N; P; Q
[1]
          YIELDS POLYNOMIAL WITH SPECIFIED ROOTS WITH REAL PART X
[2]
         AND IMAGINAKY FART Y.
[3]
       A+11:I+1:N+pX:X+X
[4]
       L1:+b2\times 10=Y[I]:Y+,Y
[5]
      P \leftarrow 2 \times X[I]; Q \leftarrow (X[I] + 2) + Y[I] + 2
[6]
      A+(A,0,0)+(P\times(0,A,0))+Q\times(0,0,A)
[7]
      →L3
[8]
       L2:A+(-X[I]\times(0,A))+A.0
[9]
      L3:I+I+1
[10]
      +L1×1(ISN)
    V A+S ATAN C
      A 4 QUADRANT INVERSE TANGENT FUNCTION
[1]
[2]
       A+(*20C+((S*2)+C*2)*0.5)\times S+|S|
    v
     V ATMDC; IKEEP; AQEKE
[1]
      A SINULATES THE SKYLAB ATMDC.
[2]
       +(T < TMID)/L
[3]
       IKEKP+IKEK; ETYKP+ETYK; BETAP+BETA; NUZEKP+NUZEK
[4]
       BKB+(物证KBE)+.×(BUL3 NUZEK)+.×(EUL1-RFD×BETA)+.×(EUL1 RFD×
[5]
       BETAE) + . × (SUL3-NUZEEP) + . × IKEKP
       TMTU+T+((\circ ?)+((\circ ?)|UMOT)-ETYK-ETYKP)+OMO
161
171
       TAID+TAID+TORB × 0.5 > (TMID-T) + TORB
      BUERBAGRA BKE
[8]
[9]
       QVER+(QEE, GVEE)+. 	imes QIN - \Delta QEKE
      -L:THD*THDM*AL[;2]
[10]
      ETS+(BT+HCMGK+H)+EV+1V+.×OMV+H
[11]
[12]
       DELAT
[13]
       TAUS ET+(+H)×IV+.×OMV-THD
     ٧
```

```
V Q+AXES
        Q+5 AGRF "A
[1]
                          DRAWS X AND Y AXES FOR GRAPHICS.
      \nabla RTS+BAIRSTOW A; N; M; E; P; Q; K; J; C; C; \triangleQ; B; D; \triangleP
[1]
        +0 \times 11 > N + pA + 1 + A + 1 + A + E + 1p1E = 5 P + 1 0 pQ + 2 + M + 0 RTS + 10
[2]
        +(2 3=\rho C+1 0, i-3+\rho B+0 1, iN)/14 13
[3]
        B[2]+A[2]+(-P\times1\rho B)-Q,0\rho B[1]+A[1]-P,0\rho K+J+3
        +4\times1N>-1+K+K+\rho, B[K]+A[K]+(-P\times B[K-1])-Q\times B[K-2]
[4]
[5]
        C[2]+B[2]+(-P\times1\rho C)-Q,0\rho C[1]+B[1]-P
[6]
        +6 \times 1N > J + J + \rho, C[J] + B[J] + (-P \times C[J-1]) - Q \times C[J-2]
[7]
        \rightarrow 9 \times 1 \tilde{N} \times 2 + \rho, C + C[N-1] - B[N-1]
[8]
        +10,P+P+\Delta P+((B[N-1]\times C[N-2])-B[N])+D+(C[N-2]*2)-C
[9]
        P+P+\Delta P+\left(\left(B\left[N-1\right]\times C\left[N-2\right]\right)-B\left[N\right]\times C\left[N-3\right]\right)+D+\left(C\left[N-2\right]\times 2\right)-\underline{C}\times C\left[N-3\right]
[10]
        Q+Q+\Delta Q+((B[N]\times C[N-2])-B[N-1]\times C)+D
[11]
        +((200 < M+M+1), E < (|\Delta Q) + |\Delta P)/16 3
[12]
        +((1=N),3\leq N+N-2)/14 3,0\rho A+B,0\rho P+3-Q+2+M+0,0\rho RTS+RTS,QUAD P,Q
[13]
        →0×RTS+RTS,QUAD 2pA
        A LINE DELETED HERE
[14]
[15]
        \rightarrow 0 \times RTS \leftarrow RTS, (-A[1]), 0
[16]
        'SLOW OR NON CONVERGENCE'
        A 'A' CONTAINS THE COEFFICIENTS OF THE N°TH DEGREE POLYNOMIAL
[17]
        A SUBROUTINE 'QUAD' CALCULATES ROOTS FROM QUADRATIC FACTORS
[18]
[19]
        A AN EXAMPLE WOULD BE SOLVING THE ROOTS FOR THE POLYNOMIAL
[20]
        A(X**5)+(2\times X**4)-(4\times X**3)-(20\times X**2)-(33\times X)-18; INPUT WOULD
        BE
[21]
        A BAIRSTOW 1 2 *4 *20 *33 *18
[22]
        A PROGRAMMED BY JOHN RICHARSON, O.C.C., C.S.7, SPRING'70

∇ ROUT + BAK RIN; S; C; Q1; Q2; Q3; Q4

            COMPUTES THE BANK, ATTACK AND ROLL ANGLES FROM QUATERNION
        SET.
[2]
        Q1+S+RIN;S+(\rho RIN+,RIN)*4
[3]
        Q2+S+S+RIN
        Q3+S+(2\times S)+RIN
[4]
[5]
        Q4+(-S)+RIN
[6]
        ROUT + DFR \times 20(Q1 \times 2) + (-Q2 \times 2) + (-Q3 \times 2) + Q4 \times 2
[7]
        ROUT+ROUT, [0.1] (DFR×((Q1×Q2)-Q3×Q4)ATAN(Q1×Q3)+Q2×Q4)
[8]
        ROUT + (DFR \times ((Q1 \times Q2) + Q3 \times Q4)ATAN(Q2 \times Q4) - Q1 \times Q3),[1]ROUT
     ∇ BARANGS
[1]
            LISTS BAR ANGLES CALCULATED BY BAR FUNCTION IN TABULAR FOR
        A
        Μ.
[2]
        'I4,3F8.2'ΔFMT\((ι*1+ρQBL),[1]BAR *4 0+QBL
```

```
V BARAV: A
[1]
           ALLOWS GRAPHICAL DETERMINATION OF AVERAGE BAR ANGLES AND
[2]
           AUTOMATICALLY CALLS TEXPERT.
[3]
        MARK ANGLES IN BAR ORDER
[4]
       A+\mathbf{0}[2]
[5]
       A+A, \mathbf{D}[2]
[6]
       A+A \cdot \mathbf{0}[2]
[7]
       □+A; QAL+QFA 1 2 1 AFEA RFD×A
[8]
       TEXPERT
     V BARS INT; T; SC; TSTOP
[1]
          DRAWS VERTICAL LINES ON A PLOT AT SPECIFIED INTERVAL.
[2]
       SC+WHATSCALE
[3]
       T+INT\times[SC[1]+INT]
       TSTOP+INT×LSC[2] *INT
[4]
[5]
       L:MARK T
[6]
       +(TSTOP \ge T + T + INT)/L
     V Q+BOX
       Q \leftarrow 9 \Delta GRF A
[1]
                      DRAWS A BOX AROUND GRAPHICS WINDOW.
     V BPRBANK
[1]
           BUILDS ARRAY PRBANK USED TO SIMULATE ASAP DATA.
[2]
       PRBANK+3 -18+BAR PRQAL
[3]
       PRATT+PRBANK[2;]
[4]
       PRROLL+PRBANK[3:]
[5]
       PRBANK+(-18+PRT),[0.1]PRBANK[1;]
     \nabla RO+CHI RI;S;C;Q1;Q2;Q3;Q4
           COMPUTES CHI ANGLES FROM INPUT QUATERNION ARRAY.
[1]
[2]
       Q1+S+RI:S+(\rho RI+RI)*4
[3]
       Q2+S+S+RI
[4]
       Q3+S+(2\times S)+RI
[5]
       Q4+(-S)+RI
[6]
       RO + (2 \times (Q1 \times Q4) - Q2 \times Q3) ATAN(-Q1 \times Q1) + (Q2 \times Q2) + (-Q3 \times Q3) + Q4 \times Q4
[7]
       RO+RO, [0.1] (2\times(Q2\times Q4)-Q1\times Q3)ATAN(Q1\times Q1)+(-Q2\times Q2)+(-Q3\times Q3)+Q4\times
       Q4
[8]
       RO+DFR\times RO,[1] * 102×(Q1×Q2)+Q3×Q4
```

```
V P+CHRPOL A:AK:K:N:B:S
      A THIS FUNCTION USES LEXERIER'S METHOD TO OBTAIN COEFFICIENTS
[1]
[2]
      a of the characteristic equation of matrix a. The coefficien
     A OF THE HIGHEST POWER IS NORMALIZED TO UNITY.
[3]
[4]
      A WRITTEN BY HOWARD B. WILSON, U. OF ALABAMA
[5]
      P+S++/, A×B+(\N) . = \N, OpK+1+0×N+1+pAK+A
      L1:P+P,(+K+K+1)×(-1+S)-+/P×4-1+S+S,+/.E×AK+AK+.×A
[6]
[7]
      +L1×1K<N
[8]
      P+1.-P

∇ RX+CP BA;SBBKFL;R;RD;VLK;ONGBK;FABK;TABK;TGGK;TO;FO;ΔCG

[1]
          ESTINATES CP OFFSET PROM PLIGHT DETERMINED EQUILIBRIA.
[2]
      SEEKPL+1;R+(REA+ALT)×LEK[3;];RD+ONOK×(REA+ALT)×LEK[1;];VLK+1
      2 1 AFBA BA
      ONGEK+ONGK×(20LAZK)×LEK[2:]
[3]
[4]
      T0+TRQ VLK:\Delta CG+0 0 0
[5]
      FO+FAEK
[6]
      RX+-\Delta CG+(+F0+.\times F0)\times F0 X TO
       'NEW SLOPE'
[7]
[8]
      - O+NEWSLOPE+GETSLOPE EA
[9]
        CP OFFSET ': RX
    V RX+CPA: SEEKFL: R: RD: OMGEK: FAEK: TAEK: TGGK: TO: FO: &CG: VLK: EA
[1]
          ESTIMATES CP OFFSET FROM SIMULATION DATA.
[2]
      SEEKFL+1; RMAG+MAG R+(REA+ALT) × LEK[3;]; RD+ONOK × (REA+ALT) × LEK[1
       : ]: V LK+V L
[3]
      OMGEK+OMGK×(20LAZK)×LEK[2;]
[4]
      T0+TRQ VLK; \Delta CG+0 0 0
[5]
      FO+FAEK
[6]
       RX+-\Delta CG+(+F0+.\times F0)\times F0 X TO
[7]
       'NEW SLOPE'
[8]
      □+NBWSLOPE+GETSLOPE EA+1 2 1 BAFA VLK
[9]
        CP OFFSET
                     ': RX
```

```
▼ ∆CP+CPASUP:VL:RHOSIG:ONOK:ALT:BTLNON
      A GROUND SUPPORT FUNCTION USED TO ESTINATE CP OFFSETS FROM F
      LIGHT DATA.
         THIS FUNCTION CONVERTS DATA TO PROPER FORMAT FOR CPA.
[2]
      "INPUT ALTITUDE IN NAUTICAL MILES"
[3]
      ALT+KFN×
[4]
      'INPUT ASCENDING NODE PERIOD IN HMS'
[5]
      OMOK+02+24 60 601
     "INPUT ESTIMATED SOLAR SIGMA"
[R]
      RHOSIG+□
      'INPUT ETLNOM'
[9]
[10]
      BTLNOM+[]
     'INPUT ESTIMATED L2 STRAPDOWN OFFSET IN DEG'
[11]
[12]
     ETLNOM+ETLNOM+.×EUL2 RFD×
      'THE TRUE MOMENTUM BIAS IS '; ETLNOM
[13]
      'INPUT QBL'
[14]
[15]
     VL+AFQ[]
      'THE BAR ANGLES ARE '; DFR×1 2 1 EAFA VL
[16]
[17]
      ΔCP+CPA
    \nabla D\Delta E
[1]
      1 DRAWN'PRAE'A DRAWS AE VS TIME PLOT.
    \nabla DA
      1 DRAWN'PRA'A DRAWS STRAPDOWN OFFSET FROM SIMULATION VS TIME
       PLOTS.
    V S DARROW A
[1]
      STEREO FP+A+.×ARROW×SA DRAWS A STEREO ARROW FOR A 3-SPACE VE
      CTOR.
    V DATE
      ERASEA ERASES PAGE AND LABELS PAGE HEADING.
[1]
[2]
           WORKSPACE ',(129),5 AWM 1
           TIME = ';24 60T(L(120)+360)+10; ' DATE = ';100 100 100T125
[3]
```

```
V DBANK:PRT:AV:TSTOP:N:S:C:ANP:BNP:FO:FC:FS:S2:C2:SC:CI:SI:
         ESTINATES STRAPDOWN ERROR FROM SIMULATION DATA SIMULATING
[1]
      ASAP DUNP.
[2]
      N+oPRT+PRBANK[1:]
[3]
      PRT+DFR×ONO×PRT-(PRT[1]-TORB|PRT[1]-TNID)
[4]
      TSTOP+TOP PRT
     SI+10RFD×PRT;CI+20RFD×PRT
[5]
      FO++/PRBANK[2:]:FC++/PRBANK[2:]×CI:FS++/PRBANK[2:]×SI
[6]
[7]
      C++/CI;S++/SI;C2++/CI×CI;S2++/SI×SI;SC++/SI×CI
[8]
      MAT+B(N,C,S),[1](C,C2,SC),[0.1]S,SC,S2
[9]
      C+NAT+.×(F0,FC,FS)
      AV+C[1];ANP+C[2];BNP+C[3]
[10]
[11]
      1 DRAWNS'PRBANK[2;]-AV'
      O DRAW(C+(ANP×20RFD×PRTF)+BNP×10RFD×PRTF)VS PRTF+30×0.1L
[12]
      TSTOP+30
      *DETHL WRT MIDNIGHT ': (-ANP),0,BNP
[13]
[14]
       'SUGGESTED DETHL '; (EUL2 OMOT+OMO×AT)+.×(-ANP),0,BNP
[15]
[16]
[17]
       THE AVERAGE BANK ANGLE IS '; AV
                 THE AMPLITUDE IS '; ((AMP*ANP)+BMP*BNP)+0.5
[18]
                     THE PHASE IS ': 360 | DFR × (-ANP) ATAN BNP
[19]
[20]
      DBANKPAR
[21]
[22]
       "15,F9.1"\Delta FMT 13 2+PRTF,[1.1]C+AV
[23]
[24]
      FO++/PRATT: FC++/PRATT×CI: FS++/PRATT×SI:
[25]
      C+MAT+.\times FO.FC.FS
[26]
      AV+C[1]:ANP+C[2]:BNP+C[3]
[27]
      1 DRAWNS'PRATT-AV'
      O DRAW(C+(ANP×20RFD×PRTF)+BNP×10RFD×PRTF)VS PRTF
[28]
       THE AVERAGE ANGLE OF ATTACK IS '; AV
[29]
                       THE AMPLITUDE IS '
                                          : ((ANP \times ANP) + BNP \times BNP) *0.5
[30]
                           THE PHASE IS '; 360 | DFR× (-ANP) ATAN BNP
[31]
[32]
      DBANKPAR
[33]
       "I5,F9.1"\Delta FMT 13 2+PRTF,[1.1]C+AV
[34]
      FO++/PRROLL; FC++/PRROLL×CI; FS++/PRROLL×SI:
[35]
[36]
      C+MAT+.\times FO,FC,FS
      AV+C[1];ANP+C[2];BNP+C[3]
[37]
      1 DRAWNS'PRROLL-AV'
[38]
      O DRAW(C+(ANP×20RFD×PRTF)+BNP×10RFD×PRTF)VS PRTF
[39]
[40]
       *THE AVERAGE ROLL ANGLE IS '; AV
                 THE AMPLITUDE IS : ((ANP×ANP)+BNP×BNP) +0.5
[41]
                      THE PHASE IS ': 360 | DFR×(-ANP) ATAN BNP
[42]
[43]
      DBANKPAR
[44]
       "I5,F9.1"\Delta FMT 13 2+PRTF,[1.1]C+AV
[45]
```

```
V DBANKPAR
[1]
          PRINTS DATA BLOCK FOR STRAPDOWN BRROR BSTIMATE
[2]
[3]
                                   0.13.0:0.12.0:0.12.0:0.F5.2'AFMT 1 4p
[4]
        * DESIKED UPDATE
        DFS T
[5]
        * MAIDNIGHT TIME
                                   \Box, I3, \Box: \Box, I2, \Box: \Box, I2, \Box: \Box, F5.2 \(^1\)\(\rangle PMT \) 1 4\(\rho\)
        DFS TMID
[6]
        °□1 REV DELTA TIME
                                        \square, I2, \square: \square, I2, \square: \square, F5, 2, \DeltaFMT 1 3p1+DFS
        TORB
                                   \square. I3. \square: \square. I2. \square: \square. I2. \square: \square. F5. 2' \triangleFMT\lozenge-4 1+
[7]
        * TRIRST QBL TIME
                                   □, I3, □:□, I2, □:□, I2, □:□, F5.2' \(\Delta FMT\(\Delta \cdot \text{4}\) -1+
[8]
         ¹□LAST QBL TIME
        QBL
[9]
      V DBANKSUP; NAME; AT; OMO; OMOT; TGMTO; GMTO; QAL; T; PRQAL; PRT; PRBANK;
        TMID: TORB: PRATT: PRROLL
[1]
            GROUND SUPPORT FUNCTION USED TO ESTIMATE STRAPDOWN BRROR P
        ROM
[2]
                           THIS PROGRAM SETS UP DATA IN PROPER FORMAT FOR
            ASAP DATA.
         DBANK.
         'HAS QBLSET FUNCTION BEEN EXECUTED WITH LATEST DATA?'
[3]
[4]
         'ENTER Y OR N FOR YES OR NO'
[5]
        \rightarrow ('YN' \in \box \box \box \LY, LN
        LY: 'INPUT GMT OF DESIRED UPDATE IN DHMS'
[6]
[7]
        T+365 24 60 601□
         *OBTAIN FOLLOWING FROM CIRCLE CHART*
[8]
         *INPUT MIDNIGHT GMT OF QBL SET*
[9]
[10]
        TMID+SFD[]
[11]
        "INPUT 1 REV DELTA TIME"
[12]
        TORB+SFD 0.□
[13]
        'TO GET PLOTS OF BANK, ATTACK AND ROLL ANGLES '
[14]
         'INPUT CARRIAGE RETURNS'
[15]
        PRQAL \leftarrow 4 0 + QBL : \square
        PRT+SFD 4 0+QBL
[16]
[17]
        OMO+02 + TORB
[18]
        OMOT+OMO×TORB T-TMID
[19]
        \Delta T \leftarrow 0
[20]
        PRBANK+PRT,[1](BAR PRQAL)
[21]
        PRATT + PRBANK[3:]
[22]
        PRROLL+PRBANK[4;]
[23]
        PRBANK+ 2 0+PRBANK
[24]
        DBANK
[25]
        →0
 [26]
        LN: 'EXECUTE FUNCTION QBLSET BEFORE USING THIS FUNCTION'
```

```
V DBAR; INDEX; INAX; ST; I; PRBAR
           DRAWS BAR ANGLES. SELECTS PROPER ORBIT TO PLOT.
[1]
       1 DRAWN'BAR (4,ILEG)+PRQAL'
[2]
[3]
       HNARK 114
[4]
       HNARK 93
[5]
       HMARK -98.5
[7]
       IMAX++/ILEG≤PRST[2:]
       ST+(-IMAX)+PRST[2:]
[8]
       L: I+I+1
[9]
[10]
       INDEX+(ST[I]-1),ST[I],ST[I]+1
[11]
       O DRAW(PRBAR+BAR PRQAL[;INDEX])[1;]VS PRT[INDEX]
[12]
       O DRAW PRBAR[2:]VS PRT[INDEX]
       O DRAW PRBAR[3:]VS PRT[INDEX]
[13]
       +(I < IMAX - 1)/L
[14]
       I+I+1
[15]
[16]
       INDEX+ • 1 + (ST[I]-1), ST[I], ST[I]+1
[17]
       O DRAW(PRBAR+BAR PRQAL[;INDEX])[1:]VS PRT[INDEX]
[18]
       O DRAW PRBAR[2;]VS PRT[INDEX]
[19]
        O DRAW PRBAR[3:]VS PRT[INDEX]
     ∇ DBARA
[1]
        A DRAWS BAR ANGLES FOR ALL SIMULATION DATA.
[2]
        1 DRAWNS'BAR PRQAL'
[3]
        DBARAPAR
[4]
        BARANGS
     ٧
     V DBARAPAR
[1]
        A DATA BLOCK PLACED ON BAR ANGLE PLOTS.
[2]
        2713 13
[3]
        * MIDNIGHT TIME
                                  [], I3, []: [], I2, []: [], I2, []: [], F5.2' \triangle FMT 1 4p
        DFS TMID
[4]
        '11 REV DELTA TIME
                                       [],I2,[]:[],I2,[]:[],F5.2'\Delta FMT 1 3p1+DFS
       TORB
[5]
        * IFIRST QBL TIME
                                  \square, I3, \square: \square, I2, \square: \square, I2, \square: \square, F5, 2 ' \Delta FMT \Diamond * 4 1 †
        QBL
        ° ☐ LAST QBL TIME
                                  \square, I3, \square: \square, I2, \square: \square, I2, \square: \square, F5, 2 '\Delta FMT \lozenge • 4 • 1 \uparrow
[6]
        QBL
[7]
```

```
V DBARASUP; NAMEQAL; PRQAL; PRT; TMID; TORB; TSTOP
[1]
         GROUND SUPPORT PUNCTION FOR PLOTTING ASAP BAR ANGLE DATA.
       'HAS QBLSET FUNCTION BEEN EXECUTED WITH LATEST DATA?'
[2]
[3]
      BNTER Y OR N FOR YES OR NO
[4]
      +('YN'«□)/LY.LN
[5]
      LY: 'OBTAIN FOLLOWING FROM CIRCLE CHART'
[6]
      'INPUT MIDNIGHT GMT OF QBL SET'
[7]
      TMID+SFD
      'INPUT 1 REV DELTA TIME'
[8]
      TORB+SFD 0. []
[9]
      'TO GET A PLOT OF THE BAR ANGLES'
[10]
      'INPUT A CARRIAGE RETURN'
[11]
[12]
      PRQAL++4 0+QBL:
[13]
      PRT+SFD 4 0+QBL
      TSTOP+TOP PRT+PRT-PRT[1]-TORB|PRT[1]-TMID
[14]
[15]
      DBARA
[16]
      +0
      LN: 'EXECUTE FUNCTION QBLSET BEFORE USING THIS FUNCTION'
[17]
    V DCD
      1 DRAWN'PRCD'A DRAWS DRAG COBFFICIENT VS TIME PLOT.
[1]
    V X+RD DDDDBR R
          COMPUTES 3RD DERIVATIVE OF AR FOR INTEGRATION OF ORBIT DYN
[1]
       ANICS.
       X+(-GME+R2×RMAG)×RD-OMOK×RMAG×EX
[2]
      X+X+((3\times GME+R2\times R2\times RMAG)\times R)+(DELG\ R)+.\times RD
[3]
    ∇ DECMG
       1 DRAWN'PRECMG'A DRAWS ECMG VS TIME PLOT.
[1]
    ∇ A+DEGA R;P
       P+QPA RA COMPUTES EIGENANGLE FROM DIRECTION COSINES.
[1]
       A+2\times DFR\times (=20P[4])\times (3+P)+MAG 3+P
[2]
    ∇ A+DEGQ R
[1]
          COMPUTES EIGENANGLE FROM INPUT QUATERNION.
[2]
       A+2\times DFR\times (-20R[4])\times (3+R)+MAG 3+R
```

```
▼ DG+DELG R:GNOM:ONOK:KTGG
[1]
           CONPUTES NUMBRICAL GRADIENT OF GRAVITATIONAL ACCELERATION.
        DG+1000000×(GACCBL R+18-6,000)-GNON+GACCEL R 1200222
[2]
        DG+DG,[1.1]1000000×(GACCEL R+0,18-6,0)-GNON
[3]
        DG+DG.1000000×(GACCEL R+0 0,18-6)-GNOM
[4]
     ∇ R+DBNS H:HL:HU
      R+200m INTERPOLATES DENSITY FROM TABLE OF DENSITY VS ALTITUD
 [2]
       HL+1[8L+/H≤ALTTAB
 [3]
       HU+HL+1
•[4]
        R[1]+RHOTAB[HL]×+((●RHOTAB[HU]+RHOTAB[HL])+ALTTAB[HU]-ALTTAB[
        HL])×H-ALTTAB[HL]
 [5]
       R[2]+BULGETAB[HL]+((BULGETAB[HU]-BULGETAB[HL])+ALTTAB[HU]-
        ALTTAB[HL])×H-ALTTAB[HL]
     V
     [1]
           APL VERSION OF TEA SEEKING METHOD USED FOR DESATURATION.
 [2]
        \Delta EP + \Delta E
 [3]
        ABNP+ABN
 [4]
        ETVNON+AL+.×ETLNON
 [5]
        ETACS+VLK+.×ROT+.×(QVLK)+.×ETACS
 [6]
        AB+BTS+BTACS-BTVNOM
 [7]
        ΔEN+ΔELIN LIMC ΔE
        ΔPHH+0.5×ΔPHLIM LIMC SLOPE+.×ΔEM+ΔE-ΔEP
 [8]
 [9]
        \Delta THH+0.5 \times AL+. \times \Delta THL-K\Delta TH \times \Delta THLINL(AL[:3]+. \times SLOPE+. \times \Delta EMP+\Delta E-\Delta EP)
        [-ATHLIN
 [10]
        \Delta THL + 0 0 0
 [11]
        \Delta QAL + \Delta PT, (1 - \Delta PT + . \times \Delta PT + \Delta PHH + \Delta THH) *0.5
 [12]
        VL+AL+AFQ QAL+(QDB AQAL)+.×QAL
 [13]
        ETACS+0 0 0
 [14]
        \Delta QVEK+\Delta PHH, (1-\Delta PHH+.\times\Delta PHH)*0.5
 [15]
        VEK+AFQ QVEK+(QDB \(\Delta\)QVEK)+. \(\times\)QVEK
 [16]
        VLK+VEK+.×QLEK
 [17]
                  PRINTOUT
     V Y+DET X; I; K; V
 [1]
        I+(\rho X)[X+1]
 [2]
        +(X[X:K]=0)/7
 [3]
        V+(K \rho 0), (\phi(I-K)+\phi X[;K])+X[K;K]
[4]
        X+X-V \circ ... \times X[K;]
 [5]
        +(I>K+K+1)/2
 [6]
        +0.Y++\times/1 10X
 [7]
        Y+X[K+iI-K:K]=0
 [8]
        +(0=+/Y)/10
 [9]
        +3,X[K;]+X[K;]-(Y/[1]X[K+1I-K;])[1;]
 [10]
        Y+0
           COMPUTES DETERMINANT OF ARBITRARY SQUARE MATRIX.
 [11]
```

```
V .B+DFDOY A
    A COMPUTES DEMS FROM DOY IN DECIMAL FORM.
[1]
     B+365 24 60 60T86400×A
[2]
    V R+DFRBX X
[1]
     R+16 16 16 161-4+0 0 0 0.Xm CONVERTS HEX DATA INTO DECINAL
    V R+DFOCT X
      R+8 8 8 81-4+0 0 0 0.XA DECIMAL PRON OCTAL CONVERSION.
[1]
    V Y+DFS X
[1]
      Y+365 24 60 60TXA CONVERTS SECONDS INTO DHMS.
    V DH
     1 DRAWN'OBK+. *PRHTEK'A DRAWS HTEK IN O FRAME VS TIME.
[1]
    ∇ DOY+DOYFALT ALT;XI;YI;I
      A INTERPOLATES DOY VS ALT TABLE TO ESTIMATE DOY FROM GIVEN A
[1]
      LT.
[2]
      YI+OTABALTNN
[3]
      XI+TABDOY
      I+1 \( (+/ALT + . ≤ TABALTHM) \ 10
[4]
      DOY+XI[I]+((\bullet ALT)-YI[I])\times(XI[I+1]-XI[I])+YI[I+1]-YI[I]
[5]
      1 DRAWN'PRAPH'A DRAWS APH VS TIME.
[1]
    V DPWR
      1 DRAWN'PRENK[1;]'A DRAWS SOLAR ARRAY ENERGY VS TIME PLOT.
[1]
    V DPWRA; PRT
      A DRAWS POWER ANGLE VS TIME FOR SIMULATED ASAP DATA.
[1]
      1 DRAWN'PRPWRA[2;]';PRT+PRPWRA[1;]
[2]
```

```
\nabla DR
[1]
           MENU OF PLOTS TO GO THROUGH TO ASSESS SINULATION RUN.
[2]
        DTQ
[3]
       DH: 🖸
[4]
       XH;
[5]
       DA: []
[6]
       XA: 🖸
[7]
       DPH ;
[8]
       DRO:
[9]
        DPWR: []
     V Q+L DRAW R; C
       +((\vee/C+((\wedge/1 + \neq \rho L)\vee(1\neq \rho \rho R)\wedge\wedge/\sim 1 2 3 \in \rho R),(\wedge/1 2\neq \rho \rho R),(1=\rho,R)\vee
[1]
       C \wedge \sim \wedge / < /2 \ 2 \rho L), (\sim C + 1 \neq \rho L + L), 1)/4 3 2, Q + 10
[2]
        2 \Delta GRF L
[3]
        +0.p0+R
[4]
        64' ERRORDRAW ',, (3 6p'LENGTH RANK DONAIN')[Q11;]
[5]
           GRAPHICS FOR DRAWING 2 OR 3 DIMBNSIONAL PLOTS.
     ۷
     V P DRAWN NAME: L; R; I; N; NI; S; A; Y1
[1]
        A LABELS, SCALES, AND DRAWS MULTIPLE PLOTS ON A PAGE.
[2]
        A+€NAME
[3]
        I+-1+0A
[4]
        A+.A
[5]
        N+(\rho A)+I
[6]
        NI+[I+P
[7]
        S+(P\times iNI)-P-1
[8]
        STRAPIS 5
[9]
        DATE
[10]
        2721 21
[11]
                                 FINAL VALUE OF ', NAME, ' = '; A[Ix \N]
[12]
        WINDOW 0.5 7.75 0.5 5.5
[13]
        BOX
[14]
        SCALE(-TSTOP \times 0.1), (TOP TSTOP), (-Y1), Y1+TOP((N.I) \circ A)[:S]
        AXES
[15]
        L1:0 DRAW A[S]VS PRT[S]
[16]
[17]
        A+I+A
[18]
        +(0 \neq pA)/L1
```

```
V P DRAWNS WAMB; L; R; I; W; WI; Y1; A; S
[1]
      A+«WANE» PLOTS WANED VARIABLE(S) VS TIME ON SINGLE PLOT IN S
      NALL WINDOW
[2]
      Y1+TOP A
[3]
      I+-1+pA
[4]
      A+,A
[5]
      I+(pA)+I
      NI+[I+P
[6]
[7]
      S+(P\times iNI)-P-1
[8]
      STRAPIS 5
[9]
      DATE
[10]
                 FINAL VALUE OF '.NAME.' = '
      .(N,1)pA[I×iN]
[11]
[12]
[13]
      WINDOW 3.8 7.8 0.25 4.25
[14]
[15]
      SCALE(-TSTOP×0.1),(TOP TSTOP),(-I1),I1
[16]
      AXBS
[17]
      L1:0 DRAW A[S]VS PRT[S]
[18]
      A+I+A
[19]
      +(0=pA)/L1
    V D+DRIFT
[1]
      a computes actual strapdown brrok from simulation data.
[2]
      D+-OBK+.\times(DEGA(\Phi VLK)+.\times VL)+.\times LBK
    ∇ DRO
      a Draws altitude vs time with initial altitude as reference.
[1]
       1 DRAWN'-REA+ALTIC-MAG PRR'
[2]
    V DTQ
       1 DRAWN'PRIGGE-PRIABE'S DRAWS TOTAL EXTERNAL TORQUE VS TIME.
[1]
```

```
V BA+I BAPA A;U;S
[1]
      athis program computes bulbr angles from dir cosine matrices.
[2]
      A I READS FROM LEFT TO RIGHT THE ROTATIONS FROM THE OLD TO TH
      E NEW.
[8]
      ABA[1] IS ABOUT AXIS I[1] BTC.
[4]
      APROGRAMMED BY JOHN GLARSE 1-23-79.
[5]
      U+3 3p1 0 0 0
[6]
      +(1[1]=1[3])/L
[7]
      S+DET U[; [[1], [[2], [[3]]
      BA+-108×A[[[3]:[1]]
[8]
      BA+((-8×A[[[3];][2]])ATAN A[[[3];][3]]).BA
[9]
[10]
      BA+BA,(-8×A[][2];][1]])APAN A[][1];][1]]
      +0
[11]
[12]
      L: I[3]+6-I[1]+I[2]
[13]
      BA+-20A[J[1]:J[1]]
[14]
      S+DBT U[; I[1], I[2], I[3]]
      BA+BA, A[I[2];I[1]]ATAN 8*A[I[3];I[1]]
[15]
      BA+(A[I[1]:I[2]]ATAN-S*A[I[1]:I[3]]).BA
[16]
    ▼ BDITQBL; I
[1]
         ALLOWS GROUND CONTROLLERS TO BDIT QBL ARRAY AFTER IT HAS B
      •
      BEN BNTSRBD.
      'ENTER A. I OR D TO ADD, INSERT OR DELETE A COLUMN PROM QBL'
[2]
[3]
      +('AID' <□)/LA,LI,LD
[4]
      LA: 'INPUT NEW QUATERNION AND GMT'
[5]
      QBL+QBL.[]
[6]
      +0
[7]
      LI: BUTER NUMBER OF COLUMNS AREAD OF LINE TO BE INSERTED
[8]
      QBL+(I+\square)\phi[2]QBL
[9]
      'BNTER NEW QUATERNION AND GMT'
[10]
      QBL+QBL.
[11]
      QBL+(-I+1)\phi[2]QBL
[12]
      +0
[13]
      LD: ENTER NUMBER OF COLUMN TO BE DELETED'
[14]
      QBL+((8.I-1)+QBL).(0.I+\Box)+QBL
```

```
V+R BIGYBC A:#:I:K:X0:Y0:C0:B:L:M
         COMPUTES EIGENVECTOR FROM GIVEN MATRIX AND EIGENVALUE.
[1]
[2]
      I+(N,N) p1, NpX+0×N+1+pA
[1]
      X0+0.002×-501+7#a1001
[4]
      +RBAL×1R[2]=0
[5]
      COMPLEX: Y0+0.002×-501+7#p1001
[6]
      CO+((#xR[2]+2)++/.AxA+A-R[1]xI)+0.5
[7]
      M+B(I×R[2]+2)+A+.×A+A-I×1B-9×CO
[8]
      M+R[2]\times M, (N,0) \cap L+A+.\times N
[9]
      LOOP1: Y+, NRMLIZ((L+. ×X0)-M+. ×X0), (M+. ×X0)+L+. ×X0
[10]
      X+X+1,0pX0+#+V,0pY0+#+V,0pB+(+/(V-X0,Y0)+2)+0.5
[11]
      +((X>100),(B≥0.0001),1)/FAIL,LOOP1,FINISM1
[12]
      PAIL:+0,,V+(2,N)p0
[13]
      FINISH1:+0..V+(2.N)pV
[14]
      RBAL:N+BA-I×0.0001×CO+(+/,A×A+A-R[1]×I)+0.5
      LOOP2: K+K+1, 0pX0+V, 0pE++/|X0-V+(xV[1+*|V])xV+(+/VxV+N+.xX0)+
[15]
      0.5
      +((K>100),(B≥1B-6),1)/FAIL,LOOP2,FINISH2
[16]
[17]
      FINISH2:V+(2,N)pV.NpO
    V R+BNC M:I
[1]
      I+16a ENCODES DECINAL DATA INTO UPLINK OCTAL.
      #+#×2+I-5
[2]
[3]
      +(#≥0)/L
[4]
      #+#+2*I
[5]
      L:R+(Ip2)TL0.49999+#
      R+(6p8)+(18p2)+(18p0.8p1)\R
[6]
[7]
       R+50000 50000+10 10 10142 30R
     V Q+BRASE
      Q+8 AGRF 1A BRASES PAGE FOR GRAPHICS FUNCTIONS.
[1]
     V R+I BUL A
       +(I=1 2 3)/L1,L2,L3A CONSTRUCTS BULBR ROTATION MATRIX ABOUT
[1]
      AXIS I = 1,2,3.
[2]
       L1:+0:R+BUL1 A
       L2:+0;R+BUL2 A
[3]
[4]
       L3:+0: R+BUL3 A
     V R+BUL1 A
                 COMPUTES BULER ROTATION MATRIX ABOUT X AXIS.
[1]
       R+3 300A
[2]
       R[1:1]+1
       R[2:2]+R[3:3]+20A
[3]
[4]
       R[3:2] \leftarrow -R[2:3] \leftarrow 10A
```

```
V R+BUL2 A
[1]
                    COMPUTES EULER ROTATION MATRIX ABOUT Y AXIS.
       R+3 300m
[2]
       R[2;2]+1
[3]
       R[3;3]+R[1;1]+20A
[4]
       R[1;3]+-R[3;1]+ioA
     V R+EUL3 A
[1]
       R+3 300A
                    COMPUTES EULER ROTATION MATRIX ABOUT Z AXIS.
[2]
       R[3;3]+1
[3]
       R[1;1]+R[2;2]+20A
[4]
       R[2;1] \leftarrow -R[1;2] \leftarrow 10A
     \nabla A+FCFY;X;C1;S1;CK;SK;K;Q;N
[1]
       N+0.5×-1+pYA COMPUTES FOURIER COEFFICIENTS FOR DATA Y.
[2]
       X+0(0,12\times N)+N+0.5
[3]
       S1+10X;C1+20X
[4]
       CK+1+SK+(1+2\times N) \rho 0
[5]
       K+0; A+2 0p0
[6]
       L: A+A, (Y+.\times CK), -Y+.\times SK
[7]
       Q+(CK\times C1)-SK\times S1
[8]
       SK+(C1\times SK)+S1\times CK
[9]
       CK+Q
[10]
       +(N \ge K + K + 1)/L
[11]
       A+\Delta TOUT\times (+/[1]A\times A) \star 0.5
[12]
       A \leftarrow ((\pm \Delta TOUT \times 1 + 2 \times N) \times 0, \iota N), [0.1]A
     ▼ FILLTABS; I; N; RTS
[1]
           DEVELOPS DATA TO FILL STANDARDIZED TABLES OF TEA ATTITUDE.
         BIAS, ETC.
[2]
           VS TIME.
[3]
       I+1; TABSL+0 3 3p0; TABSLRTS+TABEAT+3 0p0
[4]
       N+pTABALTSU
[5]
       L: ALT + ALTIC + KFM \times TABALTSU[\Box + I]
[6]
       IC
[7]
       TABSL+TABSL,[1]SLOPE
[8]
       RTS+QRALG SLOPE
[9]
       TABSLRTS+TABSLRTS, RTS[ARTS[;1];1]
       TABEAT+TABEAT, , BAR QAL
[10]
       +(N \ge I + I + 1)/L
     ٧
```

```
V A+FINDQR H;I;N;S;LAI;MUI;AS;QI;IDN;XK;XKO
[1]
       I+1; IDN+3 3p1 0 0 0a PERFORMS QR TRANSFORMATION IN QR ALGORI
       THN.
[2]
       N+1+\rho H+A+.\times A+H
[3]
       +(N\leq 2)/0; H+H-(A\times 2\times TR[1])-(+/TR\times TR)\times (N,N)\rho 1,N\rho 0
[4]
       H+(H,(N,2)\rho 0),[1](2,N+2)\rho 0;A+(A,(N,2)\rho 0),[1](2,N+2)\rho 0
       L:+(EP\geq \lceil / |AS+H[S+I+0 \ 1 \ 2;I])/LPP
[5]
[6]
       XK0+((+/AS+2)+0.5)\times(AS[1]\geq0)-AS[1]<0
       MUI+(1+AS)+XK0+AS[1]
[7]
[8]
       LAI+2+1++/NUI×NUI
[9]
       QI+IDN-LAI×(1,MUI) .×1,MUI
[10]
       A[;S]+A[;S]+.\times QI
[11]
       A[S;]+QI+.*A[S;]
[12]
       H[S:]+QI+.\times H[S:]
[13]
       LPP:+(I<3)/LP
[14]
       A[I: 1I-2]+0
       LP:+(N>I+I+1)/L
[15]
[16]
       A[N; 1N-2]+0
[17]
       A+*2 *2+A
     V RX+IN FIX X
[1]
       ATHIS FUNCTION SUBSTITUTES CHARACTERS IN CHARACTER VECTORS.
       AIN[1] IS THE OLD CHARACTER AND IN[2] IS THE NEW.
[2]
[3]
       AE.G. "--" FIX X SUBSTITUTES AN APL MINUS (*) FOR THE SUBTRAC
[4]
       AOPERATOR MINUS (-) FOR ALL OCCURRENCES OF - IN X.
[5]
       ACODED BY JOHN R GLAESE, 1/15/79
[6]
       L:+(\sim IN[1] \in RX+X)/0
[7]
       +L;X[X_1IN[1]]+IN[2]
```

```
V FORMATS
[1]
           THIS FUNCTION SIMULATES THE OUTPUTS ON ASCO PORMAT 8.
[2]
        'X50, DAN/ATM/ATMDC / / D,3A1' AFMT 1 3pSTATION[STATIONTAB[2;
        1]:]
[3]
        • 🖸
                                                                          GNT
                                                                                   \Box. I3
        , 🛚 : 🖸 , Ι2 , 🖸 : 🖸 , Ι2 , 🖸 : 🖸 , Ε7 . 4 ' ΔΕΝΤ 1 4ρDFS GNT0+Τ
[4]
                                                                          TNID
                                                                                   0.13
        .0:0,12,0:0,12,0:0,F7.4'AFMT 1 4pDFS TGMT0+TMID-TORB
[5]
                                                                          DNID
                                                                                   0.13
        , □: □, I2, □: □, I2, □: □, F7.4 ' ΔFMT 1 4pDFS TORB
[6]
                                      TBA CONTROL PARAMETERS
                                                                          TGMT
                                                                                   D, I3
        .0:0,I2,0:0,I2,0:0,F7.4'AFMT 1 4pDFS TGMT0+T
[7]
                                                                            DELTA T TE
            .:0
[8]
        'DELTA E
                           \square, 3F10.6' \triangleFMT 1 3p\triangleE
[9]
        *DELTA EP
                           \square.3F10.6' \triangleFMT 1 3\triangleBP
[10]
[11]
        *DELTA PH
                            \square.3F10.6'\triangleFMT 1 3p2×\trianglePHH
[12]
        "DELTA TH
                           \square.3F10.6' \triangleFMT 1 3p2×DFR×\triangleTHH
[13]
        'DETSF
[14]
                           □,3F10.6' ∆FMT 1 3pETS
[15]
[16]
        'CMG MOM
                            \square, 3F10.0' \triangleFMT 1 3\rho(100+3)×BTS-(+H)×IV+.×VL+.×0
        , OMO , O
[17]
[18]
                                           ----CMG 3---
                       ----CMG 2---
[19]
        'IGA IGR'
[20]
        'OGA OGR'
        'WH SPD'
[21]
[22]
        X10, \square DMIB\square, I5, \square
                                 MIB_{0}^{-}, I_{5}^{-}, 0 JET 123456 ^{\circ}\Delta FMT 1 2p40,2633+
        MIBSUM
[23]
        "X22, \square FO \square, I5" \Delta FMT 0
[24]
[25]
        " QVA  .4F12.7 ΔFMT 1 4ρ0 0 0 1
[26]
        'DQVI D,4F12.7' \DFMT 1 4pQFA VL+. \LEK+. \QIKEK
[27]
[28]
     \nabla CO+FPWR P; FO; FP; \DeltaC
[1]
        CO+PA THIS FUNCTION COMPUTES ANGLE OF INCIDENCE OF SUNRISE.
[2]
        L: F0 \leftarrow (0.308 \times C0 \times C0 \times C0) + (-0.924 \times C0 \times C0) + (1.924 \times C0) - P + 0.308
[3]
        FP+(0.924\times C0\times C0)+(-1.848\times C0)+1.924
[4]
        \Delta C \leftarrow -F0 + FP
[5]
        CO+CO+\Delta C
        +(0.0001<|\Delta C)/L
[6]
     ∇ A+GACCEL R
[1]
        A COMPUTES THE ACCELERATION OF GRAVITY VS R.
[2]
        ER+R+RMAG+(R2+R+.\times R)*0.5
        A+(GME\times J2+R2\times R2)\times (ER\times (7.5\times ER[2]+2)-1.5)-3\times ER[2]\times 0 1 0
[3]
        KTGG+3\times OMOK\times OMOK+(GME+R2\times RMAG)+0.5
[4]
```

```
V GBP B
[1]
         COMPUTES GYRO BIASES REQUIRED TO CANCEL OBSERVED DRIFT.
[2]
      B+VL[:2]×RFD×B+TORB
[3]
      B+B+0.5 1 0.5×0.1×RFD×2**10
[4]
      GBIAS+1 1 1 . . × B+0.5 1 0.5 × LB+0.5
[5]
      OMBIAS+(0.1\times RFD\times 2**10)\times \square+B
[6]
      *TRUE BIAS ABOUT ORBITAL Y
                                    *:ONBIAS+.×VL×TORB×DFR
    ♥ GBPA;B;I;PWRA;S
[1]
         COMPUTES REQUIRED GYRO BIASES FROM DATA IN SIMULATION
         USING POWER ANGLE OR SUN SENSOR ANGLE DATA.
[2]
[3]
      I+PRPWRA[1:]: 1+PRPWRA[1:]: PWRA+-1+PRPWRA[2:]
[4]
      I+(I-1).I
[5]
      +(I[1]>0)/L1
      'INSUFFICIENT POWER DATA TO CHANGE BIAS'
[6]
[7]
[8]
      L1:B+VLL:2]×RFD×(OMBIAS+.×VL×DFR)[2]+S+(-/PRPWRA[2:I])+-/
      PRPWRA[1:I]
[9]
      [10]
      B+B+0.5 1 0.5×0.1×RFD×2**10
[11]
      GBIAS+1 1 1 • . × B+0.5 1 0.5 × LB+0.5
[12]
      OMBIAS+(0.1\times RFD\times 2\star -10)\times \square +B
[13]
      L2: TRUE BIAS ABOUT ORBITAL Y ': OMBIAS+. ×VL ×TORB × DFR
    V GBPASUP; T; PRPWRA; QAL; QVA; VL; TORB; ALT
[1]
         GROUND SUPPORT FUNCTION TO COMPUTE REQUIRED GYRO BIASES
[2]
         PROM POWER ANGLE OR SUN SENSOR ANGLE FLIGHT DATA.
[3]
      "INPUT TIME OF DESIRED UPDATE"
[4]
      T+365 24 60 601
[5]
      'INPUT DMID IN HMS'
[6]
      TORB+24 60 601
      'INPUT LATEST POWER ANGLE AND GMT'
[7]
[8]
      PRPWRA+(365 24 60 6011+A),A[1]:A+[]
[9]
      'INPUT PREVIOUS POWER ANGLE AND ITS GMT'
      PRPWRA+((365\ 24\ 60\ 6011+A),A[1]),[1.1]PRPWRA;A+[]
[10]
[11]
      'INPUT CURRENT AVERAGE BIASES TO NEAREST HALF LSBS'
[12]
      GBIAS[1 2 3;]+1 1 1 0.x[]
[13]
      OMBIAS+(0.1×RFD×2**10)×GBIAS[1;]
      'INPUT QBL'
[14]
[15]
      QAL+
      VL+AFQ QAL
[16]
      GBPA
[17]
```

```
V RES+GETSLOPE BAR; N; VLK; R; RD; SEEKFL; OMGEK
[1]
         COMPUTES SLOPE MATRIX APPROPRIATE TO INPUT BAR ANGLES.
[2]
      VLK+1 2 1 AFBA BAR; SBEKFL+1
[3]
      ONGEX+(20LAZK)×ONGK×0 1 0+.×LEK
[4]
      R+(RBA+ALT)\times LBK[3:]
[5]
      RD+(RBA+ALT)×ONOK×LBK[1:]
[6]
      M+1E+6 JACOBIAN VLK
      RES \leftarrow -(H + \Delta T) \times \mathbb{R}M
[7]
    V GGTORQUE: UOV3
[1]
         COMPUTES GRAVITY GRADIENT TORQUE ON VEHICLE.
[2]
      TGGK+KTGG×UOV3 X IVK+.×UOV3+VLK[:3]
    V HBARS INT; T; SC; TSTOP
[1]
         DRAWS HORIZONTAL BARS ON GRAPH AT DESIRED INTERVALS.
[2]
      SC+WHATSCALE
      T+INT×[SC[3]+INT
[3]
[4]
      TSTOP+INT×LSC[4]+INT
[5]
      L: HMARK T
      +(TSTOP≥T+T+INT)/L
[6]
    V HELP
[1]
         THIS FUNCTION ABORTS ANY SUSPENDED APL FUNCTIONS AND ALLOW
       S THE USER
[2]
          TO REGAIN CONTROL AND START ANY INTERRUPTED OPERATION OVER
[3]
       *REENTER FUNCTION AND START OVER*
[4]
       €')SI CLEAR '
    V H+HESSEN A;N;I;R;RI;IDN;LI;S
[1]
      I+1 ATRANSFORMS INPUT MATRIX TO HESSENBURG FORM.
[2]
      N+1+0H+A
[3]
      L:LI+(iI),I+\dagger H[I+iN-I;I]
[4]
      H+H[LI;LI]
      R+H[S;I]+H[I+1;I];S+1+I+1N-I+1
[5]
[6]
      H[S;]+H[S;]-R \circ . \times H[I+1;]
[7]
      H[:I+1]+H[:I+1]+H[:S]+.\times R
[8]
      H[S;I]+0
[9]
       +(N>I+I+1)/L
     V R+HEXPD X
[1]
       R+16 16 16 16 TXA CONVERTS DECIMAL TO HEX DATA.
```

V HMARK X
[1] O DRAW(X.X.X)VS 1 O 1\2+WHATSCALE

V Q+HOME [1] Q+8 ΔGRF 2n HOMES CURSOR FOR GRAPHICS USE.

```
V IC
[1]
          Initializes all parameters for start of simulation run.
[2]
      TTAPE+MIBSUM+T+0
[3]
      OMBIAS+ATHL+ETACS+AE+AEP+AEM+AEMP+APHH+ATHH+O O O
[4]
      OMOT+OMOTIC
[5]
      ATD2+AT+2; ETLNON+ETLNONO
[6]
      OMO+OMOK+(GMB * (REA+ALT+ALTIC) *3) *0.5
[7]
      THDM+OMO+(((OMO×OMC)-(LADY×20LAZK)+2)+0.5)-LADY×10LAZK
[8]
      TORB+(02)+0M0
[9]
      KTGG+3×OMOK*2
      TMID+TMID-TORB×TMID>0; TMID+-(ONOTIC-ETTM) +ONO
[10]
[11]
      EN+(OEK+(EUL3\ LAZK)+.\times EUL2\ LAYK)[2:]
[12]
      IEGEN; ENK+ENKIC; USEK+(EUL3-PHZ)+.x(10GAYK), 0, 20GAYK+GAYKIC+
      OMSUN×T
[13]
      LEK+(EUL2 OMOT+ETYK+0-1)+.×OBK
[14]
      RMAG+MAG R+(REA+ALT)\times LEK[3;]; RD+(OMOK+\DeltaOMOK\times SEEKFL=0)\times (RBA+
      ALT) \times LEK[1:]
[15]
           RANIC
      +(SEEKFL=0)/L2
[16]
[17]
      VLKO+SEEK VLKO
[18]
      SLOPEO+-(H+AT)×田M
      L2:VLK+AFQ(QDB QFA VLK0)+.×QVLK0FF
[19]
[20]
      ER+R+RMAG+(R2++/R\times R)*0.5
[21]
      EN+EN+MAG EN+R X RD
[22]
      EX+EN X ER
[23]
      QVEK+QFA VEK+VLK+.×LEK
[24]
      POWER
[25]
      VLEST+VL+AL+AFQ QAL+(QDB QFA VLK0)+.×QALOFF
[26]
      ETS+ETSOFF+VL+.×ETLNOM
[27]
      THD+THDM\times AL[;2]
[28]
      HV+IV+.\times OMV+VL+.\times 0.0M0.0
[29]
      OMVK+(OMV + SF) - OMDK
[30]
      HVK+IVK+.×OMVK
[31]
      HCMGK+H×ET+ETS-HV+H
[32]
      HTEK+(HTVK+HVK+HCMGK)+.×VEK
[33]
      PRIC
[34]
      \Delta E + ETS - AL + . \times ETLNOM
[35]
      GGTORQUE
      AETORQUE; AECONST; OMGEK+OMGK×0 1 0; RHOTAB+RHOTAB0+RHOSIGK×
[36]
      RHOTAB1-RHOTABO
[37]
      DERDD+(GACCEL\ R)+(FAEK+MSKY)+.\times VEK
[38]
      DERDDD+RD DDDDER R
[39]
      TEKP+TEK+(QVEK)+.\times TAEK+TGGK
[40]
      OUTPUT; ATHRAW+0
[41]
      STATIONTAB+STATIONTABIC
      STATIONTAB+86220 | STATIONTAB+((STSH-GMT0),0) . ×25p1
[42]
[43]
      STATIONTAB+STATIONTAB[; &STATIONTAB[1;]]
[44]
      GBIAS+3 3p0
[45]
      SLOPE+SLOPE 0
[46]
      ILEG+1
```

V

```
V IEGEN; US1; US2; US3; SBE; CBE
[1]
         COMPUTES [IE] FROM GIVEN SIMULATION DATA.
[2]
      US3+USEK
[3]
      US1+US1+MAG US1+EM X USEX
      US2+US3 X US1
[4]
[5]
      CBE+US2+.×EN;BETA+DFR×-10SBE+US3+.×EN
[6]
      BUZBK+(--30K[1:2]+K[1:1])+-10-K[1:3]×SBB+CBB×((K[1:1]+2)+K[1:
      2]+2)+0.5
[7]
      UI1K+(US1×20HUZEK)+US2×10HUZEK
[8]
      UI2K+USEK X UI1K
      IKEK+UI1K.[1]UI2K.[0.1]USEK
[9]
      OBK+OBK+NAG OBK+O 1 O X BN
[10]
[11]
      OBX+BN,[0.1]OBK
[12]
      OBX+(BH X OBX[2:]).[1]OBX
[13]
      BTYK+(USEK+.×OBK[1:])ATAH USEK+.×OBK[3:]
[14]
     DARK\leftarrow-((((REA+ALT)*2)-REA*2)*0.5)*REA+ALT
    V RES+A JACOBIAN VLK: AVLK: TO:T
[1]
         NUMBRICALLY COMPUTES GRADIENT OF ABRODYNAMIC + GRAVITY GRA
      DIENT
[2]
         TORQUE WITH RESPECT TO SMALL ROTATIONS ABOUT BODY AXES.
[3]
      TO+TRQ VLK
[4]
      AVLK+BUL1 A
[5]
      T+TRQ AVLK+.×VLK
[6]
      RES+(+A)\times T-TO
[7]
      AVLK+BUL2 A
[8]
      T+TRQ AVLK+.×VLK
      RES+RES,[1.1](+A)×T-TO
[9]
[10]
      AVLK+EUL3 A
      T+TRQ \Delta VLK+.×VLK
[11]
[12]
      RES+RES,[2](\pm A)×T-TO
    V R+L LINC A
[1]
      R+A+\Gamma/1, A+LA
                      PROPORTIONAL LIMIT ON LARGEST COMPONENT.
    ∇ R+L LINM A
      R+A+[/1,MAG A+La PROPORTIONAL LIMIT ON MAGNITUDE.V
[1]
```

```
V LOOP
[1]
        MAIN SINULATION DRIVER PUNCTION.
[2]
      L1:GGTORQUE
[3]
      ABTORQUE
[4]
      POUER
[5]
      DERDDD+RD DDDDER R
      DBRDP+DBRD+RD-ONOK×RMAG×BX:DBRDD+(GACCEL R)+(FFAKB×LBK[1:]+
[6]
      MSKY)+(FABK+MSKY)+.×VBK
[7]
      TBK+(TAEK+TGGK)+.×VBK
[8]
      ONV+VL+.×0.ONO.0
[9]
      ONV K+(ONV+SF)-ONDK+ONBIAS
      QVEK+ONVK UPDATE QVEK
[10]
      ONOT+ONOT+AT×ONO
[11]
      D+T+T+AT
[12]
      DBRD+DBRD+ATD2×(2×DBRDD)+AT×DBRDDD
[13]
[14]

¬ DER+(AT×DERD)+(AT×ATD2×DERDD)+AT×AT×AT×(+6)×DERDDD

      DER+ATD2×DERDP+DERD
[15]
      R+(RNAG\times(BR\times200M0K\times\Delta T)+BX\times100M0K\times\Delta T)+DBR
[16]
[17]
      RD+DBRD+OMOK×BN X R-DBR
[18]
      REF
[19]
      USEK+(BUL3-PHZ)+.×(10GAYK),0,20GAYK+GAYKIC+OMSUN×T
[20]
      POWBR : BNDKP+BNDK
[ 21]
      BNK+2500LBNK+ATD2×BNDK+BNDKP-2×PWRDR
[22]
       ABTORQUE: ABCONST
[23]
      GGTORQUE
[24]
      TEKPP+TEKP
[25]
      TEKP+TEK
[26]
      TEX+(TAEK+TGGK)+.×VEK
      HTEK+HTEK+ATD2×TEX+TEKP-PERC×TEKP-TEKPP
[27]
[28]
      HTVK+VBK+.×HTBK
      HVK+IVK+.×ONVK
[29]
[30]
      HCMGK+HTVK-HVK
       ATNDC
[31]
[32]
      OUTPUT
[33]
       +(T<TSTOP[STATIONTAB[1:1])/L1
[34]
       +(T \geq TSTOP)/0
[35]
       TTAPE+TTAPE, STATIONTAB[1;1]
       STNAME+STATIONTAB[2:1]
[36]
[37]
       STATIONTAB+0 1+STATIONTAB, STATIONTAB[;1]+86220,0
       +((+/PRENK[1:]<0)=0)/0
[38]
       *ATTITUDE CONTROL LOST DUE TO LOSS OF POWER'
[39]
```

[40]

```
V N+MAG V
[1]
      M+(+/[1]V×V)+0.5ACOMPUTES MAGNITUDES OF A SET OF COLUMN VECTO
    V MARK N
      O DRAW(1 O 1\-2+WHATSCALE)VS No DRAWS VERTICAL LINE ON GRAPH
[1]
    V NAVUP
      A SIMULATES A NAV UPDATE FOR SIMULATIONS OVER SEVERAL DAYS.
[1]
[2]
      OMO+(((OMOK×OMOK)-(LADY×20LAZK)+2)+0.5)-LADY×10LAZK
[3]
      TORB+02+0MO
    V NON
      A RETURNS RANDOMIZED PARAMETERS TO THEIR NOMINAL VALUES.
[1]
[2]
      SF+1 1 1
[3]
      QVLKOFF+0 0 0 1
[4]
      ΔCG+0 0 0
[5]
      RHOSIGK+RHOSIG
[6]
      STSH+0
[7]
      ETSOFF+0 0 0
[8]
      ETLNOMO+ETLNOMNOM
```

```
V R+HORN X
[1]
         SELECTS SET OF SAME SHAPE AS X PROM MORMAL DISTRIBUTION WI
      .
      TH O MEAN
[2]
         AND 1 STANDARD DEVIATION.
[8]
      R+(+/(7X\rho1000),-7X\rho1000)+912.87;X+(\rho X).5
    V R+NRNLIZ XY:N:X:Y:J:X0:YO
[1]
      A HORMALIZES COMPLEX BIGBEVECTOR TO UNIT MAGNITUDE.
      J+1+TR+(X×X)+X×X+N+XY,OpX+N+XY,OpN+0.5×pXY
[2]
[3]
      R+(2,H)\rho((X0\times X)+Y0\times Y),-(X\times Y0+Y[J])-Y\times X0+X[J]
[4]
      R+R+(+/...R\times R)*0.5
    V R+OCTED X
[1]
      R+8 8 8 BTXA CONVERTS DECINAL DATA TO OCTAL.
    V ORBNARK:T
[1]
         MARKS TIME PLOTS AT 1 ORBIT INTERVALS:
[2]
      T+TORB-ONOTIC+ONO
[3]
      L: MARK T
[4]
      +(TSTOP≥T+T+TORB)/L
    V OUTPUT
[1]
         SELECTS PARAMETERS FROM SIMULATION TO SAVE FOR PLOTTING.
[2]
      PRT+PRT,T
[3]
      PRTGGK+PRTGGK, TGGK
[4]
      PRTABK+PRTABK, TABK
[5]
      PRHTEK+PRHTEK, HTEK
[6]
      PRBCMG+PRBCMG, HCMGK+H
[7]
      PRONVK+PRONVK.ONVK
[8]
      PRA+PRA,OBK+.×(QLBK)+.×-DBGA(QVLK)+.×VL
[9]
      PRAPH+PRAPH, DFR×2×APHH
     PRONOK+PRONOK, (RD+.×BX)+RNAG
[10]
     PRCD+PRCD.MAG ABCOBFF[4 5 6]
[11]
[12]
     PRR+PRR.R
[13]
     PRRD+PRRD, RD
[14]
      PRENK+PRENK, ENK, ENDKP
[15]
      PRQAL+PRQAL,QAL
[16]
      PRAB+PRAB.AB
```

```
V PAR:LLK
          LIST IMPORTANT SIMULATION PARAMETER DATA.
[2]
[3]
[4]
                       " : NAME
[5]
[6]
               = ';ALT;' KN, ';ALT×NFK;' NN'
[7]
       'ALT
       'ETLNOM = ';ETLNOM
[8]
       'ABLIN = ': ABLIN
[9]
                = '; K \ T H
       'KATH
[10]
       'APHLIN = '; APHLIN; ' RAD, '; DFR × APHLIN; ' DEG' 'ATHLIN = '; ATHLIN; ' RAD, '; DFR × ATHLIN; ' DEG'
[11]
[12]
       'VLKO
               = 'IVLKO
[13]
                = ':SLOPE
       'SLOPE
[14]
       'QAL
                  ';QAL
[15]
                3
       'QVLK
[16]
                  ':QFA VLK
                =
                = ';QFA VLKO
[17]
       'QVLKO
       LLK
                = '; LLK, MAG LLK+DBGA(QVL)+.×VLK
[18]
       'QALOFF = ';QALOFF
[19]
       'QVLKOFF= ';QVLKOFF
[20]
       *ETVK = *; HTVK+H
[21]
                = ': (QVLK) + . ×HTVK+H
[22]
       'ETLK
                = •
[23]
       ' ACG
                   ; ACG
[24]
                = ';OMDK;' RAD/S
       ONDK
                                     '; DFR×ONDK; ' DEG/S'
            * ';SF
[25]
       'SF
       'AT ,TSTOP,OMOTIC ='; AT,TSTOP,DFR×OMOTIC
[26]
       'SEEKFL, IBM = '; SEEKFL, IBM
[27]
     V P+PFR R
[1]
       P+MAG RA
                  COMPUTES SPHERICAL POLAR PROM RECTANGULAR REPRESENT
       ATION.
[2]
       P+P,--10R[3]+P
       P+P,R[2]ATAN R[1]
[3]
     V POWER
[1]
          THIS FUNCTION SUPPLIED BY ROY LANIER 3-2514
          IT COMPUTES THE NORMALIZED SOLAR ARRAY POWER FOR GIVEN SUN
[2]
[3]
          POSITION IN VEHICLE REFERENCE.
[4]
       ENDK+USVK[3] × DARK < VLK[;3] + . × USVK+VEK+. × USEK
       ENDK+O[ENDK-0.308\times(1-ENDK)*3
[5]
```

```
V PRIC
 [1]
           INITIALIZES PLOT STORAGE ARRAYS.
 [2]
        PROMOX+PRCD+PRT+10
 [8]
       PRAE+PRAPE+PRA+PROMYK+PRIGGK+PRIAEK+PRECMG+PRETEK+3 000
 [4]
       PRPWRA+PRST+PRBNK+2 0p0
 [5]
       PRRD+PRR+3 000
 [6]
        PRQAL+4 000
      T Q+L PUT R
 [1]
           ALLOWS USER TO PUT LABEL R ON GRAPE AT POSITION L.
 [2]
        Q+4 AGRY Op 0+R.4 AGRY L
      V PWRANGLE; I; TT; S; I1; I1P; THO; THOE; US; USO; SPE; CPE; AL; LE; WAME;
        SNAI
[1]
           COMPUTES POWER ANGLE FROM PLIGHT DATA.
 [2]
        'IMPUT QBL'
 [8]
        AL+D
 [4]
        'INPUT QYA'
        AL+APQ(QDB\square)+.\times AL
 [5]
 [6]
        'INPUT QVI'
 [7]
        LB+(\Phi AL)+.\times(APQ\Box)
        US+LE[:3]
 [9]
        U30+AL[3:]
        'INPUT ANGLE OF INCIDENCE IN DEGREES'
 [10]
 [11]
        CSRA+20RPD×
        SPH+(US[1]×U30[1])+US[3]×U30[3]
 [12]
 [13]
        CP#+(US[1]×U30[3])-US[3]×U30[1]
        THOB+DPR×(-SPH ATAN CPH)+(0,01)+1 -1×-101[((CSRA-US[2]×U30[2]
 [14]
        ) + ( (CPH × CPH ) + SPH × SPH ) + 0.5) [ • 1
        THOS+(360×THOS<-180)+(-360×THOS>180)+THOS
 [15]
        'DPOWER ANGLE D.FR.2'APMT THOE[1+4|THOE]
 [16]
      9 QBLCHBCK: I
           THIS FUNCTION DISPLAYS THE CURRENT QBL SET TO CHECK FOR ER
 [1]
        A
        RORS.
 [2]
        'THE CURRENT QBL SET IS AS FOLLOWS: '
        THE COLUMNS ARE DISPLAYED AS ROWS FOR CONCISENESS'
. [3]
  [4]
  [5]
        I+1-1+pQBL
        'I4.4F13.7.I7.0:0,I2.0:0,I2.0:0,F5.2'AFMT\[.[1]QBL
 [6]
```

```
9 QBLSET:PQALL:PQALI:I
        THIS FUNCTION IS USED AS AN AID IN BUTERING ASAP QBL DATA
      USED
[2]
         IN ESTIMATING STRAPDOWN ERRORS.
[3]
      'INPUT QBL AND GMT IN DHMS POR BACH POINT'
[4]
      '8 ENTRIES ARE EXPECTED AT BACH POINT.
      'IP AN ERROR IS ENCOURTERED, TYPE +L+2 AND REENTER'
[6]
      PQALL+8 000
[7]
      PQALI+0
      +N×18 =p, PQALI+∈PQALI
[9]
      L:+(0.01<|1-+/PQALI[1 2 3 4]+2)/N
[10]
      PQALL+PQALL,PQALI
[11]
      'ENTER NEXT COLUMN, D TO DELETE LINE JUST ENTERED'
[12]
      OR T TO TERMINATE INPUT
      +('TD' «PQALI+□)/LT.LD
[13]
[14]
      →L-1
      LT: 'QEL BUILT WITH Q, 13, Q COLUMNS. Q'APMT -1+pPQALL
[15]
[16]
      QBL+PQALL
[17]
      'DO YOU WISH TO SAVE THIS QBL SET?'
[18]
      'IP YES, ENTER Y, OTHERWISE JUST RETURN'
[19]
      +(~'Y'e,0)/0
[20]
      QBLS+QBLS,QBL
      'QBLS CONTAINS ': *1+pQBLS: COLUMNS'
[21]
      c')SAVE'
[22]
[23]
      +0
      M: 'INVALID DATA, REENTER'
[24]
[25]
      +L+2
[26]
      LD: 'ENTER INDEX OF LINE TO BE DELETED'
[27]
      PQALL+((8,I-1)+PQALL),(0,I+\square)+PQALL
[28]
      'OLINE O, I3, O DELETEDO' AFMT I
[29]
      +L+2
    V QBLSETSH:T:Q
[1]
         THIS FUNCTION DOES SAME AS QBLSET WITH ABBREVIATED INPUT.
[2]
       'ENTER INITIAL TIME IN D H M S'
[3]
      T+-300+SFD
[4]
      QBL+4 000
[5]
       'ENTER FIRST THREE COMPONENTS OF QBL'
[6]
      'ENTER O WHEN FINISHED'
[7]
      L1:+(0=+/Q+\Box)/L2
[8]
      QBL+QBL,Q,(1-Q+.\times Q)*0.5
[8]
      →L1
[10]
      L2:T+T+300\times i(\rho QBL)[2]
[11]
      T+DFS T
[12]
      QBL+\Phi(\Phi QBL).\Phi T
```

```
V P+QDB Q
[1]
         FORMS Q DOUBLE BAR.
[2]
      P+(Q,-Q)[SDB]
    V Q+QDBG A: HANG: S
      Q+4p0a THIS PUNCTION COMPUTES QUATERNION FROM INPUT BIGENANG
[1]
      LE.
[2]
      Q[4]+20HANG+0.5×RFD×NAG A
[3]
      S+10HANG
[4]
      Q[1 2 3]+S\times A+MAG A
    V P+QDT Q
[1]
      A FORMS Q DOUBLE TILDE.
      P+(Q,-Q)[SDT]
[2]
    ∇ Q+QFA A;S;TRA;I
      ACOMPUTES QUATERNIONS FROM DIRECTION COSINES
[1]
[2]
       ACODED BY J GLAESE 5-12-78
[3]
      S+(A,[1]-A[3;2],A[1;3],A[2;1]),A[2;3],A[3;1],A[1;2],TRA++/1 1
      QA
[4]
      I+((1 1 4S+S+4S)+1-TRA)[1]
[5]
      Q+(S[I;]+(-I)\phi 0 \ 0 \ 0,1-TRA)+2\times(1+S[I;I]-TRA)+0.5
       Q+Q\times Q[4]+|Q[4]
[6]
    V R+QIN Q
      R+Qו1 •1 •1 1A TAKES INVERS OF Q.
[1]
    V RTS+QRALG A; H; EP
[1]
          DRIVER FOR QR ALGORITHM.
          THIS VERSION OF THE QR ALGORITHM WAS CODED BY JOHN GLAESE
[2]
       3 - 20 - 79
[3]
          TO USE THIS ALGORITHM YOU ALSO NEED THE FOLLOWING FUNCTION
       A
      S:
[4]
         FINDQR, HESSEN, MAG, QUADM, SPLIT.
[5]
      H+HESSEN A; EP+1E-12
[6]
       RTS+SPLIT H
    ∇ Z+QUAD A; B; W
      +3 \times 10 < W + A[2] - A[1] \times (-B \leftarrow -A[1] + 2) + 2, Z \leftarrow 10
[1]
[2]
       +0,2+(B+W),0,(B-W+(|W)*0.5),0
       Z+B, (-W), B, W+(|W)*0.5
[3]
       A COMPUTES ROOTS FROM QUADRATIC PACTORS.
[4]
```

```
V R+QUADM M:D
       a COMPUTES EIGENVALUES FOR 2×2 MATRICES.
[1]
[2]
       R++/1 10N
       R+R, (N[1;1]\times N[2;2])-N[1;2]\times N[2;1]
[3]
[4]
       D+(R[1]*2)-4\times R[2]
[5]
       \rightarrow (D \ge 0)/L
[6]
       R+0.5\times R[1], D, R[1], -D+(-D)*0.5
[7]
       +0
[8]
       L: R \leftarrow 0.5 \times (R[1] - D), 0, (R[1] + D \leftarrow ((R[1] \ge 0) - R[1] < 0) \times (|D) + 0.5), 0
     V R+LSB QUANTIZE X
[1]
       A QUANTIZES INPUT INTO MULTIPLES OF LSB.
[2]
       R + LSB \times L0.5 + X + LSB
     ∇ RANIC; R
[1]
       A COMPUTES RANDOM INITIAL CONDITIONS ON SELECTED PARAMETERS
[2]
           TO TEST OUR ABILITY TO MAINTAIN TEA CONTROL IN FACE OF
[3]
           UNCERTAIN DATA.
[4]
       SF+1 1 1+0.01×1-0.02×?30100
[5]
       QVLKOFF+FFD×0.5×(LEK+.×USEK×NORM 1)+0.5×(LEK+.×IKEK[1:]×NORM
       1)+LEK+.\times IKEK[2;]\times NORM 1
[6]
       QVLKOFF+QVLKOFF, (1-+/QVLKOFF*2)*0.5
[7]
       \Delta CG + 2 1 1×0.0254×15×NORM 1 1 1
[8]
       RHOSIGK+NORM 1
[9]
       ETSOFF+0.1×1-0.002×?1000 1000 1000
     ۷
     V RANPAR
[1]
           DISPLAYS VALUES OF RANDOMIZED PARAMETERS.
        • 🗓
[2]
                     SF
                                      \square, 3F8.2' \triangleFMT 1 3\rho(100×SF-1)
[3]
        • 🗇
                     CP
                                      \square, 3F8.2' \triangleFMT 1 3p-\triangleCG
        • 🖺
                                       [],3F8.2' AFMT 1 3pDEGQ QVLKOFF
[4]
                    OFF
        · 🖺
                                       □,3F8.2° ∆FMT 1 30ETSOFF
[5]
                ETS OFFSET
                                  =
        .0
[6]
             SUNSPOT SIGMA
                                       □.F8.2' \(\Delta FMT\) RHOSIGK
     ٧
```

```
V RDTAPE; I; TT; S; I1; I1P; THO; THOE; US; U3O; SPH; CPH; AL; LE; NAME; SNAX
[1]
         SIMULATES READING ASAP TAPE DATA AND COMPUTING SUN SENSOR
      OR
[2]
          POWER ANGLE DATA AS WELL AS QBL DATA.
      I++/TTAPE<T-1800:NAME+1 50'POWER'; I'P+0
[3]
[4]
      +(I>0)/L1
       'NO TAPE DATA AVAILABLE'
[5]
[6]
[7]
      +L4
[8]
      L1:TT+TTAPE[I]
[9]
      I++/PRT≤TT-TORB
[10]
      +(I>0)/L3
       *NO TAPE DATA AVAILABLE YET*
[11]
[12]
      +L4
[13]
      L3:I+I.ILEG++/PRT≤TT
      S+PRENK[2;I[1]+0,1I[2]-I[1]];PRBANK+PRT[I[1]+0,1I[2]-I[1]],[
[14]
      0.1](BAR\ PRQAL[;I[1]+0,iI[2]-I[1]])[1;]
[15]
      I1+S10:I+I-1
      I1+(I1-1)+(((I1-1)\phi S)\neq 0) + 1
[16]
[17]
       +((I1<\rho S)\times I1>1)/L2
       *NO SUNRISE DETECTED*
[18]
[19]
      +L4
      L2:TH0+0; CSRA+FPWR S[I1]
[20]
      LB+PRR[; I[1]+I1-1]
[21]
[22]
      LE+LE+MAG LE
      LE+(LE X PRRD[; I[1]+I1-1]),[0.1]LE
[23]
[24]
      LE[1;]+LE[1;]+NAG LE[1;]
[25]
       LE+(LE[1;]X LE[2;]),[1]LE
      U30+AL[3;];AL+(BUL1 AL[3])+.*(BUL2 AL[2])+.*BUL1(AL+RFD*.BAR
[26]
      PRQAL[:I[1]+I1-1])[1]
       US+LE+.×(EUL3-PHZ)+.×(10GAYK),0.20GAYK+GAYKIC+OMSUN×PRT[I[1]+
[27]
       I1-1
[28]
       SPH+(US[1]\times U30[1])+US[3]\times U30[3]
      CPH \leftarrow (-US[1] \times U30[3]) + US[3] \times U30[1]
[29]
       THOE+DFR×(-SPH ATAN CPH)+(00 1)+1 -1×-10(CSRA-US[2]×U30[2])+(
[30]
       (CPH*2)+SPH*2)*0.5
       THOE+THOE[1+A|THOE]
[31]
       '5A1, O ANGLEO, F6.2, O READ AT GMT O, I3, O: O, I2, O: O, I2, O: O, F6.2'
[32]
       AFMT(NAME; 1 5pTHOE, DFS GMTO+TLDT+PRT[I[1]+I1-1])
       PRPWRA+PRPWRA, PRT[I[1]+I1], THOE-THO
[33]
[34]
       L4:+(USVK[3]<0.94)/0
       CSRA+USVK[2]
[35]
[36]
       LE+LEK
       U30+AL[2;];AL+(EUL1 AL[3])+.*(EUL2 AL[2])+.*EUL1(AL+RFD*,BAR)
[37]
       PRQAL[; • 1+pPRT])[1]
[38]
       US+LE+.×USEK
       SPH+(US[1]\times U30[1])+US[3]\times U30[3]
[39]
       CPH+(US[1]\times U30[3])-US[3]\times U30[1]
[40]
       THOE+DFR×(-SPH ATAN CPH)+(0.01)+1 •1ו101L((CSRA-US[2]×U30[2]
[41]
       ) + ((CPH×CPH)+SPH×SPH) + 0.5)[-1
       'LIVE SUN SENSOR DATA'
[42]
       THOE+(360×THOE<-180)+(-360×THOE>180)+THOE
[43]
       'DSUN SENSOR ANGLE D, F8.2' AFMT THOE[1+4|THOE]
[44]
```

```
A GENERATES ALL REQUIRED ROTATIONAL TRANSFORMATIONS FOR SINU
[1]
      LATION.
[2]
      ER+R+RMAG+(R2++/R\times R)+0.5
[3]
      EN+EN+MAG EN+R X RD
[4]
     BX+EN X ER
[5]
     LEK+EX,[1]EN,[0.1]ER
[6]
      VEK+AFQ QVEK
[7]
      VLK+VEK+.×QLEK
    V REFRESH
[1]
      A ERASES THE DISPLAY AND PUTS LATEST DATA EVALUATION BLOCK U
      P.
[2]
      ERASE
[3]
      TEAEVAL
[4]
      RDTAPE
    ٧
    V REPRIC:N
[1]
         THROWS AWAY OLD DATA FROM PLOT ARRAYS SO THAT ENOUGH MEMOR
      Y IS
[2]
      A IS AVAILABLE TO CONTINUE.
[3]
      N++/FRT< T-2\times TORB
[4]
      PRT+N+PRT
      PRCD+N+PRCD
      PROMOK+N+PROMOK
      PRHTEK+N+PRHTEK; N+0, N
[8]
      PRECMG+N+PRECMG
      PRTAEK+N+PRTAEK
     PRTGGK+N+PRTGGK
     PROMVK+N+PROMVK
     PRA+N+PRA
[13]
      PR\Delta PH+N+PR\Delta PH
     PRENK+N+PRENK
     PRR+N+PRR
[16] PRRD+N+PRRD
[17] PRQAL+N+PRQAL
[18]
     PR\Delta E + N + PR\Delta E
[19] N++/PRST[1;] < T-2 \times TORB; PRST[2;] + PRST[2;] - N[2]
[20] PRST+(0,N)+PRST
```

大学大学工,依据实现,是是是不可以企业,不是是一种。(1.20%的特别,是也多的特别。(1.10%的特别),而且是多数,是是是一个企业的企业。 1.18%的最后类似,是是是一种的主要的各种的是一种技术,实现基础,有可以作用性的主要的是是是是是是一个多见的证明。

```
V RUN: NAME
[1]
         TO SIMPLIPY RUMBING THE SIMULATION FOR TRAINING PURPOSES
[2]
         THIS PUNCTION SERVES AS AN EXECUTIVE TO DRIVE ALL THE VARI
      ous
[3]
         SUBPUNCTIONS REQUIRED SO THAT THE USER DOES NOT HAVE TO BE
[4]
         AN APL EXPERT.
      IC
[5]
[6]
      LOOP
[7]
      +(T≥TSTOP)/0
[8]
      RDTAPE; TEAEVAL
[9]
      DO YOU WISH TO CHANGE ANY PARAMETERS NOW OR TERMINATE RUN?
[10]
      'IP YES. ENTER T. Y OR P TO TERMINATE.CHANGE OR EVAL. A FUNCT
[11]
      ION'
      'IF YOU TERMINATE , YOU MAY RESUME BY TYPING RUNON AND RETURN
[12]
[13]
      'IF NO CHANGE IS DESIRED, HIT CARRIAGE RETURN TO CONTINUE."
[14]
      *IF AN BRROR IS BNCOUNTERED. TYPE →6 AND RETURN.*
[15]
[16]
      L0:+((1<\rho NAMB)\vee((NAMB+,\square)\in TYF^*)=0)/L3
[17]
      +("TYF" \in NAME)/0,L1,L2
[18]
      +2
[19]
      L1: 'ENTER NAME OF VARIABLE TO BE CHANGED'
[20]
      NAMB+∈
[21]
      +(0=(1+NAME)\epsilon^*\Delta ABCDEFGHIJKLMNOPQRSTUVWXYZ^*)/BRROR
[22]
[23]
       *ENTER NEW VALUE(S)*
[24]
      €NAME,'+□'
[25]
[26]
      OMBIAS[1]+(0.1×RFD×2**10)×0.5×GBIAS[1;1]+GBIAS[3;1]
[27]
      OMBIAS[2]+(0.1×RFD×2**10)×GBIAS[3:2]
[28]
      OMBIAS[3]+(0.1×RFD×2**10)×0.5×GBIAS[1;3]+GBIAS[2;3]
[29]
      *ANY OTHER CHANGES?*
[30]
      +7
      ERROR: 'IMPROPER VARIABLE NAME'
[31]
       DO YOU WANT TO STOP OR GO ON?
[32]
[33]
[34]
      →7
      L2: 'ENTER FUNCTION WITH INPUT OR OTHER EXPRESSION.'
[35]
       *APTER FUNCTION COMPLETION, HIT CARRIAGE RETURN TO RESUME SIM
[36]
      ULATION . '
       "IF AN ERROR IS MADE HERE, TYPE +L2 AND RETURN."
[37]
       YOU MAY HAVE TO EXECUTE RUNON '
[38]
[39]
[40]
      'ANY OTHER CHANGES?': []
[41]
      L3: 'ENTRIES RESTRICTED TO T. Y OR F.'
[42]
[43]
       →L0
```

```
V RUNON: NAME
[1]
          THIS PUNCTION DOBS SAME AS RUN EXCEPT THE RANDOMIZED PARAM
      ETERS ARE
[2]
          NOT CHANGED FROM THEIR CURRENT VALUES.
[3]
       a IC
[4]
       LOOP
[5]
       +(T \geq TSTOP)/0
[6] *
      RDTAPE: TEAEVAL
[7]
       DO YOU WISH TO CHANGE ANY PARAMETERS NOW OR TERMINATE RUN?
[8]
[9]
       'IP YES, ENTER T. Y OR P TO TERMINATE, CHANGE OR BVAL. A PUNCT
       ION'
[10]
       IF YOU TERMINATE, YOU MAY RESUME BY TYPING RUNON AND RETURN
       "IF NO CHANGE IS DESIRED, HIT CARRIAGE RETURN TO CONTINUE."
[11]
[12]
       *IF AN ERROR IS ENCOUNTERED. TYPE +6 AND RETURN.*
[13]
[14]
       L0:+((1 < \rho NAME) \lor ((NAME+ \cdot \square) \in TYF^*)=0)/L3
[15]
       +("TYF" \in NAME)/0, L1, L2
[16]
       →2
       L1: 'ENTER NAME OF VARIABLE TO BE CHANGED'
[17]
[18]
       NAME+\epsilon \square
[19]
       →(0=(1+NAME) ∈ * ΔABCDEFGHIJKLMNOPQRSTUVWXYZ*)/ERROR
[20]
[21]
       *ENTER NEW VALUE(S)*
[22]
[23]
       \epsilon NAMB, '+\square'
[24]
       OMBIAS[1]+(0.1\times RFD\times 2**10)\times 0.5\times GBIAS[1;1]+GBIAS[3;1]
[25]
       OMBIAS[2]+(0.1\times RFD\times 2\times 10)\times GBIAS[3:2]
[26]
       OMBIAS[3]+(0.1\times RFD\times 2**10)\times 0.5\times GBIAS[1:3]+GBIAS[2:3]
[27]
       *ANY OTHER CHANGES?*
[28]
       →7
       ERROR: 'IMPROPER VARIABLE NAME'
[29]
       *DO YOU WANT TO STOP OR GO ON?*
[30]
[31]
[32]
       →7
[33]
       L2: ENTER FUNCTION WITH INPUT OR OTHER EXPRESSION.
       *AFTER FUNCTION COMPLETION. HIT CARRIAGE RETURN TO RESUME SIM
[34]
       ULATION . '
       "IF AN ERROR IS MADE HERE, TYPE +L2 AND RETURN."
[35]
[36]
       YOU MAY HAVE TO EXECUTE RUNON *
[37]
       €[]
[38]
       *ANY OTHER CHANGES? : []
[39]
       +7
[40]
       L3: 'ENTRIES RESTRICTED TO T, Y OR F.'
[41]
       +L0
```

```
V Q+SCALB R
[1]
      +2+V/Q+(A/O + 6*\rho R), \sim A/</3 2\rho(R+R), 1.2
[2]
      +0,Q+3 AGRF R
      Q+Op[]+64' BRRORSCALE ',,(2 6p'LENGTHDONAIN')[Q:1;]
[3]
      A ALLOWS USER TO SET SCALE FOR GRAPHICS PROGRAMS.
[4]
    V RES+SEEK VLK:TO
         THIS PUNCTIONS DRIVES THE ITERATIVE PROCESS WHICH SEEKS A
[1]
      TEA.
[2]
      OMGBK+(20LAZK)×OMGK×0 1 0+.×LBK
[3]
      M+1B-6 JACOBIAN VLK
[4]
      TO+TRQ VLK
[5]
      □+ATH+-TOBM
      RES+VLK+(BUL1 ATH[1])+.×(BUL2 ATH[2])+.×(BUL3 ATH[3])+.×VLK
[6]
[7]
      +(1E-8 \leq NAG \Delta TH)/1
    V SETSTATIONS; NAME
      A SETS UP A SERIES OF SIMULATED GROUND STATIONS OVER WHICH
[1]
         DATA IS AVAILABLE FROM THE SIMULATION. NO DATA IS AVAILAB
[2]
      LE
[3]
      A BLSEWHERE. THIS IS FOR GROUND CONTROLLER TRAINING.
      'INPUT STATION AOS TIME IN HRS MINS SECS'
[4]
[5]
      NAME+
      NAME+(365 24 60 601DOY, NAME[1 2],0), NAME[3]
[6]
[7]
      STATIONTABIC+STATIONTABIC, NAME
[8]
      +1
```

```
V SETUP
      A SIMPLIFIES SETTING UP SIMULATION TO MATCH PLIGHT CONDITION
[1]
      'INPUT LANBDA Y'
[2]
[3]
      LAYK+RFD×
[4]
    'INPUT GAMMA Y'
    GAYK+GAYKIC+RFD×D
'INPUT GMT TGMT AND TMID CORRESPONDING TO ABOVE DATA'
    'INPUT GMT'
     GNT00+SFD
    'INPUT CURRENT ALTITUDE IN NM'
[9]
[10] ALTIC+KFN×
      'INPUT TGMTO'
[12]
      TGMT0+SFD
      'INPUT THID'
[14]
      TMID+SFD
[15]
      TMID+TMID+GMT00-TGMT0
[16]
      *INPUT REGRESSION RATE DEG/DAY*
[17] LADY+RFD×[]+86400
[18]
      *INPUT DESIRED GMT*
[19] GMT0+SFD\square
[20] LAYK+LAYK+LADY\times GMTO-GMTOO
[21] GAYKIC+GAYK+GAYKIC+OMSUN×GMTO-GMTOO
    V R+SFD DHMS
[1] A COMPUTES TIME IN SECONDS FROM INPUT DHMS.
[2]
     R+365 24 60 601DHMS
```

```
V SKYLAB ANAMBIIIA
[1]
         DRAWS IDEALIZED SKYLAB VEHICLE IN STEREO PROJECTIONS.
[2]
      STRAPIS 5
   BCALB SC
[8]
      DATE: A+QCANANE
[4]
[5]
      STERBO XAXIS
[8]
      STEREO LETTERX+3 6p(6p6),12p0
[7]
      STEREO YAXIS
      STEREO LETTERY+3 60(600).(606).600
[8]
      STEREO ZAXIS
[9]
[10]
      STEREO LETTERZ+3 6p(12p0),6p6
      STEREO A+.×PIEND
[11]
      STEREO A+.×MXEND
[12]
[13]
      I+1
[14]
      L:STEREO A+.×(BUL1 I×O+4)+.×SIDE1
      +(8 \ge I + I + 1)/L
[15]
[16]
      STEREO A+.×ATM
[17]
      STERBO A+.×BASE
      STEREO A+.×OWS
[18]
[19]
       'EQUILIBRIUM ATTITUDE ', ANAME; QA
[20]
[21]
[22]
       'BANK ANGLE, ANGLE OF ATTACK, ROLL ANGLE = ':DFR×1 2 1 BAFA\
    V KSL SLUPDATE I:S:M:N:SL
[1]
          GBNERATES SLOPE MATRIX UPDATE DATA IN PROPER FORMAT FOR UP
      LINK.
[2]
      DATE
[3]
       "DETLN1,2,3 = 0,3F6.2,0 DOY = 0,F6.2,0 ALT = 0,F5.0,0 BETA
       = [].F6.2'AFMT 1 6pTABBIAS[I;].TABDOY[I],TABALTEM[I],TABBETA[
      I]
[4]
[5]
        KSL = ': KSL
[6]
                                       SLOPE NATRIX UPDATE DCS COMMAND
      s.
[7]
[8]
                                                     UPDATED SLOPE'
                                       52002
[9]
[10]
      SL+TABSL[I::]×KSL
[11]
      SL+(L0.5+1000\times SL)+1000
[12]
[13]
      N+1
[14]
      LN: N+1
      LN:S+BNC SL[N:N]
[15]
       'X29, I5, D
[16]
                        SLOPE(0.I1.0.0.I1.0) = 0.F6.3'\Delta FMT(S[1]:N:N:
      SL[N:N])
[17]
       "X29.I5" \Delta FMT S[2]
[18]
[19]
      +(3≥#+#+1)/LH
[20]
      +(3 \ge N + N + 1) / LN
    7
```

```
V SPIN N:X;I
      I+1a THIS FUNCTION ADJUSTS THE SEED FOR THE RANDOM NUMBER GE
[1]
      NBRATOR
[2]
      X+71000000
[3]
      +(#≥1+1)/2
    V R+SPLIT H; N; LD; I; TR; TRT; TRP; ILD
      A SPLITS OFF LINBAR OR QUADRATIC FACTORS FOR THE QR ALGORITH
      N.
[2]
      R+0 200
[3]
      TOP:+(0 \ 1 \ 2=N)/0, L3, L1; I+0; N+(\rho H)[1]; TR+TRT+0 \ 0
[4]
      LO: H+FINDQR H: I+I+1
[5]
      +(I>30)/L4
[6]
      LD+-2+1 191 0+H
[7]
      +(EP>|LD)/L1_L3
[8]
      +(</|LD)/LL1
[9]
      TRT+TR+H[N;N],O;TRP+TRT
[10]
      +(0.25>(MAG\ TR-TRP)+MAG\ TR)/L0
[11]
      TR+0 0
[12]
      +L0
[13]
      LL1:TR+2 2pQUADN -2 -2+H;TRP+TRT
[14]
      TRT+TR+, TR[1+4|TR[;1]-H[N;N];]
[15]
     +(0.25>(MAG\ TR-TRP)+MAG\ TR)/L0
[16]
      TR+0 0
[17]
      +L0
[18]
      L3:+TOP;H+-1 -1+H;R+R,[1]H[N;N],0
     L1:+TOP; H+-2 -2+H; R+R,[1]2 2pQUADM -2 -2+H
[19]
     L4: 'SLOW OR NONCONVERGENCE'
[20]
[21]
      'OF THE NATRIX H':H
[22] R+(N,2) p0
```

```
V SSANGLE:S:A
[1]
         COMPUTES SUN SENSOR ANGLE FROM FLIGHT DATA.
[2]
         THIS PUNCTION ALLOWS INTERPOLATION BETWEEN MORE THAN ONE T
      INE
[3]
         POINT FOR INCREASED ACCURACY.
[4]
      'INPUT QUATERNION DATA AS REQUIRED'
[5]
      'INPUT X SUN SENSOR READING'
[6]
      S+0
[7]
      A+SSANGLEO
[8]
      'IF YOU WISH TO INTERPOLATE SUN SENSOR ANGLES,'
[9]
      "HIT CARRIAGE RETURN: OTHERWISE BUTER T TO TERMINATE"
      +(~'T' €.□)/LI
[10]
      'SUN SENSOR ANGLE ': A
[11]
[12]
      +0
[13]
      LI: 'INPUT 2ND SET OF DATA'
[14]
      'INPUT X SUN SENSOR READOUT FROM FORMAT 7'
[15]
      S+S.
[16]
      A+A.SSANGLBO
      A+A[1]+(A[2]-A[1])\times-8[1]+8[2]-8[1]
[17]
      'INTERPOLATED SUN SENSOR ANGLE ': A
[18]
    V THOE+SSANGLEO: I:TT:S:I1:I1P:THO:US:U30:SPH:CPH:AL:LB:NAMB:
      SNAX
[1]
      A THIS FUNCTION COMPUTES THE SUN SENSOR ANGLE PROM FLIGHT DA
      TA.
[2]
      'INPUT QBL'
[3]
      AL+\Box
[4]
      'INPUT QVA'
[5]
      AL+AFQ(QDB\Box)+.\times AL
[6]
      'INPUT QVI'
[7]
      LB+(QAL)+.\times(APQ\Box)
[8]
      US+LE[:3]
[9]
      U30+AL[2:]
[10]
      CSRA+0
[11]
      SPH+(US[1]×U30[1])+US[3]×U30[3]
[12]
      CPH+(US[1]\times U30[3])-US[3]\times U30[1]
      THOE+DFR×(-SPH ATAN CPH)+(0.01)+1 -1×-101[((CSRA-US[2]×U30[2]
[13]
      ) + ((CPH×CPH)+SPH×SPH)+0.5)[-1
[14]
      THOE+(360×THOE<-180)+(+360×THOE>180)+THOE
      THOE+THOE[1+A|THOE]
[15]
    V STAXES
          THIS FUNCTION DRAWS THE STEREO AXES AND LABELS THEM WITH S
[1]
      TERBO LETTERS.
[2]
      STEREO XAXIS
[3]
      STEREO LETTERX+3 60(606).1200
[4]
      STERBO YAXIS
[5]
      STEREO LETTERY+3 60(600),(606),600
[6]
      STEREO ZAXIS
      STEREO LETTERZ+3 69(1290).696
[7]
```

```
V STEREO PIBIXRIXLIYIN
         Draws Stereo Projections of Point Set P using Previously S
[1]
      PECIFIED
[2]
         BYB LOCATION, SEPARATION, LINE OF SIGHT, BTC.
[3]
      P+(RT,[1]UP,[0.1]LQS)+.*P
      M+(P[3;]-ZZZ[3])+D
[4]
      XL+(P[1;]+g-gXg[1])+N;XR+(P[1;]-g+gXg[1])+N
[5]
[6]
      Y+(P[2:]-RYE[2])+N
      WINDOW 3.5 8 0.5 5
[7]
      O DRAW Y VS XL
[8]
[9]
      WINDOW 0 4.5 0.5 5
      O DRAW Y VS XR
[10]
    7
    V STPAR
          PRINTS OUT CURRENT STEREO PARAMETERS.
[1]
[2]
                                 ': LQS
       'LINE OF SIGHT
                                 ':RI
[3]
       *OBSERVERS RIGHT
                                 ' :UP
       *OBSERVERS UP
[4]
[5]
       *AVERAGE BYB POSITION
                                 * ; <u>$</u>
[6]
       'EYE SEPARATION
[7]
       'PAGE DISTANCE
                                  : D
    V Q+STRAPIS R
          SETS UP PROPER STRAPPING FOR GRAPHICS FUNCTIONS AT AN INST
[1]
       ALLATION.
          AT MSFC IT SHOULD BE SET TO 5 AND MUST BE EXECUTED ONCE AT
[2]
        LEAST
[3]
       A FOR EACH TERMINAL SESSION.
[4]
       +BRR×1(7<R) >5>R+1+R;Q+10
       +0; Q+11 AGRF R
[5]
      ERR: 'NO SUCH STRAPPING'
[6]
    V
     V STROT: TR: TR1; TH
[1]
          MOVES LOS AND EYR ON SURFACE OF SPHERE FOR BETTER VIEWING.
[2]
       'INPUT DESIRED AZIMUTH AND ELEVATION OF LOS'
[3]
       'OBJECT TO OBSERVER, ANGLES IN DEGREES'
       TR+RFD\times=1 1\times\Phi\Box
[4]
[5]
       TH+1+PFR-LOS
       TR1+(BUL2 TH[1])+.×BUL3 TH[2]
[6]
       TR+\phi(EUL2\ TR[1])+.\times EUL3\ TR[2]
[7]
[8]
       TR+TR+.×TR1
[9]
       LOS+TR+.×LOS
      UP+TR+.×UP
[10]
[11]
       RT+TR+.×RT
```

```
V SISETUP
[1]
         SETS OBSERVER PARAMETERS FOR STEREO VIEWING.
      EXE+0:0+'0BSERVER LOCATION'
[2]
      LOS+D:D+'OBSERVER LINE OF SIGHT 187'
[8]
      UP+D:D+'OBSERVER VERTICAL DIRECTION (NEED NOT BE EXACT)'
[4]
[5]
       LOS+LOS+NAG LOS
      UP+UP-LQ8*LQ8+.*UP
UP+UP+NAG UP
EIE+(RI,[1]UP,[0.1]LQ8)+.*EIE;EI+LQ8 X UP
[6]
[7]
[0]
      8+0.5×0;0+'BYE SEPARATION IN USER UNITS'
[9]
[10]
      D-EYE[3] ABYE-SCREEN DISTANCE
```

```
V TACS ETS
         THIS PUNCTION SIMULATES THE SKYLAB TACS FIRING LOGIC
[1]
[2]
      +(1.92>NAG ETS)/0
[3]
      FIRE+6 300
[4]
      +(((|ETS[2])>(|ETS[3])+E3B)A(|ETS[2])>|ETS[1])/L1
      +((((|BTS[3])+B3B)>|BTS[2])v(|BTS[1])>|BTS[2])/L3
[5]
[6]
      +0
[7]
      L1:+(ETS[2]\geq0)/L2
[8]
      FIRE[4:]+1 1 1
[9]
                ·JET 4
      [10]
      +L7
      L2:FIRE[1:]+1 1 1
[11]
                'JET 1'
[12]
[13]
      +L7
[14]
      L3:+(ETS[1]<EB[1])/L5
      +(ETS[3] \ge 0)/L4
[15]
[16]
      FIRE[6:]+1 1 1
                JET 6'
[17]
[18]
      +L7
[19]
      L4: FIRE[2;]+1 1 1
[20]
                'JET 2'
[21]
      +L7
      L5:+(ETS[3] \ge 0)/L6
[22]
      FIRE[3;]+1 1 1
[23]
[24]
                'JET 3'
[25]
      +L7
[26]
      L6: FIRE[5:]+1 1 1
[27]
                 JET 5
      L7:HTEK+(QVEK)+.×HTVK+HTVK+AHTVK++/MIB×LEVS X MIBS×QFIRE
[28]
[29]
                T = T
                             \Delta HTVK = ': \Delta HTVK:' BTOK = ': MAG HTOK+H
[30]
      ETACS+ETACS-AHTVK+H
[31]
      ETS+ETS+AHTVK+H
[32]
      □+MIBSUM+NIBSUM+1
[33]
                'MIBS=':MIBSUM
[34]
      +1
    V TEABVAL
         THIS FUNCTION PRINTS A STATION BLOCK OF DATA TO HELP BVALU
[1]
      ATE
         TEA CONTROL PERFORMANCE.
[2]
[3]
      STATION[STNAME;],,('X7,0 GMT = 0.13.0:0.12.0:0.12.0:0.F6.2'
[4]
       LFMT 1 40DFS GNTO+T)
       'DTIME TIL NEXT STATION D. 12.0:0.12.0:0.F6.2.0
                                                               PRESENT A
[5]
       LT \square P6.0 'APMT 1 4p(24 60 60 TATIONTAB[1;1]-T), NPX ALT
       'DELAPSED SIM TIME = 0,13,0:0,12,0:0,12,0:0.76.2'APMT 1 40
[6]
       DFS T
[7]
       'DBANK, ATTACK, ROLL ANGLE
                                        D.3F10.2' AFNT BAR 4 -1+PRQAL
                                   2
       PRST+PRST, T, PRT 1T
[8]
          'ORBITAL DRIFT ANGLE O,F10.2'AFMT -1+PRCHI
[9]
    7
```

V TEXPERT; T; ACG; SLP; A; OMGBK; R; RD; SEEXFL THIS FUNCTION ESTIMATED THE CP OFFSET AND RECOMMENDED A MO [1] MENTUN BIAS [2] TO HELP US ACHIEVE OUR DESIRED ATTITUDE. [3] SEEKFL+1 OMGEK+(20LAZK) × OMGK×LEK[2:]; R+(REA+ALT) × LEK[3:]; RD+OMOK×(REA+ [4] ALT) × LEX[1:] [5] ACG+-CPASUP [6] A 'INPUT CURRENT SLOPE MATRIX' [7] A SLP+□ [8] BTLNON+0 0 0 T+TRQ AL+1 2 1 AFEA RFD×BATNOM [9] 'SUGGESTED MOMENTUM BIAS' [10] [11]  $\square + ETL + - (+H) \times (+OMO) \times 0$  1 0 X T+.×AL ∇ R+TOP A;L;P [1] DETERMINES RANGE OF VARIATION AND ROUNDS OFF TO CONVENIENT NUMBER. [2] R+P+L+10\*L10\*P+[/],A[3] P+1.5 2 2.5 3 4 5 6 7 8 9 10 [4]  $R+P[1++/R\geq P]\times L$ 

```
V TRANSLATE
[1]
          PROVIDES CONVERSION TABLE TO CONVERT SKYLAB TERMINOLOGY TO
[2]
          SINULATION TERMINOLOGY.
[3]
        ETLN1 = `,ETLN1
                 ETLN2
[4]
       *BTLN2 =
[5]
       *ETLN3 =
                  ,ETLN3
[6]
       *KDETHX=
                  .KDETHX
[7]
       *KDBTHZ=
                  , KDETHZ
[8]
       *DETHL1=
                  ,DETHL1
[9]
       *DETHL2=
                  .DETHL2
                  , DETHL3
[10]
       *DETHL3=
[11]
       *DEPHL1=
                  .DEPHL1
[12]
       * DEPHL2=
                  ,DEPHL2
[13]
       * DEPHL3=
                  ,DEPHL3
[14]
       DEL1
               =
                  , DEL1
[15]
       *DEL2
                  ,DEL2
[16]
       * DEL3
                  DEL3
[17]
       *TDESAT=
                  TDESAT
       *DEPHC3L= *, DEPHC3L
[18]
[19]
       * PHD1DX=
                  ,PHD1DX
[20]
       *PHD1DY=
                  , PHD1DY
[21]
       * PHD1DZ=
                  ,PHD1DZ
[22]
       * PHD2DX =
                 ·,PHD2DX
[23]
       *PHD2DY=
                  , PHD2DY
[24]
                  ,PHD2DZ
       *PHD2DZ=
       * PHD3DX=
[25]
                  ,PHD3DX
[26]
       * PHD3DY =
                  ,PHD3DY
       *PHD3DZ= *,PHD3DZ
[27]
    ∇ RES+TRQ VLK; OMVK; HVK; VEK; RHOTAB
[1]
          COMPUTES EXTERNAL TORQUES.
                                          USED IN SEEK AND JACOBIAN.
[2]
      RHOTAB+RHOTAB0+RHOSIG×RHOTAB1-RHOTAB0
[3]
      AETORQUE; GGTORQUE; VEK+VLK+.×LEK; AECONST
[4]
      OMVK+VLK+.\times0.0MOK.0
[5]
      HVK+IVK+. ×OMVK
[6]
      RES+TGGK+TAEK-OMVK X H×VLK+.×ETLNOM
    ∇ QNEW+OMA UPDATE QOLD; QOM; ΔPHI; MAGOM
[1]
          QUATERNION INTEGRATION FUNCTION.
[2]
      UOM+OMA + MAGOM+MAG OMA
[3]
      ΔPHI+MAGOM×ΔTD2
1
      QOM \leftarrow (UOM \times 10\Delta PHI), 20\Delta PHI
      QNEW+(QDB QOM)+.\times QOLD
```

```
V Q+L VS R:C:D:E
[1]
      +2+v/G+(A/G=14G+1,(E+pL+,L),D+1+pR+(=2+1 1,pR)pR),(1<ppL)v2<p
      OR
[2]
      +0\times\rho Q+(((1+\rho R), D)\rho R),[1](D+E\Gamma D)\rho L
[3]
       ,(2 370 AN ARGUMENT OF VS IS OF IMPROPER RANKARGUMENTS OF VS
      ARE NOT CONFORMABLE ')[($Q):1;]
[4]
          TAKES 2 VECTORS OF SAME LENGTH AND CONSTRUCTS 2×N MATRIX P
      OR PLOTTING.
    V Q+WHATSCALE
      Q+11 AGRF 1A
[1]
                      DISPLAYS CURRENT SCALE SETTING.
    V Q+WHATWINDOW
[1]
      Q+11 AGRF 2A
                     DISPLAYS CURRENT WINDOW SETTING.
    V Q+WINDOW R
[1]
       +2+V/Q+(\Lambda/O 4 \neq \rho R), */</2 2\rho(R+R), 14
[2]
       +pQ+2 ΔGRF R
[3]
       Q+Op 0+6 + ERRORWINDOW ',, (2 6p'LENGTHDONAIN')[Q11;]
[4]
          ALLOWS USER TO SET NEW WINDOW SPECIFICATION.
    V C+A X B
[1]
       A CROSS PRODUCT
[2]
      C+((1\phi[1]A)\times(-1\phi[1]B))-(1\phi[1]B)\times-1\phi[1]A
    \nabla XA
      A CONSTRUCTS CROSSPLOTS OF THE IN PLANE STRAPDOWN ERROR.
[1]
       1 XPLOT'PRA[3 1:]'
[2]
     \nabla XH
[1]
       A CROSSPLOTS IN PLANE COMPONENTS OF HTEK.
```

[2]

1 XPLOT (OEK+. \*PRHTEK)[3 1;] \*

```
V P XPLOT NAME; S; N; I; NI; Y1
         MAKES CROSS PLOT OF DESIRED DATA ON SQUARE WINDOW.
[2]
      STRAPIS 5
[3]
      DATE
      I+(p\in NAMB)[2]
[4]
      NI+[I+P
      S+(P\times 1NI)-P-1
      WINDOW 2 7 0.25 5.25
      SCALE(-Y1), Y1, (-Y1), Y1+TOP[/[1]| \in NAME
[10]
      AXES
      O DRAW(\in NAME)[;S]
[13]
      'FINAL VALUE ', NAME, ' = ';, (ENAME)[; 1+pENAME]
```

## REFERENCES

- 1. Glaese, J. R. and Kennel, H. F.: Low Drag Attitude Control for Skylab Orbital Lifetime Extension. NASA TM X-
- 2. Skylab Final Report.
- 3. Chubb, W. B., et al.: Flight Performance of Skylab Attitude and Pointing Control System. NASA TN D-8003, June 1975.
- 4. ATMDC Program Definition Document. IBM No. 70-207-0002, 10 May 1973.
- 5. Kennel, H. F.: A Control Law for Double-Gimbaled Control Moment Gyros Used for Space Vehicle Attitude Control. NASA TM X-64536, August 7, 1970.
- 6. Gyorfi, R. A.: Orbital Aerodynamic Data for the Updated Skylab I In-Orbit Configuration. M-9230-73-197, Northrop Services, Inc., July 11, 1973.
- 7. Parrott, J. D. and Warr, J. W., III: Orbital Aerodynamic Data for the Skylab Configuration and the Skylab Configuration and End-Docked Command and Service Module. LMSC-HREC D162857, TN 54/20-136, Lockheed Research and Engineering Center, Huntsville, Alabama, January 1971.
- 8. Thomason, H. E.: Skylab Center of Gravity, NASA MSFC, Memo EL01(411-78), December 1978.

## **APPROVAL**

## TORQUE EQUILIBRIUM ATTITUDE CONTROL FOR SKYLAB REENTRY

By John R. Glaese and Hans F. Kennel

The information in this report has been reviewed for technical content. Review of any information concerning Department of Defense or nuclear energy activities or programs has been made by the MSFC Security Classification Officer. This report, in its entirety, has been determined to be unclassified.

GEORGE D. HOPSON

Director, Systems Dynamics Laboratory